# **Spis treści**

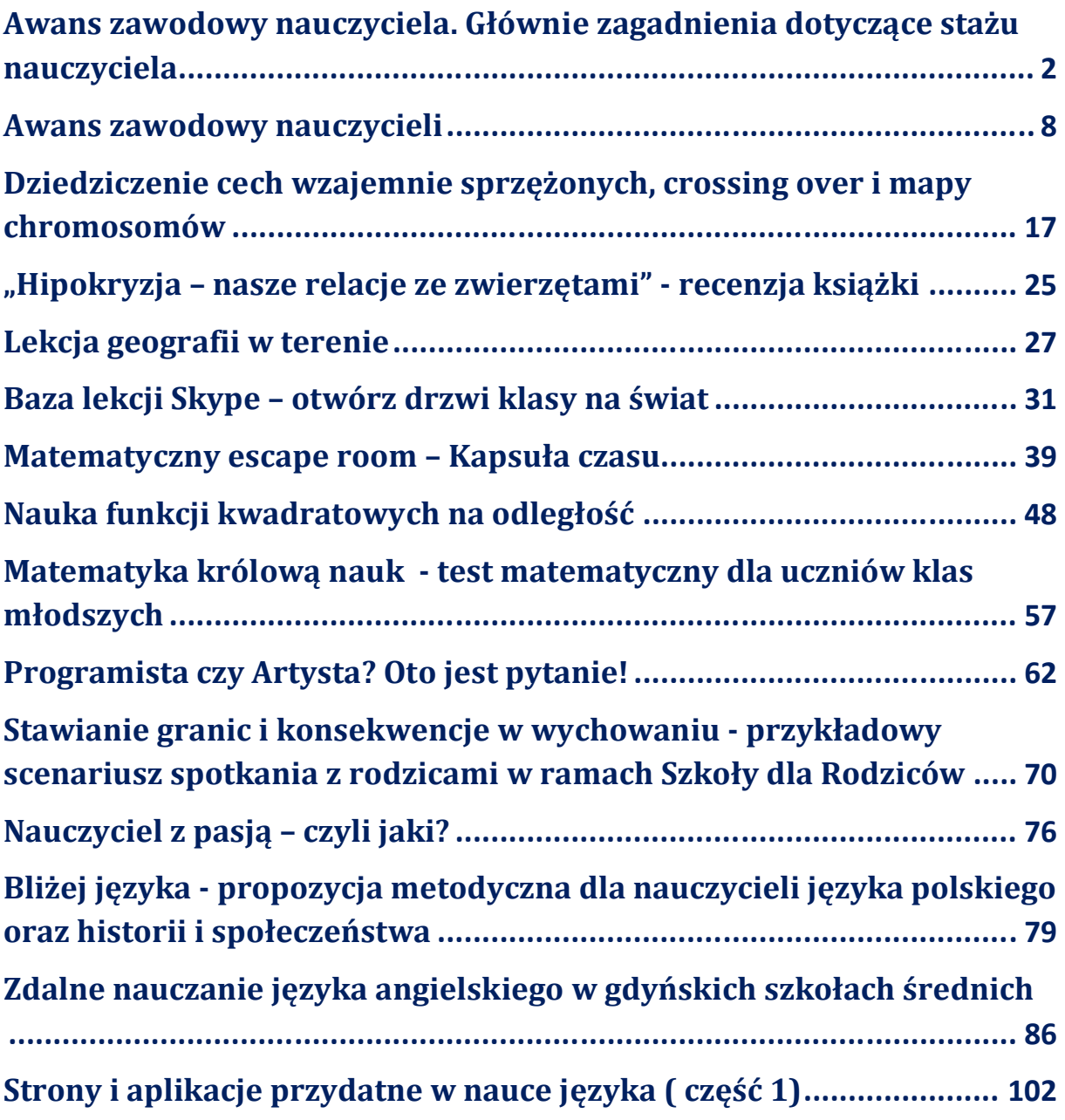

#### **Mariusz Rozmus**

#### **nauczyciel-konsultant Gdyńskiego Ośrodka Doskonalenia Nauczycieli**

Początek września to dla wszystkich nauczycieli czas rozpoczęcia nowego roku szkolnego i podjęcia trudu działań dydaktyczno-wychowawczo-opiekuńczych, dla wielu nauczycieli to także okres zapoczątkowania działań związanych z rozpoczęciem stażu na kolejny stopień awansu zawodowego.

Nauczyciele chcący podjąć trud formalnego rozwoju zawodowego na kolejny stopień awansu zawodowego muszą pamiętać, iż awans zawodowy nauczyciela na kolejne stopnie zawodowego wtajemniczenia regulowany jest w szczególności przepisami ustawy z 26 stycznia 1982 r. – Karta Nauczyciela (Dz. U. z 2020 r. poz. 2215) oraz aktem wykonawczym do tej ustawy, tj. rozporządzeniem Ministra Edukacji Narodowej z dnia 26 lipca 2018 r. w sprawie uzyskiwania stopni awansu zawodowego przez nauczycieli (Dz. U. z 2018 r. poz. 1574 oraz z 2019 r. poz. 1650)

Rozpoczęcie procedury awansu na kolejny stopień zawodowego mistrzostwa należy rozpocząć od złożenia do dyrektora szkoły wniosku o rozpoczęcie stażu. Nauczyciel rozpoczynający pracę w szkole nieposiadający stopnia awansu zawodowego z dniem nawiązania stosunku pracy rozpoczyna staż na stopień awansu nauczyciela kontraktowego i staż ten rozpoczyna bez złożenia wniosku, uzyskuje także z dniem zatrudnienia w szkole status nauczyciela stażysty. Staż na stopień nauczyciela kontraktowego trwa 9 miesięcy. W ciągu 20 dni od dnia rozpoczęcia zajęć w szkole nauczyciel stażysta musi złożyć dyrektorowi szkoły plan rozwoju zawodowego. Plan ten dyrektor może zaakceptować, może także w formie pisemnej wskazać zakres koniecznych zmian oraz określić nauczycielowi termin ich naniesienia.

Nauczyciele – kontraktowy i mianowany, aby uzyskać wyższy stopień awansu zawodowego, muszą złożyć do dyrektora szkoły wniosek o rozpoczęcie stażu. Do tego wniosku muszą dołączyć plan rozwoju zawodowego. Aby złożyć wniosek i móc rozpocząć staż na wyższy stopień awansu nauczyciel kontraktowy winien spełnić także warunek pracy na podstawie umowy o pracę w zawodzie nauczyciela w wymiarze minimalnie dwóch lat od dnia uzyskania stopnia nauczyciela kontraktowego zaś nauczyciel mianowany - co najmniej roku od dnia uzyskania stopnia nauczyciela mianowanego. Staż na stopień nauczyciela mianowanego oraz dyplomowanego trwać musi dwa lata i dziewięć miesięcy. Staż na stopień nauczyciela mianowanego oraz dyplomowanego trwać będzie rok i dziewięć miesięcy dla nauczyciela legitymującego się stopniem doktora. W okresie stażu nauczyciel musi prowadzić takie lekcje lub realizować takie zajęcia, do których ma wystarczające kwalifikacje – zgodnie z rozporządzeniem Ministra Edukacji Narodowej z dnia 1 sierpnia 2017 r. w sprawie szczegółowych kwalifikacji wymaganych od nauczycieli (Dz. U. z 2017 r. poz. 1575 i z 2019 r. poz. 465) oraz być zatrudnionym co najmniej w wymiarze połowy etatu. Jeżeli nauczyciel jest zatrudniony w kilku szkołach na stanowiskach do których ma wystarczające kwalifikacje, ale w żadnej z tych szkół nie ma zatrudnienia na minimum połowę etatu, jednak w sumie w tych szkołach jego zatrudnienie przekracza połowę etatu, chcąc podjąć staż powinien wystąpić do Kuratora Oświaty z wnioskiem o wskazanie dyrektora szkoły, który będzie odpowiedzialny za staż, który wskaże nauczycielowi opiekuna stażu i podejmie czynności związane ze stażem. We wniosku takim oprócz opisu prośby trzeba wskazać nazwy i adresy szkół oraz nazwiska dyrektorów, u których nauczyciel pracuje, podać także wymiar zatrudnienia. Wniosek taki należy złożyć niezwłocznie po rozpoczęciu roku szkolnego, czyli zwyczajowego czasu rozpoczęcia stażu na kolejny stopień awansu.

Dzień złożenia do dyrektora szkoły wniosku jest pierwszym dniem stażu. Wnioski można złożyć także przed rozpoczęciem nowego roku szkolnego, np. w trakcie prac nad rozpoczęciem nowego roku szkolnego (dla przykładu - 25 sierpnia), wówczas staż rozpocznie się z dniem 1 września. Należy pamiętać, że rozpocząć staż można najdalej w ciągu dwóch tygodni od dnia rozpoczęcia roku szkolnego. Złożenie wniosku po upływie tego terminu będzie już bezskuteczne, dyrektor w takiej sytuacji nie będzie mógł wyrazić zgody na rozpoczęcie stażu. Pamiętać trzeba, że składając wniosek 1 września danego roku, staż będzie trwał przez dwa lata i dziewięć miesięcy i zakończy się po upływie tego okresu 31 maja, zaś składając wniosek np. 10 września danego roku, staż będzie trwał przez dwa lata i dziewięć miesięcy i zakończy się po upływie tego okresu 10 czerwca danego roku.

Do wniosku o rozpoczęcie stażu nauczyciel musi dołączyć plan rozwoju zawodowego. Plan ten musi zawierać w szczególności działania nauczyciela uwzględniające specyfikę szkoły, w której nauczyciel jest zatrudniony, wynikające z zapisanych w przywołanym rozporządzeniu powinności oraz wymagań niezbędnych na poszczególne stopnie awansu zawodowego. Dyrektor szkoły ma prawo wezwania w formie pisemnej nauczyciela do naniesienia poprawek w planie rozwoju zawodowego, a nauczyciel chcąc odbyć staż musi plan we wskazanym terminie poprawić.

Dyrektor szkoły nauczycielom – stażyście i kontraktowemu, spośród nauczycieli szkoły posiadających co najmniej stopień awansu nauczyciela mianowanego, przydziela opiekuna stażu. Opiekunem nie musi być nauczyciel nauczający lub prowadzący zajęcia z tego samego zakresu tematycznego, co nauczyciel realizujący staż. Zadania opiekuna, opisane w szczegółach w ww. aktach prawnych, dotyczą w szczególności wsparcia dla nauczyciela realizującego staż w zakresie realizacji zadań zawartych w zatwierdzonym planie rozwoju zawodowego, umożliwienia obserwacji jego lekcji/zajęć, a na zakończenie stażu przygotowania projektu oceny dorobku zawodowego za okres stażu i przedłożenie tego projektu dyrektorowi szkoły. Opiekun nauczyciela stażysty jest też ustawowym członkiem komisji kwalifikacyjnej powołanej przez dyrektora szkoły w postepowaniu wewnątrzszkolnym na stopień awansu zawodowego nauczyciela kontraktowego.

W trakcie stażu zarówno nauczyciel jak i dyrektor szkoły mają prawo wystąpić o dokonanie zmian w planie rozwoju zawodowego. Plan można modyfikować w każdym momencie trwania stażu. Przykładem takiej zmiany może być sytuacja uzyskania przez nauczyciela stopnia doktora. W takiej sytuacji, nauczyciel który uzyskał stopień doktora ma prawo odbycia stażu w skróconym wymiarze roku i dziewięciu miesięcy. Dyrektorowi szkoły należy złożyć wniosek o skrócenie stażu do wymiaru roku i dziewięciu miesięcy, jednocześnie zawierając prośbę o zaakceptowanie zmian w realizacji planu rozwoju zawodowego zawierającego nowy harmonogram realizacji zadań wynikających ze zdefiniowanych w ww. rozporządzeniu wszystkich wymagań niezbędnych realizowanych w okresie skróconego stażu.

Po zakończeniu stażu nauczyciele mają obowiązek złożenia dyrektorowi szkoły sprawozdania z realizacji stażu. Sprawozdanie to, co do swojej formy, nie zostało w przepisach dookreślone. Może zatem przybrać formę tabeli z informacją co, lub w jakim stopniu zostało zrealizowane przez nauczyciela. Należy pamiętać, iż wymagania

niezbędne nauczyciel w okresie stażu musi zrealizować. Najczęściej do danego wymagania niezbędnego dopasowuje kilka lub kilkanaście działań, które nauczyciel planuje realizować w różnych okresach stażu. W okresie stażu mogą mieć miejsce jednak takie okoliczności, których nauczyciel planując staż nie mógł przewidzieć, np. jego usprawiedliwiona nieobecność w pracy w związku z chorobą trwająca dłużej niż miesiąc lub konieczność pracy na odległość. Jeżeli w trakcie zwolnienia lekarskiego lub konieczności pracy zdalnej nauczyciel zaplanował realizację jedynego zadania wynikającego z danego wymagania niezbędnego, musi dokonać zmiany w planie rozwoju zawodowego, w taki sposób, aby w innym terminie móc wywiązać się z obowiązku realizacji danego wymagania niezbędnego. Jeżeli planu rozwoju zawodowego nie zmodyfikuje i nie zrealizuje w związku z tym tego jedynego działania wynikającego z danego wymagania niezbędnego, ostatecznie na zakończenie stażu nie zrealizuje wszystkich wymagań niezbędnych, co spowoduje, iż dyrektor wydając ocenę dorobku zawodowego nie będzie mógł wydać oceny pozytywnej. Jeżeli zaś nauczyciel będzie miał zaplanowanych kilka lub kilkanaście działań wynikających z danego wymagania niezbędnego i jednego z tych działań w związku z usprawiedliwioną nieobecnością w pracy nie zrealizował lecz zrealizował inne działania wynikające z danego wymagania niezbędnego ujęte w zatwierdzonym planie rozwoju zawodowego, na zakończenie stażu będzie się legitymował realizacją zadań wynikających z wszystkich wymagań niezbędnych. W takiej sytuacji może liczyć na ustalenie przez dyrektora na zakończenie stażu pozytywnej oceny dorobku zawodowego. Sprawozdanie może przybrać także formę opisową, jednak obowiązkowym elementem sprawozdania jest wskazanie przez nauczyciela uzyskanych w trakcie stażu efektów podjętych działań dla nauczyciela oraz dla szkoły.

Sprawozdanie nauczyciel składa w instrukcyjnym terminie 7 dni od dnia zakończenia stażu. Od dnia złożenia przez nauczyciela sprawozdania dyrektor szkoły musi w ciągu 21 dni ustalić nauczycielowi ocenę dorobku zawodowego. Ocena ta może być pozytywna lub negatywna.

Od ustalonej oceny dorobku zawodowego służy nauczycielowi prawo wniesienia odwołania za pośrednictwem dyrektora szkoły do organu nadzoru pedagogicznego. O prawie do odwołania, trybie oraz terminie jego wniesienia, nauczyciel winien być w tejże ocenie dorobku zawodowego przez dyrektora szkoły pouczony.

Do ustalenia oceny dorobku zawodowego oprócz sprawozdania nauczyciela z realizacji planu rozwoju zawodowego dyrektor szkoły musi wziąć także pod uwagę projekt oceny dorobku zawodowego ustalony przez opiekuna stażu (dotyczy nauczycieli odbywających staż na stopień nauczyciela kontraktowego i nauczyciela mianowanego) oraz opinię wyrażoną przez radę rodziców. Brak opinii rady rodziców nie wstrzymuje dyrektora szkoły przed ustaleniem nauczycielowi oceny dorobku na zakończenie stażu.

Po otrzymaniu pozytywnej oceny dorobku zawodowego nauczyciel ma możliwość złożenia wniosku do właściwego organu o przeprowadzenie odpowiedniego postępowania. Nauczyciel stażysta po zakończonym stażu musi złożyć wniosek do dyrektora szkoły w roku uzyskania pozytywnej oceny dorobku zawodowego o przeprowadzenie postępowania kwalifikacyjnego na stopień nauczyciela kontraktowego. Nauczyciel kontraktowy po zakończonym stażu musi złożyć wniosek do organu prowadzącego szkołę w roku uzyskania pozytywnej oceny dorobku zawodowego o przeprowadzenie postępowania egzaminacyjnego na stopień nauczyciela mianowanego. Nauczyciel mianowany zaś po zakończonym stażu musi złożyć wniosek do organu nadzoru pedagogicznego w ciągu trzech lat od dnia otrzymania pozytywnej oceny dorobku zawodowego o przeprowadzenie postępowania kwalifikacyjnego na stopień nauczyciela dyplomowanego. Terminy te są terminami ustawowymi, w związku z tym nauczyciele nie mogą ich przekroczyć.

Wnioski do właściwych organów nauczyciele mogą składać całorocznie, jednak dla tych wniosków, które wpłyną do końca czerwca, właściwy organ musi przeprowadzić odpowiednie postępowanie i wydać decyzję do końca sierpnia danego roku, zaś dla tych wniosków, które wpłyną do końca października, właściwy organ musi przeprowadzić odpowiednie postępowanie i wydać decyzję do końca grudnia danego roku.

Dzień wpłynięcia wniosku do odpowiedniego organu jest dniem wszczęcia właściwego postępowania – kwalifikacyjnego lub egzaminacyjnego. Postepowania te przebiegają zgodnie z przepisami ww. rozporządzenia w sprawie awansu zawodowego, ale także, zgodnie z zapisami ustawy z dnia 14 czerwca 1960 r. – Kodeks Postępowania Administracyjnego (Dz. U. z 2020 r. poz. 256 i 695).

Postępowania są rzeczą odrębną od stażu nauczyciela. W związku z tym, że obszar tego zagadnienia jest niezwykle szeroki, należy poświęcić tej tematyce szereg odrębnych opracowań.

# **Awans zawodowy na stopień nauczyciela mianowanego**

**Ewa Grzymkowska Doradca metodyczny z j. angielskiego GODN Ekspert MEN ds. awansu zawodowego nauczycieli**

#### **Część 2: Awans zawodowy nauczyciela kontraktowego**

Rozpoczęcie stażu

Staż rozpoczynamy na wniosek nauczyciela skierowany do dyrektora szkoły nie później niż w ciągu 14 dni od dnia rozpoczęcia zajęć. W przypadku nawiązania stosunku pracy po upływie tego terminu (czyli 14 dni od dnia rozpoczęcia zajęć), nauczyciel nie rozpoczyna stażu do końca tego roku szkolnego.

Do wniosku nauczyciel dołącza plan rozwoju zawodowego. Dyrektor zatwierdza plan rozwoju zawodowego nauczyciela w terminie do 30 dni od dnia rozpoczęcia zajęć w szkole i może polecić dokonania zmian, modyfikacji planu rozwoju zawodowego a nauczyciel jest zobowiązany go poprawić zgodnie z zaleceniami dyrektora szkoły i ponownie przedłożyć go w wyznaczonym przez dyrektora terminie, nie krótszym niż 3 dni robocze. Dyrektor szkoły zatwierdza poprawiony plan rozwoju zawodowego, uwzględniający jego zalecenia, w terminie 7 dni od dnia jego przedłożenia. W szczególnie uzasadnionych przypadkach, w czasie trwania stażu, dyrektor szkoły może pisemnie zobowiązać nauczyciela do zmiany planu rozwoju zawodowego lub zmienić nauczycielowi opiekuna stażu. Nauczyciel w trakcie stażu może samodzielnie wprowadzać zmiany do planu rozwoju zawodowego za zgodą dyrektora. Staż trwa 2 lata i 9 miesięcy.

### **Opiekun stażu**

W trakcie stażu nauczyciel ma przydzielonego przez dyrekcję szkoły opiekuna, którego zadaniem jest udzielanie pomocy w przygotowaniu i realizacji planu rozwoju zawodowego Zadaniem opiekuna stażu jest udzielanie nauczycielowi pomocy, w szczególności w przygotowaniu i realizacji w okresie stażu planu rozwoju zawodowego nauczyciela, oraz opracowanie projektu oceny dorobku zawodowego nauczyciela za okres stażu. Do zadań opiekuna stażu należy:

Wspieranie w procesie wdrażania do pracy w zawodzie,

Współpraca z nauczycielem odbywającym staż w tworzeniu planu rozwoju zawodowego, w szczególności uczestniczenie w doborze właściwych form doskonalenia na podstawie analizy słabych i mocnych stron nauczyciela oraz potrzeb szkoły,

Wspieranie nauczyciela odbywającego staż w realizacji obowiązków zawodowych,

Umożliwianie nauczycielowi uczestniczenia w prowadzonych przez siebie zajęciach w wymiarze co najmniej jednej godziny zajęć w miesiącu; obserwacja zajęć prowadzonych przez nauczyciela odbywającego staż, w wymiarze co najmniej jednej godziny zajęć w miesiącu,

Doskonalenie swoich umiejętności i wiedzy w zakresie niezbędnym do pełnienia roli opiekuna stażu,

Dzielenie się z nauczycielem odbywającym staż swoją wiedzą i doświadczeniem, w szczególności omawianie z nauczycielem zajęć prowadzonych przez siebie oraz przez nauczyciela,

Inspirowanie i zachęcanie nauczyciela odbywającego staż do podejmowania nowych wyzwań zawodowych.

Pytanie: Czy można rozpocząć pracę posiadając pełne kwalifikacje bez odbywania stażu na stopień nauczyciela kontraktowego?

Tak, zgodnie z art. 9a.5 nauczyciele akademiccy, posiadający stopień naukowy oraz legitymujący się co najmniej 5-letnim okresem pracy w szkole wyższej, z dniem nawiązania stosunku pracy w szkole uzyskują stopień nauczyciela mianowanego.

Dyrektor szkoły powinien nauczycielowi odbywającemu staż zapewnić warunki do:

obserwacji zajęć dydaktycznych, wychowawczych oraz innych prowadzonych w szkole, w szczególności zajęć prowadzonych przez nauczyciela tego samego przedmiotu lub podobnego rodzaju zajęć w tej samej lub innej szkole;

udziału w formach kształcenia ustawicznego, jeżeli wynika to z zatwierdzonego planu rozwoju zawodowego i potrzeb szkoły;

korzystania z pomocy merytorycznej i metodycznej.

Zadania nauczyciela kontraktowego

Nauczyciel powinien:

uczestniczyć w pracach związanych z realizacją zadań dydaktycznych, wychowawczych, opiekuńczych i innych statutowych zadań szkoły oraz wynikających z potrzeb szkoły i środowiska lokalnego;

doskonalić kompetencje w związku z wykonywanymi obowiązkami, zwłaszcza w zakresie kształcenia uczniów ze specjalnymi potrzebami edukacyjnymi, w tym uczniów szczególnie uzdolnionych;

prowadzić zajęcia w obecności opiekuna stażu w wymiarze co najmniej 4 godzin w roku szkolnym oraz dyrektora szkoły w wymiarze co najmniej jednej godziny w okresie stażu oraz omawiać je z osobą, w której obecności zajęcia zostały przeprowadzone;

przeprowadzić co najmniej 2 godziny zajęć otwartych dla nauczycieli szkoły, w której odbywa staż, oraz dokonać ich ewaluacji, w obecności, w miarę możliwości, nauczycieladoradcy metodycznego w zakresie tych zajęć.

Wymagania na stopień nauczyciela mianowanego

uzyskanie pozytywnych efektów w pracy dydaktycznej, wychowawczej lub opiekuńczej na skutek wdrożenia działań mających na celu doskonalenie pracy własnej i podniesienie jakości pracy szkoły, a w przypadku nauczycieli, o których mowa w art. 9e ust. 3 Karty Nauczyciela – uzyskanie pozytywnych efektów w zakresie realizacji zadań odpowiednio na rzecz oświaty, pomocy społecznej lub postępowania w sprawach nieletnich, w związku z zajmowanym stanowiskiem lub pełnioną funkcją;

umiejętność rozpoznawania potrzeb rozwojowych uczniów i uwzględniania ich w pracy dydaktycznej, wychowawczej i opiekuńczej;

umiejętność wykorzystania w pracy metod aktywizujących ucznia;

umiejętność dokonywania ewaluacji własnej pracy i wykorzystywania jej wyników do doskonalenia warsztatu pracy;

umiejętność dzielenia się wiedzą i doświadczeniem z innymi nauczycielami w ramach wewnątrzszkolnego doskonalenia zawodowego;

umiejętność uwzględniania w pracy problematyki środowiska lokalnego oraz współczesnych problemów społecznych i cywilizacyjnych;

umiejętność posługiwania się przepisami prawa dotyczącymi odpowiednio oświaty, pomocy społecznej lub postępowania w sprawach nieletnich, w zakresie funkcjonowania szkoły, w której nauczyciel odbywał staż;

umiejętność korzystania w pracy, zwłaszcza w trakcie prowadzonych zajęć, z narzędzi multimedialnych i informatycznych

Pytanie: w jakich formach doskonalenia zawodowego powinien uczestniczyć nauczyciel kontraktowy?

Ze względu na specyfikę wymagań, nauczyciel kontraktowy powinien kształcić swoje umiejętności i wzbogacać wiedzę w zakresie potrzeb i kształcenia uczniów ze specjalnymi potrzebami edukacyjnymi, w tym uczniów szczególnie uzdolnionych.

### Sprawozdanie

Nauczyciel składa dyrektorowi sprawozdanie z realizacji planu rozwoju zawodowego w terminie 7 dni od dnia zakończenia stażu, uwzględniając efekty swojej pracy dla szkoły i nauczyciela. Również w tym samym terminie opiekun stażu przedstawi dyrektorowi projekt oceny dorobku zawodowego nauczyciela. Sprawozdanie z realizacji zadań obejmuje wszystkie zadania zrealizowane podczas stażu oraz takie, które nauczyciel wykona dodatkowo - nieujęte w planie. O zadaniach niewykonanych z różnych przyczyn i powodów również należy wspomnieć. Plan rozwoju zawodowego z reguły jest dość ogólny i ramowy, a nauczyciel nie jest w stanie ściśle przewidzieć i zaplanować wszystkich swoich zadań z góry na trzy lata.

Sprawozdanie złożone dyrektorowi szkoły jest podstawą do oceny dorobku zawodowego nauczyciela. Ocena ta może być pozytywna lub negatywna. Sporządzana jest na piśmie i zawiera uzasadnienie oraz pouczenie o możliwości wniesienia odwołania.

 Dyrektor ustalając ocenę stażu nauczyciela zasięga opinii rady rodziców, nieprzedstawienie opinii rady rodziców nie wstrzymuje postępowania dyrektora.

Ocena dorobku zawodowego nauczyciela zawiera:

datę, pieczęć placówki, znak pisma,

podstawę prawną (art. 9c ust 6 ustawy z dnia 26 stycznia 1982 r. Karta Nauczyciela Dz. U. z 1997 r Nr 56 poz. 357 z późniejszymi zmianami),

informację o terminie realizowania stażu,

imię i nazwisko ocenianego nauczyciela,

ocenę (pozytywną/negatywną),

uzasadnienie (stopień realizacji planu rozwoju zawodowego, odniesienie się do zadań i efektów realizacji zaplanowanych działań, odniesienie się do zadań niezrealizowanych, informacja o zasięgnięciu opinii rady rodziców),

pouczenie (czas w jakim można złożyć odwołanie, nazwa instytucji, adres),

pieczęć i podpis dyrektora

podpis nauczyciela, data otrzymania oceny.

Dyrektor dokonuje oceny dorobku zawodowego nauczyciela kontraktowego w terminie nie dłuższym niż 21 dni od dnia złożenia przez nauczyciela sprawozdania z realizacji planu rozwoju zawodowego. Nauczyciel może się odwołać od oceny dorobku zawodowego do organu sprawującego nadzór pedagogiczny w terminie 14 dni od dnia jej otrzymania.

 Organ sprawujący nadzór pedagogiczny rozpatruje odwołanie w terminie 21 dni. Ocena dorobku zawodowego nauczyciela ustalona przez organ sprawujący nadzór pedagogiczny jest ostateczna.

Nauczyciel składa wniosek o postępowanie egzaminacyjne w roku otrzymania pozytywnej oceny dorobku zawodowego.

Dokumenty załączane do wniosku

kopie dokumentów potwierdzających posiadane kwalifikacje zawodowe;

kopia aktu nadania stopnia nauczyciela kontraktowego poświadczona przez dyrektora szkoły za zgodność z oryginałem;

zaświadczenie dyrektora szkoły o: wymiarze zatrudnienia nauczyciela oraz nauczanym przez niego przedmiocie lub rodzaju prowadzonych zajęć w dniu wydania zaświadczenia oraz w okresie odbywania stażu, ze wskazaniem wszystkich szkół, w których nauczyciel odbywał staż, dacie zatwierdzenia planu rozwoju zawodowego i dacie złożenia przez nauczyciela sprawozdania z realizacji przyczynach wydłużenia okresu stażu oraz zaliczenia dotychczas odbytego stażu w przypadkach określonych w art. 9d ust. 5 i 5a oraz art. 9f ust. 2 i 4 Karty Nauczyciela, ze wskazaniem podstawy prawnej odpowiednio wydłużenia albo zaliczenia okresu stażu oraz okresu nieobecności w pracy lub niepozostawania w stosunku pracy;

kopię sprawozdania z realizacji planu rozwoju zawodowego poświadczoną przez dyrektora szkoły za zgodność z oryginałem;

kopię oceny dorobku zawodowego za okres stażu, poświadczoną przez dyrektora szkoły za zgodność z oryginałem;

Nauczyciel, który w okresie odbywania stażu zmienił miejsce zatrudnienia przedstawia także ocenę za okres stażu odbytego w poprzednim miejscu zatrudnienia.

Postępowanie egzaminacyjne

Zadaniem nauczyciela ubiegającego się o stopień nauczyciela mianowanego jest przekonanie komisji, że wszystkie wymagania wynikające z rozporządzenia zostały przez niego spełnione. Ważny jest tu stopień realizacji planu rozwoju zawodowego. Umiejętność planowania i realizowania zaplanowanych działań jest istotnym elementem i świadczy o rozwoju umiejętności i konsekwencji w działaniu.

W skład komisji wchodzą:

1) przedstawiciel organu prowadzącego szkołę jako jej przewodniczący;

2) przedstawiciel organu sprawującego nadzór pedagogiczny;

3) dyrektor szkoły;

4) dwaj eksperci z listy ekspertów ustalonej przez ministra właściwego do spraw oświaty i wychowania.

Na wniosek nauczyciela w skład komisji wchodzi przedstawiciel wskazanego we wniosku związku zawodowego.

Komisja egzaminacyjna na stopień nauczyciela mianowanego zapoznaje się z oceną dorobku zawodowego nauczyciela i sprawozdaniem z realizacji planu rozwoju zawodowego oraz przeprowadza egzamin, podczas którego nauczyciel:

1) prezentuje dorobek zawodowy;

2) prezentuje swoją wiedzę i umiejętności, w szczególności przez:

a) zaproponowanie rozwiązania wskazanego przez komisję problemu związanego z wykonywaną pracą, z uwzględnieniem praktyki szkolnej, aktualnej wiedzy i przepisów prawa,

b) wykonanie zadania z użyciem narzędzi multimedialnych;

3) odpowiada na pytania członków komisji dotyczące wymagań niezbędnych do uzyskania stopnia nauczyciela mianowanego.

 Prezentacja powinna zostać oparta na konkretnych przykładach, można sporządzić plan według wymagań paragrafów rozporządzenia i krok po kroku zapoznać komisję z realizacją poszczególnych punktów.

Umiejętność przedstawienia najważniejszych działań, dokonanie samooceny, odniesienie się do dalszego rozwoju zawodowego, chęć kontynuacji zadań, które przyczyniły się szczególnie do rozwoju zawodowego, umiejętność składnej wypowiedzi bez zbędnych szczegółów, wypowiedzi ciekawej i nieprzedłużającej się w czasie - to sztuka przedstawienia siebie jako osoby wartościowej, komunikatywnej i świadomej efektów systematycznej pracy nad sobą i własnego rozwoju.

Rady

- pamiętaj o pierwszym wrażeniu, pierwsze minuty kontaktu mają z psychologicznego punktu widzenia ogromne znaczenie;

- zadbaj o efektywną prezentację; wizualizacja pomoże podkreślić ważne elementy prezentacji;

- zadbaj o kompozycję prezentacji;

- zadbaj o wizerunek osoby kompetentnej; język mowy i ciała, ubiór; panuj nad emocjami, nie pozwól, aby stres wpłynął negatywnie ma efekt końcowy twoich kilkuletnich działań;

Pytanie: Czy trzeba być zatrudnionym na pełny etat aby rozpocząć staż?

Nie, nauczyciel musi być zatrudniony w wymiarze przynajmniej ½ obowiązkowego wymiaru zajęć.

Gdy nauczyciel nie zda egzaminu może ponownie złożyć wniosek po odbyciu (za zgodą

dyrektora szkoły) dodatkowego stażu w wymiarze 9 miesięcy (zatrudniony jest na kolejny rok szkolny) - tylko jeden raz w danej szkole.

Nauczyciel mianowany może rozpocząć staż na stopień nauczyciela dyplomowanego po

przepracowaniu w szkole co najmniej 1 roku od dnia nadania poprzedniego stopnia awansu zawodowego.

Przykłady pytań:

1.Proszę przeanalizować jedną sytuację opiekuńczą, wychowawczą związaną z konkretnym uczniem/wychowankiem oraz ocenić swój wkład w jej rozwiązanie.

2.Proszę dokonać analizy własnej lekcji.

3.Nazwij i krótko opisz akty prawa wewnątrzszkolnego.

4. Jak wykorzystała Pani zdobytą wiedzę i umiejętności w trakcie doskonalenia zawodowego?

5. W jakich zespołach zadaniowych pracowała Pani , proszę podać konkretne działania. Jakie aktywizujące metody stosuje Pani na lekcjach i jakie przynoszą efekty?

6. Jak wykorzystuje Pani wyniki ewaluacji własnych działań?

#### Umiejętność rozwiązania problemu

Ma Pani w grupie ucznia uzdolnionego muzycznie. W jaki sposób planuje Pani pracę z tym uczniem?

Uczniowie pobili się w czasie przerwy. Jakie działania podejmuje Pani?

Organizuje Pani wycieczkę szkolną. Jaka dokumentacja reguluje organizację wycieczek? Jak Pani zaplanuje wyjazd, żeby były zachowane wszystkie procedury bezpieczeństwa?

Jeden z uczniów jest izolowany przez rówieśników w klasie . Jakie działania podejmie Pani w celu przeciwdziałaniu temu zjawisku?

Przykłady rozwiązań prawnych:

W przypadku nieobecności nauczyciela w pracy z powodu czasowej niezdolności do pracy wskutek choroby, zwolnienia z obowiązku świadczenia pracy lub urlopu innego niż urlop wypoczynkowy i urlopy, o których mowa w ust. 5a, trwającej nieprzerwanie dłużej niż miesiąc, staż ulega przedłużeniu o czas trwania tej nieobecności. W przypadku nieobecności dłuższej niż rok nauczyciel jest obowiązany do ponownego odbycia stażu w pełnym wymiarze.

W przypadku nieobecności nauczyciela w pracy z powodu urlopu macierzyńskiego, urlopu na warunkach urlopu macierzyńskiego, dodatkowego urlopu macierzyńskiego, dodatkowego urlopu na warunkach urlopu macierzyńskiego, urlopu rodzicielskiego lub urlopu ojcowskiego, staż ulega przedłużeniu o czas trwania tej nieobecności. W przypadku gdy łączny czas nieprzerwanej nieobecności w pracy z przyczyn, o których mowa w zdaniu pierwszym oraz w ust. 5, jest dłuższy niż rok i 6 miesięcy, nauczyciel jest obowiązany do ponownego odbycia stażu w pełnym wymiarze.

Nauczycielom, którzy w okresie trwania stażu zmienili miejsce zatrudnienia, do stażu, o którym mowa w art. 9c ust. 1, zalicza się okres dotychczas odbytego stażu, jeżeli podjęli zatrudnienie w szkole nie później niż w okresie 3 miesięcy po ustaniu poprzedniego stosunku pracy, i za okres dotychczas odbytego stażu otrzymali pozytywną ocenę dorobku zawodowego.

Bibliografia:

1. USTAWA z dnia 13 czerwca 2019 r. o zmianie ustawy – Karta Nauczyciela oraz niektórych innych ustaw (Dz. U. z 2019 r. poz. 1287)

2. Rozporządzenie MEN z 26 lipca 2018 r. w sprawie uzyskiwania stopni awansu zawodowego przez nauczycieli ze zm. zmianami (Dz. U. 2018 poz. 1574

3. Rozporządzenie MEN z 23 sierpnia 2019 r. sprawie uzyskiwania stopni awansu zawodowego przez nauczycieli (Dz.U. 2019 poz. 1650)

# **Dziedziczenie cech wzajemnie sprzężonych, crossing over i mapy chromosomów**

**Mateusz Woźniak nauczyciel biologii X Liceum Ogólnokształcące w Gdyni** 

Zadania ze zbiorów zadań: Lorkiewicz M., Tarnowski J. Zbiór zadań z genetyki i metod doskonalenia zwierząt. PWN Warszawa, 1978, Piątkowska B., Goc A., Dąbrowska G. Zbiór zadań i pytań z genetyki, Wydawnictwo Uniwersytetu Mikołaja Kopernika, Toruń 1998

#### **Zadanie 1**

**Komórka zawiera 3 pary chromosomów. Pary genów** *A, a* **i** *B, b* **sprzężone są w układzie cis. Pary** *C, c* **i** *D, d* **mieszczą się na innej parze chromosomów i są sprzężone w układzie trans, para** *E, e* **dziedziczy się niezależnie od poprzednio wymienionych.** 

a) umieść geny na chromosomach,

b) podaj ile rodzajów gamet może wytworzyć podana zygota w przypadku sprzężenia absolutnego,

c) podaj ile rodzajów gamet może wytworzyć podana zygota w przypadku sprzężenia względnego

#### **Odpowiedź:**

- a) AB||ab Cd||cD e||E
- b) Gamety przy sprzężeniu absolutnym: 2^3=8 > ( 3 liczba grup sprzężeń/ ilość chromosomów)

$$
AB/Cd/E/AB/Cd/e/AB/CD/E/AB/CD/e/ab/Cd/E/ab/Cd/e/
$$

 $ab / cD / E /$   $ab / cD / e /$ 

c) Liczba gmet przy sprzężeniu względnym 2^5=32

(5-liczba par genów wstanie heterozygotycznym)

#### **Zadanie 2**

**Komórki** *Drosophila* **zawierają cztery pary chromosomów. Badamy 6 par genów. Pary** *A, a* **i** *C, c* **sprężone są w układzie cis,** *B, b* **i** *F, f* **w układzie trans,** *D, d* **i** *E,* **e dziedziczą się niezależnie od uprzednio wymienionych.** 

a) umieść geny na chromosomach,

b) podaj ile rodzajów gamet może wytworzyć podana zygota w przypadku sprzężenia absolutnego,

c) podaj ile rodzajów gamet może wytworzyć podana zygota w przypadku sprzężenia względnego

#### **Odpowiedź:**

- a) AC||ac Bf||bF D||d E||e
- b) Gamety przy sprzężeniu absolutnym: 2^4=16 > ( 4 liczba grup sprzężeń/ ilość chromosomów)
- c) Liczba gmet przy sprzężeniu względnym 2^6=64

(6-liczba par genów wstanie heterozygotycznym)

#### **Zadanie 3**

**Wymienione w zadaniu geny są ze sobą sprzężone (mieszczą się w jednym chromosomie). Obok podane są procenty crossing over. Narysuj schematycznie chromosom i umieść w nim podane geny w odpowiednich odległościach i kolejności.**

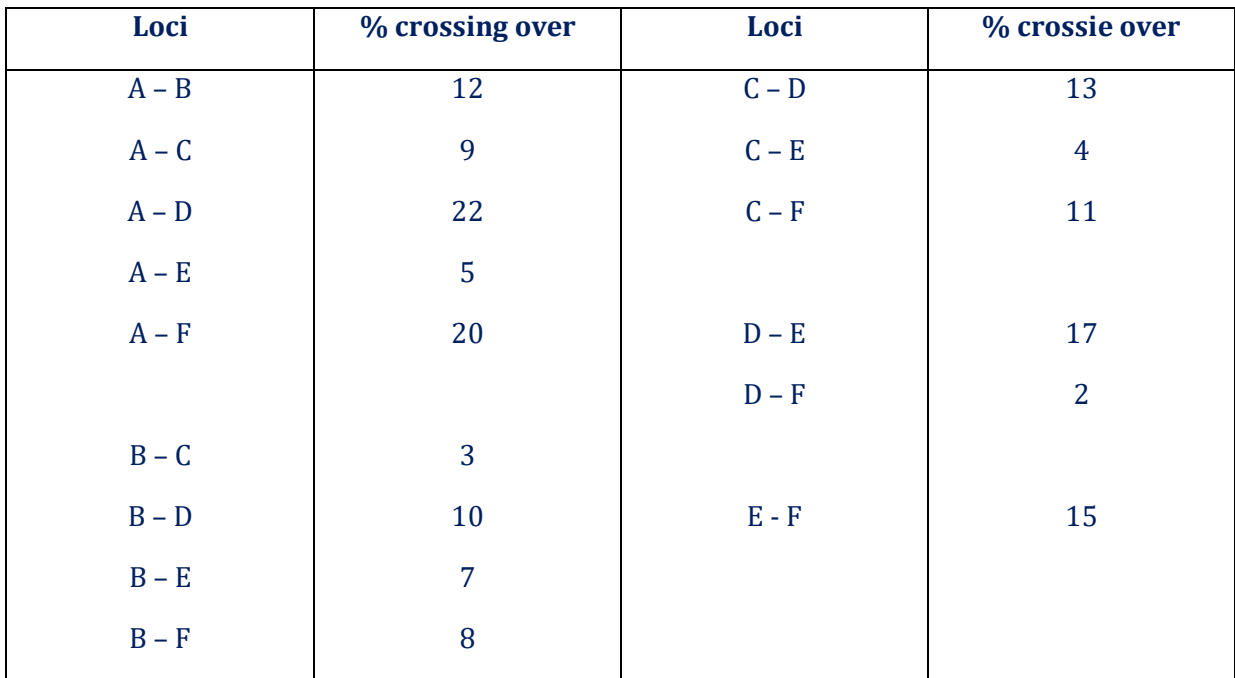

#### **Odpowiedź:**

AECBFD (geny na chromosomie w odpowiedniej kolejności)

AE= 5 cM EC = 4cM CB= 3 cM BF = 8cM FD =2 cM (odległość genów na chromosomie)

#### **Zadanie 4**

**Para genów** *O, o* **warunkuje oczy o powierzchni gładkiej (gen dominujący) lub szorstkiej. Homozygotyczne skrzydlate i szorstkookie owady skojarzono z bezskrzydłymi o gładkich oczach. Z uzyskanego w ten sposób potomstwa wybrano samice i skrzyżowano je z samcami bezskrzydłymi i o oczach szorstkich. W wyniku tego ostatniego kojarzenia otrzymano następne pokolenie złożone z osobników:**

- skrzydlate, gładkookie 79
- skrzydlate, szorstkookie 81
- bezskrzydłe, gładkookie 80
- bezskrzydłe, szorstkookie 76

Czy wymienione wyżej cechy są ze sobą sprzężone? Czy locus *O*, o jest sprzężony z *S, s*?

**Odpowiedź:** Nie, ponieważ każdego z rodzajów potomstwa jest po około 25% a takie ilości występują przy dziedziczeniu niezależnym.

#### **Zadanie 5**

**Heterozygoty ze względu na dwie sprzężone ze sobą cechy** *C, c* **i** *D, d* **skojarzono testowo i uzyskano następujące potomstwo: 356 CD/cd, 348 cd/cd, 50 Cd/cd, 46 cD/cd.** 

- a) Podaj, jaki był genotyp rodziców.
- b) Które z podanych grup  $F_1$  sa rekombinantami (tj. nowymi kombinacjami w stosunku do genotypów rodzicielskich)?
- c) Jaki typ sprzężenia występował u heterozygotycznych samic wyjściowych?
- d) Podaj względne odległości wymienionych genów.

#### **Odpowiedź:**

- a) CD||cd\* cd||cd
- b) Cd||cd i cD||cd
- c) CIS
- d) Na 800 osobników-96 to rekombinanty

na 100 - x rekombinantów

x=12% rekombinantów

Odległość między genami 12cM.

#### **Zadanie 6**

#### **Po testowym skojarzeniu heterozygot ze względu na cechy** *A, a* **i** *C, c* **uzyskano następujące potomstwo: 82 CA/ca, 77 ca/ca, 123 cA/ca, 118 Ca/ca.**

- a) Podaj, jaki był genotyp rodziców.
- b) Które z podanych grup F<sub>1</sub> są rekombinantami (tj. nowymi kombinacjami w stosunku do genotypów rodzicielskich)?
- c) Jaki typ sprzężenia występował u heterozygotycznych samic wyjściowych?
- d) Podaj względne odległości wymienionych genów.

#### **Odpowiedź:**

- a) cA||Ca\* ca||ca
- b) CA||ca i ca||ca
- c) TRANS
- d) Na 400 osobników-159 to rekombinanty
	- na 100 x rekombinantów
	- x=39,75% rekombinantów

Odległość między genami 39,75 cM.

#### **Zadanie 7**

#### **Krzyżując testowo heterozygoty** *A, a* **i** *D, d* **otrzymano w F<sup>1</sup> następujące wyniki:**

#### **186 Ad/ad, 174 aD/ad, 70 AD/ad, 70 ad/ad.**

- a) Podaj, jaki był genotyp rodziców.
- b) Które z podanych grup  $F_1$  są rekombinantami (tj. nowymi kombinacjami w stosunku do genotypów rodzicielskich)?
- c) Jaki typ sprzężenia występował u heterozygotycznych samic wyjściowych?
- d) Podaj względne odległości wymienionych genów.

#### **Odpowiedź:**

- a) Ad||aD\*ad||ad
- b) AD||ad i ad|| ad
- c) TRANS
- d) Na 500 osobników-140 to rekombinanty na 100 - x rekombinantów
	- x=28% rekombinantów

Odległość między genami 28cM.

#### **Zadanie 8**

**Skojarzono testowo heterozygoty** *CcDd* **i otrzymano 50% potomstwa o cechach takich jak rodzice i 50% rekombinantów. Co można sądzić o dziedziczeniu tych cech?**

**Odpowiedź**: Geny warunkujące te cechy nie są ze sobą sprzężone

#### **Zadanie 9**

**Krótki włos u królików dominuje nad długim (***K, k***), a plamistość umaszczenia nad jednolitością (***P, p***). Oba geny mają loci w tym samym chromosomie.**

- a) Jakiego rodzaju gamet i jak często należy oczekiwać po heterozygotycznej samicy, jeżeli crossing over wystąpi z częstotliwością równą 20%?
- b) Jakiego potomstwa należy oczekiwać po podwójnej heterozygotycznej samicy skojarzonej testowo z odpowiednim samcem?

#### **Odpowiedź:**

a) Układ CIS – gamety 40% KP, 40% kp, 10 % Kp i 10% kP

Układ TRANS – gamety 40% Kp, 40% kP, 10 % KP i 10% kp

b) Rodzice KP|| kp x kp||kp lub Kp||kP x kp||kp - w odpowiedzi uwzględniamy *crossing over*

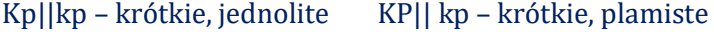

kp||kp – długie, jednolite kP|| kp – długie, plamiste

#### **Zadanie 10**

**U królika dwa recesywne geny warunkują jednolite zabarwienie ciała i odpowiednio długie włosy, w przeciwieństwie do cętkowanego ciała i krótkich włosów wynikających z dominujących alleli. W wyniku krzyżówek między jednolitymi o długich włosach i heterozygotami cętkowanymi o krótkich włosach otrzymano:**

- cętkowane o krótkich włosach 48
- cętkowane o długich włosach 5
- jednolite o krótkich włosach 7
- jednolite o długich włosach 40

Odpowiedz w jednostkach crossing over, jak daleko te geny są położone na jednym chromosomie.

**Odpowiedź**: Na 100 osobników-12 to rekombinanty

Odległość między genami **12cM**

#### **Zadanie 11**

**Podane są wyniki testowe kojarzenia heterozygot ze względu na trzy pary genów.**

**Ustal kolejność ułożenia genów i ich względne kolejne odległości**

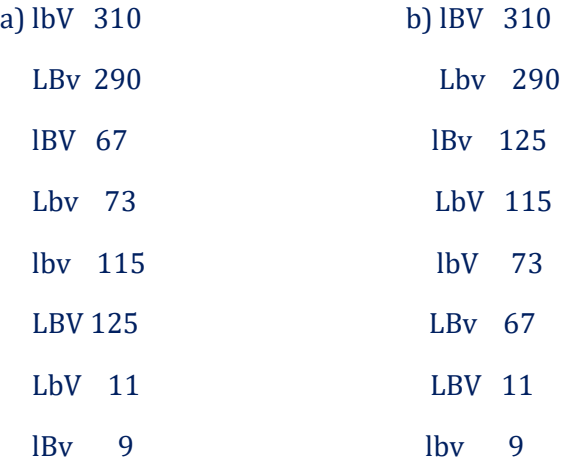

a) Podane są wyniki testowe kojarzenia heterozygot ze względu na trzy pary genów:

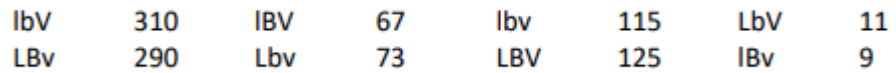

1. Najpierw, ustalamy formy rodzicielskie, formy po pojedynczym crossing over i formy po podwójnym crossing over:

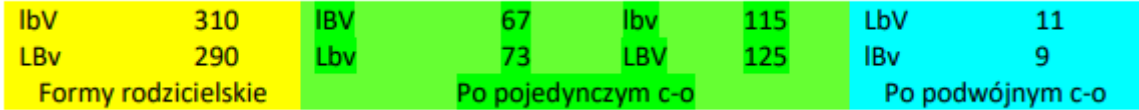

2. Ustalamy gen środkowy. W tym celu porównujemy formy rodzicielskie z formami po podwójnym crossing over. Wykrywamy, w którym genie jest różnica. Widzimy, że w genie  $\llbracket L \rrbracket^n$ .

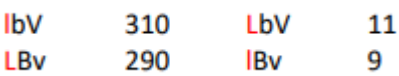

3. Rysujemy chromosom:

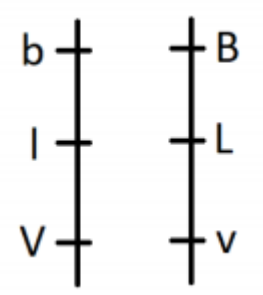

4. Obliczamy odległość między genami. Aby obliczyć odległość pomiędzy b i l należy ustalić jak będzie wyglądał chromosom po c-o:

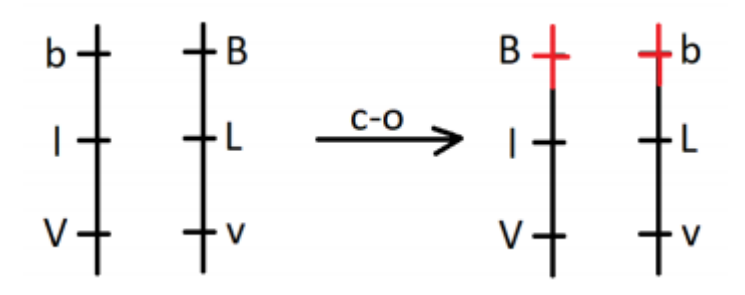

Znajdujemy w tabelce z punktu 1 potomstwo, odpowiadające otrzymanemu chromosomowi. Są to osobniki: BlV – 67 oraz bLv – 73. Obliczamy odległość:

 $\frac{\text{formy zrekombinowane}}{\text{cate potomstwo}} = \frac{67+73+11+9}{310+290+67+73+115+125+11+9} = 0,16$ 

0,16 x 100% = 16% - częstość zachodzenia crossing over

1% crossing over = 1cM (centymorgan)= 16cM

5. Aby obliczyć odległość pomiędzy genami l i V należy ustalić jak będzie wyglądał chromosom po crossing over:

Znajdujemy w tabelce z punktu 1 potomstwo, odpowiadające otrzymanemu chromosomowi. Są to osobniki: lbv – 115 oraz LBV - 125. Obliczamy odległość:

 $\frac{\text{formy zrekombinowane}}{\text{cate potomstwo}} = \frac{115+125+11+9}{310+290+67+73+115+125+11+9} = 0,26$ 

0,26 x 100% = 26% - częstość zachodzenia crossing over

1% crossing over = 1cM (centymorgan)= 26cM

odległość lB 73+67+11+9 =160/1000 = 16cM

odległość lV125+115+11+9 =260/1000 = 26cM

BV 125+115+73+67 + 2\*(11+9) (podwójne c-o) = 420/1000 = 42cM

lub 16cM+26cM=42cM

podpunkt B wykonujemy analogicznie.

# **"Hipokryzja – nasze relacje ze zwierzętami" - recenzja książki**

#### **Grażyna Grzymała**

#### **doradca metodyczny biologii**

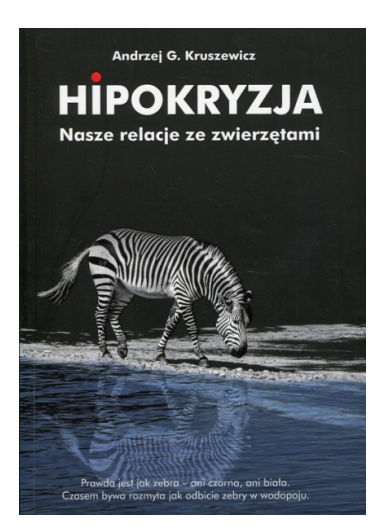

O nowej książce Andrzeja Kruszewicza pt. "Hipokryzja. Nasze relacje ze zwierzętami " usłyszałam w 2019 r. podczas II Ogólnopolskiego Kongresu Nauczycieli Biologii i Przyrody w Warszawie od samego jej autora, który był gościem specjalnym kongresu. Zachęcona interesującym wykładem i rozmową, sięgnęłam po lekturę i nie zawiodłam się. Jest to bardzo dobra książka, którą powinien przeczytać każdy, niezależnie od tego, czy w jego jadłospisie znajdują się produkty pochodzenia zwierzęcego, czy też nie, czy przejmuje się losem zwierząt, czy jest mu on obojętny, czy traktuje zwierzęta podmiotowo, jako tzw. osoby nieludzkie (*inhuman person)* czy przedmiotowo - jako obiekt podporządkowany

człowiekowi w różnych aspektach naszego życia .

Autor w sposób obiektywny przygląda się różnym postawom wobec zwierząt , nie krytykuje ani nie pochwala żadnej z nich. Oceny musi dokonać sam czytelnik po zapoznaniu się z treścią wszystkich rozdziałów czyli po zdobyciu elementarnej wiedzy o naszych braciach mniejszych i sposobach ich wykorzystywania (w przemyśle spożywczym i rozrywkowym, w badaniach naukowych, w łowiectwie, rybołówstwie czy w ogrodach zoologicznych). Często właśnie z braku wiedzy i nierównego traktowania zwierząt bierze się nasza hipokryzja, o którą autor posądza w równym stopniu zwolenników zabijania zwierząt, jak i ich obrońców. Wytyka ją zarówno myśliwym i wędkarzom, jak i ekologom i wegetarianom.

Książka, oprócz rzetelnej wiedzy, jest pełna różnych, zaskakujących i szokujących czytelnika, informacji . Niewielu z nas wie, że:

- hodowla bydła na świecie generuje prawie 20% gazów cieplarnianych, czyli o połowę więcej niż wszystkie samochody, samoloty, statki oraz pociągi;
- do uzyskania 1kg przyrostu łososia ( hodowanego w klatkach w "czystych" norweskich fiordach) zabija się i przetwarza 5 kg dzikich ryb powodując przy okazji skażenie fiordu odchodami łososi, pestycydami i antybiotykami;
- według danych ONZ aż 600 tys. ton rekinów po odcięciu im płetw ( zupa z płetwy rekina to podobno przysmak) okaleczonych zostaje co roku wyrzucanych z powrotem do morza;

 świnie tworzą w grupie określoną hierarchię socjalną i więzi towarzyskie, są wrażliwie i skore do zabaw, a ich rozwój psychiczny jest na poziomie trzyletniego dziecka ( w UE ubija się ich rocznie 152 mln).

Ku refleksji, zacytuję słowa autora:

"Widziałem rozładunek świń, krów, byków, owiec i cieląt, a także ich ubój oraz dalsze etapy obróbki. (…) Widywałem również fermy świń, bydła i duże kurniki. I nie pojmuję, jak rozumny człowiek mógł doprowadzić do czegoś takiego!".

### **O Autorze:**

**Andrzej G. Kruszewicz** to znany polski ornitolog, naukowiec, podróżnik, myśliwy, autor i tłumacz licznych publikacji o ptakach ( w swym dorobku ma 30 książek i ponad 20 tłumaczeń). Wieloletni członek Polskiego Towarzystwa Ochrony Ptaków. Założyciel i szef Azylu dla Ptaków. Od stycznia 2009 dyrektor Miejskiego Ogrodu Zoologicznego w Warszawie. Z wykształcenia - lekarz weterynarii z tytułem doktora , a z pasji - miłośnik ptaków i doskonały popularyzator wiedzy o zwierzętach. To on prowadzi znaną w radio RDC audycję: "Latające radio dr Kruszewicza" (polecam - nadają również w Internecie).

# **Lekcja geografii w terenie**

#### **Małgorzata Onasch-Ptaszyńska**

#### **Doradca metodyczny geografii**

Zajęcia terenowe są niezbędnym elementem współczesnej szkoły. Wiążą teorię z praktyką, wyzwalają aktywność. Są bardzo atrakcyjną formą zajęć dla młodych ludzi, w które chętnie się angażują, a samodzielne zdobywanie wiedzy bardzo ich motywuje do dalszej pracy. Uczą współpracy w grupie. Zachęcają również uczniów do aktywności fizycznej.

Przed przeprowadzeniem zajęć należy przygotować je pod względem metodycznym, organizacyjnym, merytorycznym. Trzeba również zadbać o bezpieczeństwo uczestników. Jednak korzyści, jakie uczniowie czerpią z lekcji w terenie warte są poświęcenia większej ilości czasu na ich przygotowanie.

Poniżej znajduje się propozycja karty pracy do wykorzystania na lekcji w terenie w śródmieściu Gdyni. Większość zadań oparta jest na fragmencie planu miasta zamieszczone na karcie. Zajęcia przeznaczone są na klasy 6,7 lub 8 szkoły podstawowej.

*Zajęcia terenowe z geografii*

### **GDYNIA – ŚRODMIEŚCIE**

GRUPA ……

- 1 ……………………………
- 2 ……………………………
- 3 ……………………………
- 4 ……………………………
- 5 ……………………………
- 6 ……………………………

*Czas pracy : 60 min*

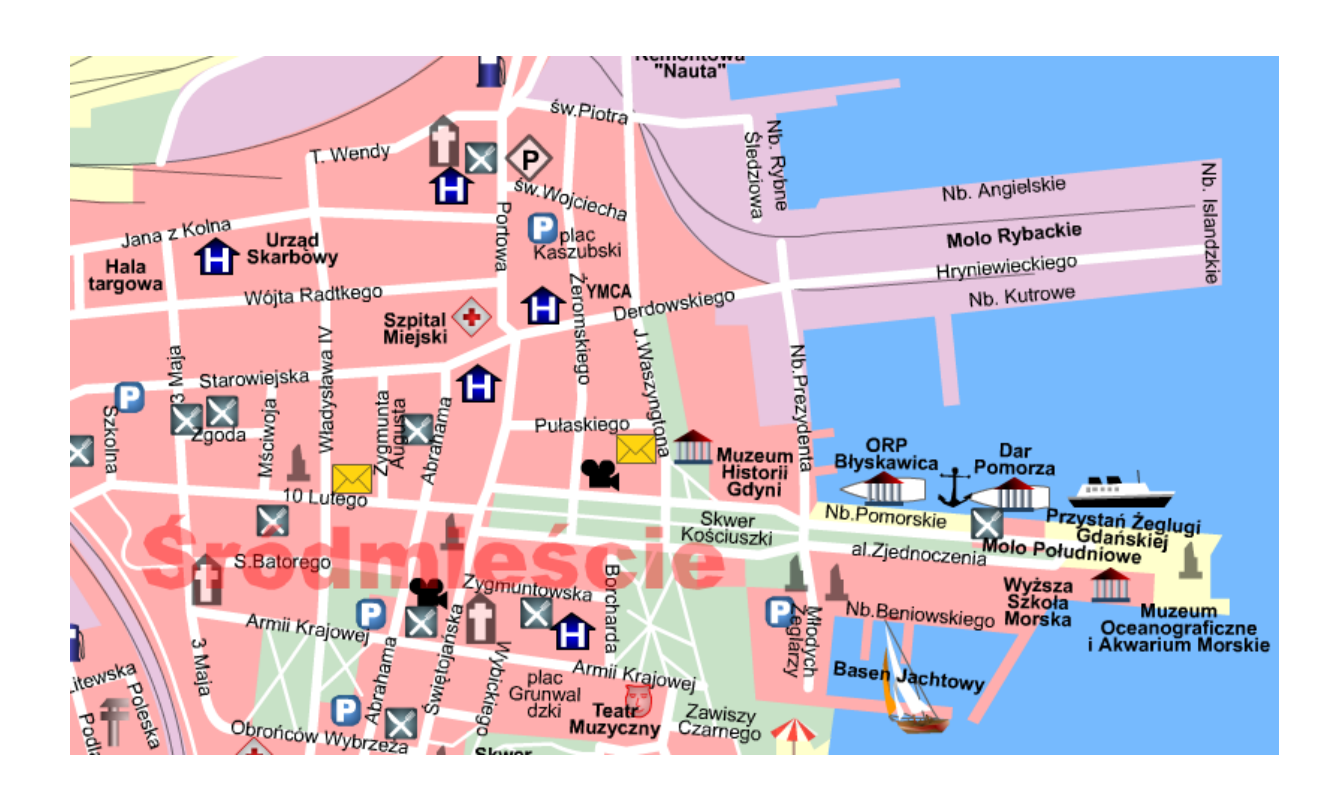

Miejsce zbiórki: róg ul. Waszyngtona i Skweru Kościuszki

Większość zadań związanych jest z powyższym fragmentem planu miasta.

1. Zaczynamy od ulicy Świętojańskiej. Wiedzie ona szlakiem starej, wiejskiej drogi, która niegdyś łączyła dwie wsie - Redłowo z Oksywiem. Ulicą Armii Krajowej skierujcie się ku tej właśnie ulicy. Na skrzyżowaniu skręćcie w prawo. Na rogu Świętojańskiej i ulicy 10 Lutego stoi narożny **dom z wieżyczką** zbudowany przez Jana Radtke. Na budynku znajduje się poświęcona mu tablica. Zapiszcie poniżej, kim był i w jaki sposób zasłużył się dla miasta.

……………………………………………………………………………………………… ……………………………………………………………………………………………… ……………………………………………………………………………………………… 2. Skierujcie swoje kroki na Plac Kaszubski. Stoi tam odsłonięty w 2001 roku pomnik. Kogo przedstawia?

………………………………………………………………………………………………

3. Na tym samym placu znajduje się bardzo sympatyczna ławeczka. Kto na niej siedzi?

………………………………………………………………………………………………

4. Odszukajcie ulicę Starowiejską i tzw. **Domek Abrahama.** Sprawdźcie, kiedy został zbudowany i co się w nim mieści.

……………………………………………………………………………………………… ………………………………………………………………………………………………

- 5. Skierujcie się na Skwer Kościuszki. Odszukajcie i zaznaczcie na mapie literą **A** zespół gmachów Dowództwa Marynarki Wojennej.
- 6. Na Skwerze stoją pomniki. Kogo mają uczcić?

………………………………………………………………………………………………

………………………………………………………………………………………………

7. Skierujcie się na Molo Południowe. U jego nasady znajduje się efektowna fontanna. Teraz macie okazję wykorzystać Wasze ołówki. Naszkicujcie poniżej ten symbol Gdyni.

8. Przy Molo cumują statki-muzea. Podajcie ich nazwy.

………………………………………………………………………………………………

9. Skierujcie się z powrotem na miejsce zbiórki. Zanim wrócicie sprawdźcie, co znajduje się pod adresem ul. Zawiszy Czarnego 1. Zaznaczcie ten obiekt literą **B** na mapie. Poniżej zapiszcie, co tam się znajduje.

………………………………………………………………………………………………

#### **Beata Chojnowska-Gąsiorek**

Doradca metodyczny informatyki

#### **Małgorzata Dobke- Buszman**

Czy wyobrażasz sobie, że w ciągu jednej lekcji możesz zabrać swoich uczniów na wirtualną wycieczkę z zaproszonym przez Ciebie prelegentem z dowolnej części świata? Czy wiesz, że możesz sprawić, by uczniowie mogli wspólnie pracować nad projektem z kolegą z innego kraju, porozmawiać z nim o szkole, kulturze, ciekawych miejscach? Możliwości jest mnóstwo, a wszystko zależy od inicjatywy nauczyciela i jego uczniów. Teraz wszystko jest możliwe dzięki narzędziu "Skype in the Classroom" ("Skype w klasie"). To projekt online, który umożliwia nauczycielom inspirowanie uczniów na całym świecie i uczenie ich w nowoczesny sposób. "Skype w klasie" to program całkowicie darmowy dla nauczycieli i ekspertów z całego świata, którzy mogą się łączyć i dzielić doświadczeniami. "Skype in the Classroom" daje nauczycielom i uczniom możliwość spotkania z rówieśnikami z całego świata za pośrednictwem Skype'a. Dzięki takim spotkaniom uczniowie będą mieli możliwość wykorzystania języka obcego (nie tylko angielskiego!) w realnych kontekstach i bardzo naturalnych sytuacjach.

W artykule przedstawimy krok po kroku dlaczego warto i jak korzystać z aplikacji Skype, która otwiera drzwi klasy na świat i wychodzi naprzeciw współczesnym wymaganiom edukacji.

Dlaczego warto korzystać z programu "Skype w klasie" w szkole?

- uczymy pracy w świecie wielokulturowym i cyfrowym jako niezbędnej umiejętności przyszłości,
- wpływamy na rozwiązywanie globalnych problemów poprzez wprowadzanie w swojej szkole konkretnych działań projektowych, np. ograniczanie plastiku, eliminacji głodu na świecie.
- dzielimy wspólne doświadczenia z ludźmi z odległych krańców świata, którzy mają podobne cele i potrzeby,
- kształtujemy kompetencje kluczowe: współpraca, praca zespołowa, otwartość, wypowiadanie się w języku ojczystym i obcym,
- budujemy pozytywne kontakty międzynarodowe,

#### **Jak wykorzystujemy Skype'a na zajęciach?**

Prowadzimy żywe lekcje interdyscyplinarne łączące przedmioty tj. historia, geografia, biologia, j. angielski i informatyka. Lekcje z muzeów, parków, zoo, obiektów kultury i

sztuki, wdrażamy innowacje pedagogiczną. Łączymy się z innymi klasami i ćwiczymy kompetencje kluczowe, pytamy o wspólne doświadczenia. Rozwiązujemy problemy globalne i realizujemy cele zrównoważonego rozwoju poprzez projekty Skype'a np. zero plastiku, poprawa klimatu, nigdy więcej głodu. Odwiedzamy online miejsca, takie które są mało prawdopodobne do odwiedzenia w realu np. Góry Sierra Nevada w USA, świątynia Hung Temple w Wietnamie, wulkan Salwador, park Yellowstone, uczestniczymy w wydarzeniach online np. Skype-a-Thon, który dziś nosi nazwę Microsoft Global Learning Connection– maraton połączeń online. Na Skypie stworzyliśmy pierwszą w bazie Microsoft Educator Centre lekcję o Polsce i dzielimy się nią globalnie. Ćwiczymy umiejętności językowe i komunikacyjne najmłodszych np. czytanie bajek online. Uczestniczymy w globalnym projekcie "Climate Action Project" o zagrożeniach związanych ze zmianami klimatu.

# **W jaki sposób przyłączyć się do bezpłatnej platformy edukacyjnej Microsoft Educator Centre oraz jak pracować na lekcjach dowolnego przedmiotu szkolnego?**

1. Aby zacząć lekcje ze Skype'em należy się założyć konto na stronie: https://education.skype.com/

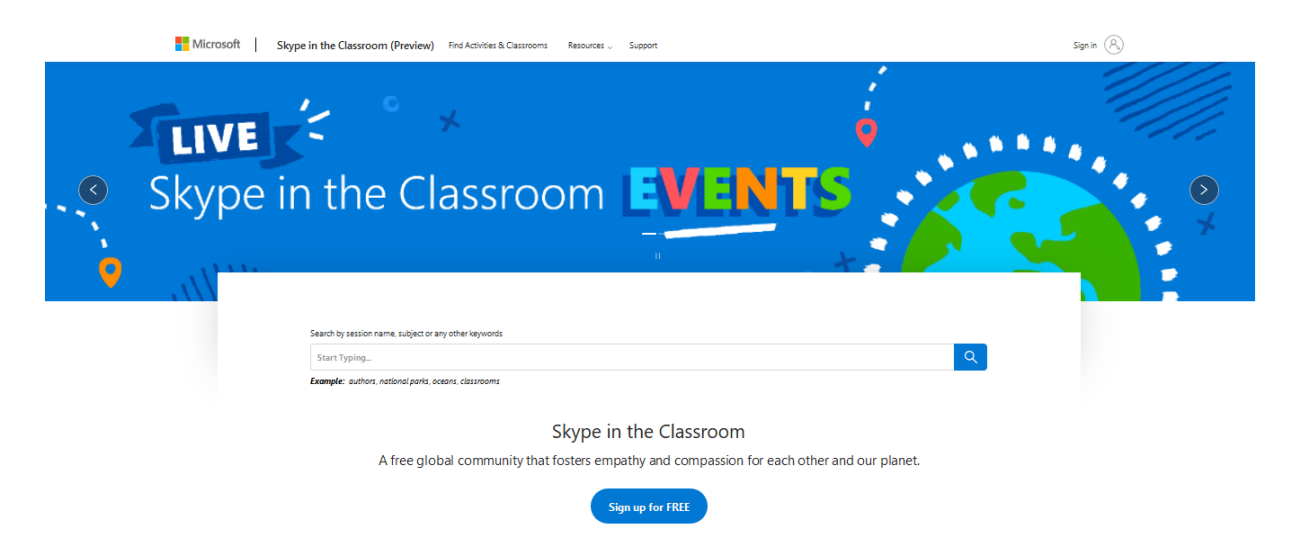

2. Po rejestracji na stronie Microsoft, wchodzisz w zakładkę Find Activities & Classrooms Masz do wyboru aż pięć możliwości:

- Wirtualne wycieczki terenowe, np muzea, parki. Polecamy Muzeum Wyoming
- Lekcje Skype- prowadzą nauczyciele, którzy dzielą się swoja wiedzą.
- Zaproś eksperta- skype z prelegentem. Polecamy lekcje z Geoffrey Simpson oraz lekcje Meet Amercica's Veterans (goście to weterani wojenni).
- Mystery Skype gra, w której uczniowie odgadują miejsce swoich rozmówców poprzez pytania, na które odpowiedź może brzmieć tylko TAK/NIE np. czy w twoim kraju są kangury? Czy kolor czerwony zawiera Twoja flaga?

● Współpraca przez Skype- setki tematów do współpracy ze szkołami na całym świecie. Możesz założyć też własną lekcje, np o twoim państwie, problemach globalnych, dniu dziecka i wielu innych.

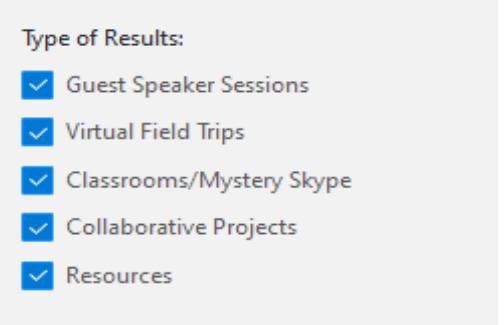

- 3. Można również wyszukać lekcji wybierając zakładkę ZASOBY:
	- dla nauczycieli,
	- dla uczniów,
	- dla gości,
	- kolekcje tematyczne.

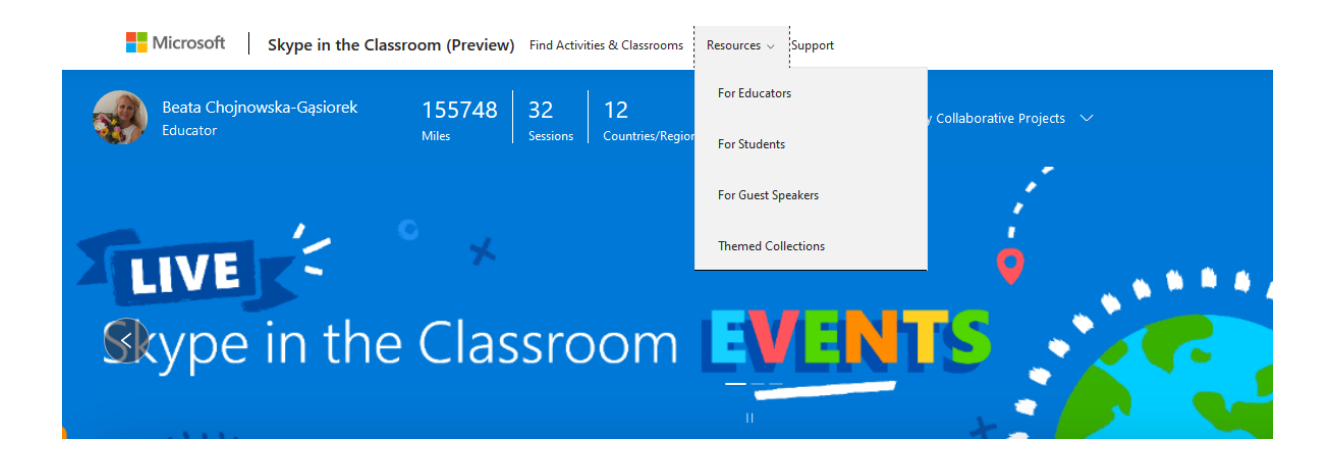

4. Aby zacząć lekcje Skype należy wybrać temat, wysłać prośbę i oczekiwać powiadomienia o akceptacji lub odrzuceniu lekcji. Powiadomienia przychodzą na podanego maila. Warto przed spotkaniem on-line rozpocząć kontakt mailowy z wybraną osobą prowadzącą, ponieważ ułatwia to ustalenie szczegółów dla obu stron.

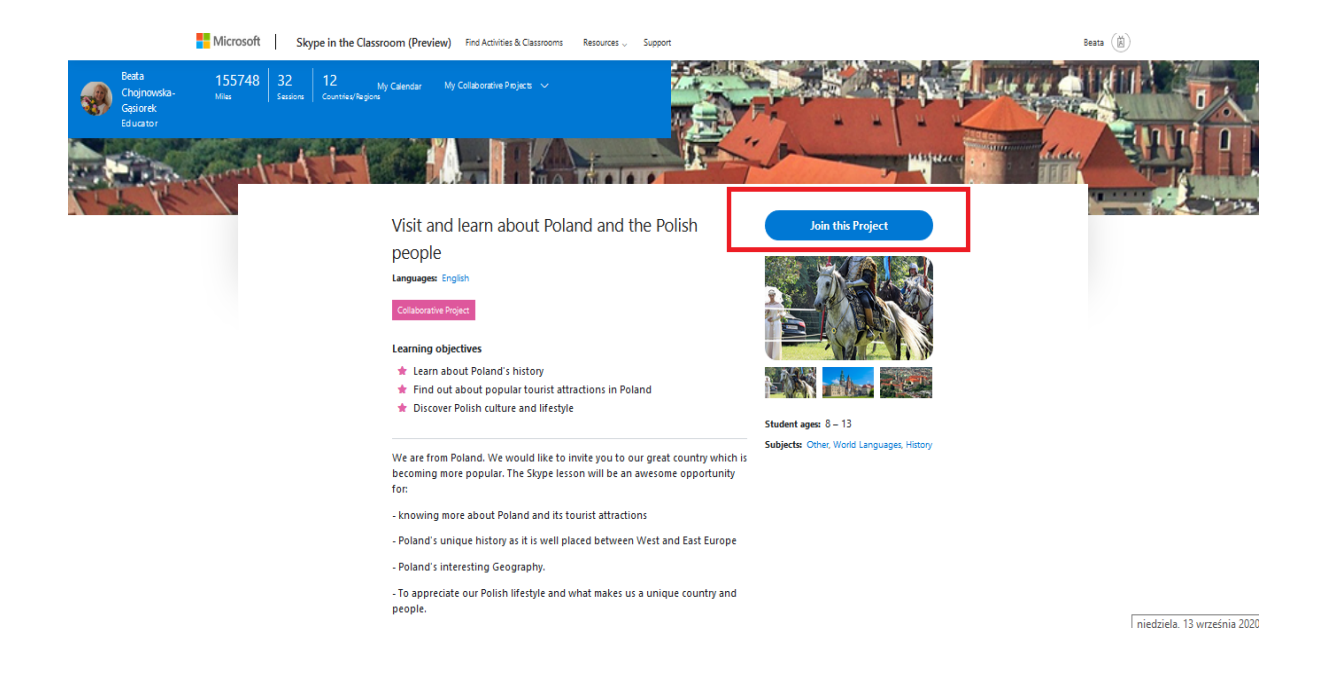

# **Przykłady lekcji Skype**

1. **Poznawaj nowych ludzi – Mystery Skype** (gra odgadywanie miejsca rozmówcy). Przełamuje bariery ięzykowe i kulturowe.

W ramach dni otwartych SP 35 Gdańsk, połączyliśmy się z nauczycielką na Uniwersytecie w Dubaju. Podczas spotkania poznaliśmy piłkarza, który znał wszystkie polskie zespoły piłkarskie.

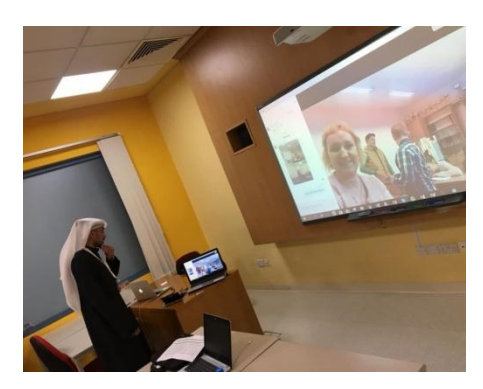

Po grze Mystery Skype- zabawie w odgadnięcie z jakiego Państwa jest osoba z którą rozmawiamy, możemy naszą rozmową przekierować na inny, istotny w danym momencie temat rozmowy. Uczniowie SP6 w Gdyni podjęli ważną rozmowę z nauczycielką z Australii o ważności relacji, o tolerancji, o znaczeniu wypowiadanych słów oraz problemie szacunku na różnych kontynentach. Zaprezentowali jej również gazetkę, którą stworzyli w ramach ogólnopolskiej kampanii "Słowa krzywdzą".

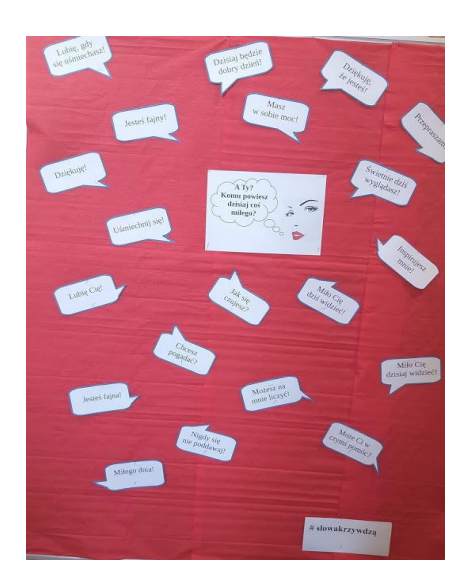

# 2. **Poznawaj nowe miejsca – wirtualne wycieczki**

Doskonała lekcja geografii, przyrody, historii w terenie.

Piękna wycieczka znad Jeziora Tahoe w Górach Sierra Nevada, miejsce akcji słynnych filmów: Bodyguard, Ojciec Chrzestny 2 czy Miasto Aniołów.

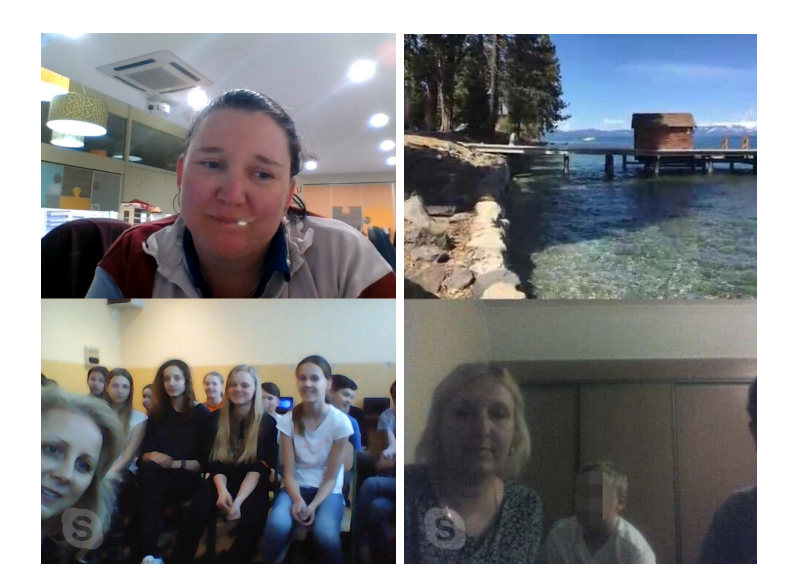

SPACE AND ROCKET CENTER IN U.S - wirtualna wycieczka z astronautą z NASA Richardem Rogersem. Zobaczyć stację kosmiczną NASA od środka, to jest naprawdę wielkie przeżycie zarówno dla nauczycielek jak i uczniów biorących udział w tym

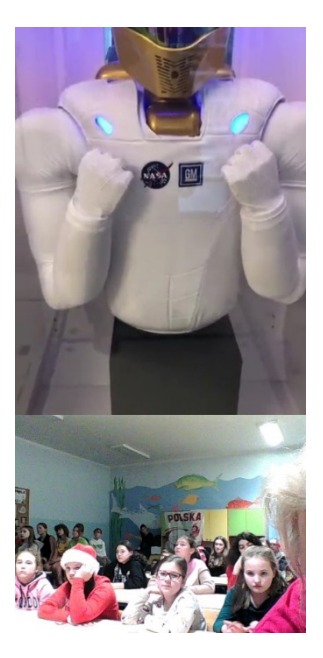

wydarzeniu. Dowiedzieliśmy się wielu interesujących faktów dotyczących bycia astronautą, funkcjonowania w przestrzeni kosmicznej, planów NASA na przyszłość.

# **3. Rozmowy z prelegentem.**

Dowiedz się o ciekawych wydarzeniach, posłuchaj fascynujących historii.

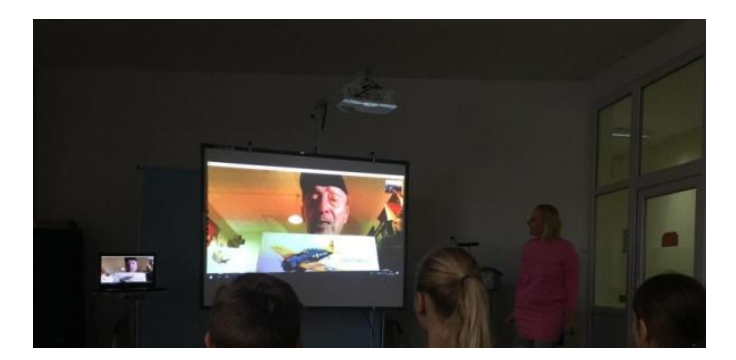

Wymiana doświadczeń na temat niepodległości polskiej i amerykańskiej z weteranem armii amerykańskiej II wojny w lekcji Meet America's Veterans.

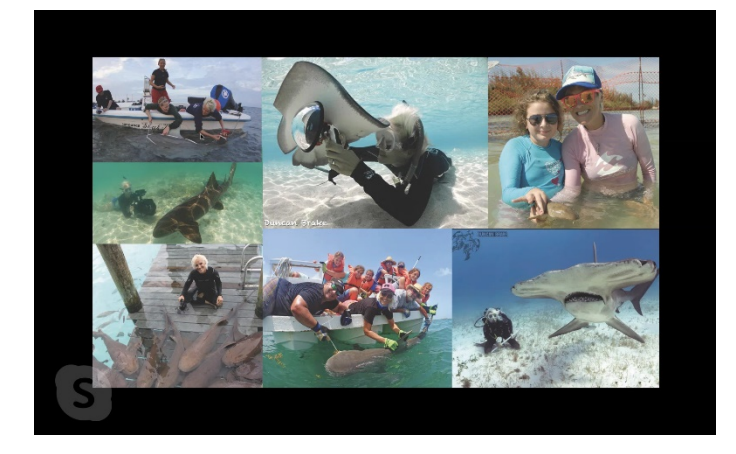
Pani oceanolog – Jillian – najlepiej zna rekiny, podaje ich budowę anatomiczną, różnorodność środowiska w jakim występują oraz wymieni ponad 500 gatunków tych zwierząt. Dowiedzieliśmy się, że zwierzęta te są zagrożone wyginięciem, gdyż z powodu działalności człowieka ginie ich około 1 miliona rocznie.

#### **4. Projekty Skype Współpraca.**

Stwórz swój projekt o temacie dla ciebie ważnym, dziel się wiedzą i doświadczeniem.

Zarejestrowana Lekcja Skype o Polsce. **Innovation Lab Schools NO MORE PLASTIO PROJECT** 

#### **5. Dbaj o przyszłość, wprowadzaj realne działania w swojej społeczności, ucz o celach zrównoważonego rozwoju.**

*Projekt No.More.Plastic. – 400 szkół, 70 krajów – podejmujemy działania, jak zmniejszyć użycie plastiku. W SP 35 Gdańsk zachęcamy do walki z dużą ilością plastiku. Zacznijmy od siebie!*

*Projekt "No More Hunger"*- 100 szkół na całym świecie podejmuje działania, jak zmniejszyć niedożywienie i głód na świecie, który nadal są barierą dla zrównoważonego rozwoju. Poddaje dyskusji jak hodujemy, dzielimy się i konsumujemy nasze jedzenie. W SP6 projekt zmienił podejście dzieci do jedzenia. Po zakończonej prezentacji, zadaniem uczniów było nagranie wniosków- głos ucznia w działaniu- za platformie Microsoft Flipgrip. Za pomocą Flipgrid uczniowie nagrywają i udostępniają sobie nawzajem krótkie filmiki, którymi wyrażają swoje opinie czy doświadczenia związane ze wskazanym przez Ciebie tematem.

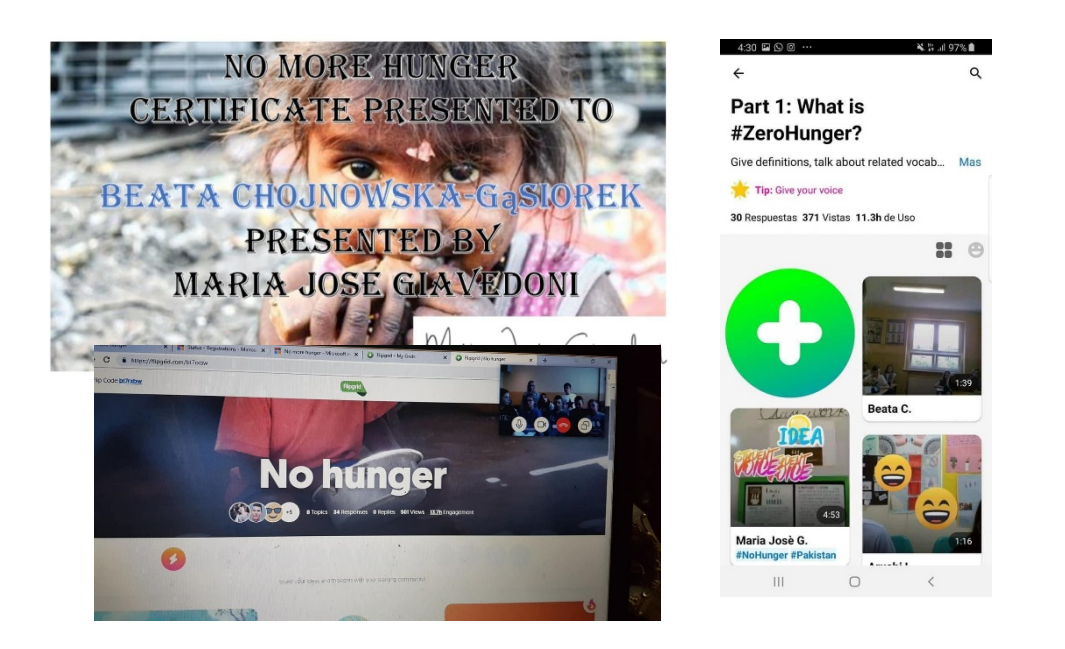

W przedstawionych działaniach widać, że nowe technologie mogą pozytywnie wpływać na pracę uczniów i nauczycieli w ramach podstawy programowej. Świat cyfrowy jest dla młodych ludzi codziennością, a projekty edukacyjne z nowymi aplikacjami urozmaicają proces uczenia się.

Stawiając na innowacyjność i kreatywność, chcemy budować wizerunek szkoły nowoczesnej i przyjaznej uczniom. Obecnie, szkoła zmienia swoją funkcję. Traci swój monopol na posiadanie i przekazywanie informacji, a staje się dziś miejscem tworzenia relacji między jej członkami. Stąd ważne jest kształtowanie kompetencji kluczowych: pracy zespołowej, sztuki wypowiedzi, komunikacji i negocjacji, analizy i syntezy informacji, podejmowania decyzji, umiejętności uczenia się i odpowiedzialności za ten proces. Te umiejętności chcemy wzmocnić u uczniów.

Poprzez pracę z programem "Skype w Twojej klasie" wzmacnia swój wymiar lokalny i międzynarodowy, a nowatorskie narzędzia pracy wpływają na podniesienie jakości pracy i daje rozpoznawalność w ofercie edukacyjnej.

Uczymy uczniów refleksyjnego używania nowych technologii, jak również prezentujemy innym nauczycielom, że nowe aplikacje są łatwe w użyciu i dostępne w zgodności z podstawą programową nauczanego przedmiotu. "Skype w klasie" to gotowy bank pomysłów dla nauczycieli na rozpoczęcie swoich działań z nowymi technologiami. Takie lekcje to przełamywanie barier kulturowych, budowanie relacji międzynarodowych i spora dawka humoru i zabawy!

Jeśli chcesz korzystać ze scenariuszy lekcji, szkoleń czy innych treści warto dołączyć do społeczności Microsoft Educator Centre: https://education.microsoft.com/

**Więcej:** https://education.microsoft.com/skype-in-the-classroom/overview

#### **Anna Domzała**

Doradca metodyczny matematyki

#### **Magdalena Szyposzyńska**

Pierwsza Społeczna Szkoła Podstawowa w Gdyni

Matematyka wśród uczniów uchodzi za trudny przedmiot. Nie zawsze jednak musi się on kojarzyć z mozolną nauką, zapamiętywaniem wzorów czy też rysunkiem geometrycznym. Matematyką możemy się również świetnie bawić. Taką możliwość daje nam np. matematyczny escape room. Poniżej znajdziecie Państwo przykładowy opis takiego pokoju zagadek. Mam nadzieję, że będzie on inspiracją do podejmowania tego typu działań.

#### **KAPSUŁA CZASU**

Pokój zagadek został zaplanowany dla młodzieży w wieku 9-12 lat w grupie do 20 osób. Planowany czas rozwiązania zagadek to 45 minut.

Uczestnicy zostali podzieleni na grupy czteroosobowe. Każda miała do rozwiązania zagadki o zbliżonym stopniu trudności, jednakże ścieżki się różniły między sobą treścią oraz kolorem.

Tematyka i klimat escape roomu były zdecydowanie matematyczne, nawiązywały do postaci słynnych matematyków. Uczniowie po wejściu do sali zostali zapoznani z zadaniem. Stali się zakładnikami własnych błędów. Zrobili ich na sprawdzianie tak dużo, że zostali wysłani za pomocą kapsuły czasu do odległych epok, gdzie z pomocą wielkich głów tego świata, tj. Talesa, Pitagorasa, Archimedesa oraz Kartezjusza mieli znaleźć drogę powrotną do domu.

Każda drużyna została oznaczona kolorem i otrzymała za zadanie odnaleźć wszystkie rekwizyty w swoim kolorze. Rekwizytami były: plastikowa butelka z kartką w środku, nożyczki zapięte kłódką z trzycyfrowym szyfrem, koperta z tangramem do złożenia, koperta z zadaniem oraz obrazek z danym matematykiem, po drugiej stronie którego znajdowały się ciekawostki i anegdoty, a także sposób odczytywania szyfru harcerskiego. Celem uczniów było otwarcie skrzyni zabezpieczonej kłódką z czterocyfrowym szyfrem.

#### **KOLEJNOŚĆ ROZWIĄZYWANIA ZADAŃ BYŁA NASTĘPUJĄCA:**

Znaleźć wszystkie rekwizyty w zadanym kolorze.

- Rozszyfrować pytanie zadane szyfrem harcerskim.
- Odpowiedzieć na zadane pytanie po sięgnięciu do ciekawostek i anegdot (rozwiązanie dawało trzycyfrowy kod do kłódki).
- Otworzyć kłódkę i uwolnić nożyczki.
- Nożyczkami rozciąć butelkę i wyjąć zadania.
- Rozwiązać zadania i wypełnić QR kod.
- Zeskanować QR kod i odszukać książkę, której okładka pojawiła się na zdjęciu sczytanego QR kodu.
- Za pomocą szyfru wiersz litera zamieszczonego jako tangram do złożenia, odczytać miejsce, gdzie zostały ukryte puzzle. Każda drużyna miała 5 z 20 puzzli potrzebnych do ułożenia całego obrazka.
- Złożyć puzzle odnalezione przez wszystkie drużyny, dzięki temu odczytać kod do kłódki zapisany w formie liczby rzymskiej.
- Zamienić liczbę rzymską na liczbę dziesiętną stanowiącą czterocyfrowy kod do skrzyni.
- Otworzyć skrzynię, odczytać list oraz skonsumować słodycze.

#### **DO WYKONANIA ESCAPE ROOMU POTRZEBOWAŁYŚMY:**

- 4 plastikowe butelki
- 4 kłódki z szyfrem 3-cyfrowym
- 4 pary nożyczek
- 1 kłódke na szyfr 4-cyfrowy
- Puzzle do zamalowania
- Kartki papieru w czterech różnych kolorach
- Obrazki z matematykami
- Taśma klejąca
- Koperty po 2 w każdym z wybranych kolorów plus dodatkowe inne kolory dla zmyłki
- Skrzynia
- Różne książki matematyczne, w tym cztery, do których jest przygotowany szyfr wiersz- litera
- Opcjonalnie słodycze nagroda za wygraną znajdująca się w pudle

Wykorzystałyśmy w swej pracy kody QR do zamalowania, do których ułożyłyśmy zadania typu prawda - fałsz, ponadto szyfr wiersz – litera oraz szyfr harcerski.

#### **CENNE WSKAZÓWKI:**

Po przeprowadzeniu escape roomu oraz ewaluacji przeprowadzonej przez uczniów nasunęły się nam poniższe wnioski:

 Aktywność w postaci zamalowywania kodu QR może spowodować wstrzymanie pracy grupy. Można wykorzystać przygotowany już QR kod bez zamalowywania lub kod z mniejszą ilością pól do zamalowania. Aktywność należy dostosować do grupy.

- Warto zadbać, aby butelek nie można było odkręcić, czyli dobrze przykleić nakrętkę. Jak doświadczenie pokazuje, niektórzy uczestnicy będą próbowali wyjąć kartkę ze środka butelki bez jej rozcięcia.
- W grupie nie powinno być więcej niż 4 osoby, żeby faktycznie wszyscy razem pracowali nad rozwiązaniem.
- Aby nie podpowiadać uczniom rozwiązań, a dać im przestrzeń do myślenia i szukania informacji, pozwólmy im użyć tabletów z dostępem do Internetu. Będą mogli sprawdzić poprawność rozwiązań zanim naniosą swoje odpowiedzi na kod QR.

Tego typu aktywności jak escape room pozwalają uczniom z innej strony zobaczyć matematykę, szukać logicznych rozwiązań, działać pod wpływem presji czasu i współzawodników. Dzieci uczą się przy tym współpracy, nie tylko wewnątrz swoich grup. Przecież klucz do ich powrotu stanowiło rozwiązanie szyfru z użyciem puzzli.

Uczniowie bardzo wysoko ocenili swoje zaangażowanie, a także pomysł na zajęcia.

Tak więc twórzmy i zapraszajmy do zabawy naszych uczniów.

#### **ZADANIA (JEDNA ZE ŚCIEŻEK)**

#### *Witaj Przybyszu z odległych czasów!*

*Otrzymałem wiadomość, że zostałeś tutaj wysłany w związku z Twoimi problemami z matematyką. Jestem tu po to, by Ci pomóc. Zagadki zaprowadzą Cię do mnie. Z moją pomocą wydostaniesz się stąd i wrócisz bezpiecznie do domu.*

#### *Życzę Ci powodzenia!*

*A teraz posłuchaj… jesteście wszyscy drużyną, która pracuje razem. Rozejrzyjcie się dookoła i poszukajcie rekwizytów w kolorze, którym zostaliście oznaczeni… A potem połączcie kolory…*

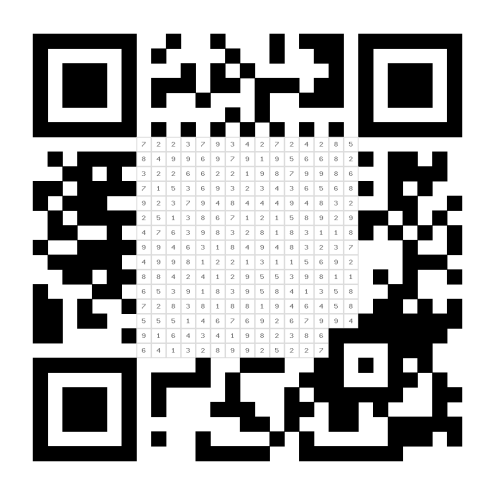

#### *Drogi Myślicielu!*

*Czeka na Ciebie matematyczna przygoda. Poruszając się w gęstwinie zadań typu prawda/fałsz, zwracaj szczególną uwagę na te, które są stwierdzeniami prawdziwymi. Po zamalowaniu wszystkich pól oznaczonych liczbami przypisanymi do zdań twierdzących na QR codzie, zeskanuj utworzony kod i odkryj przygotowane specjalnie dla Ciebie zadanie. Powodzenia!*

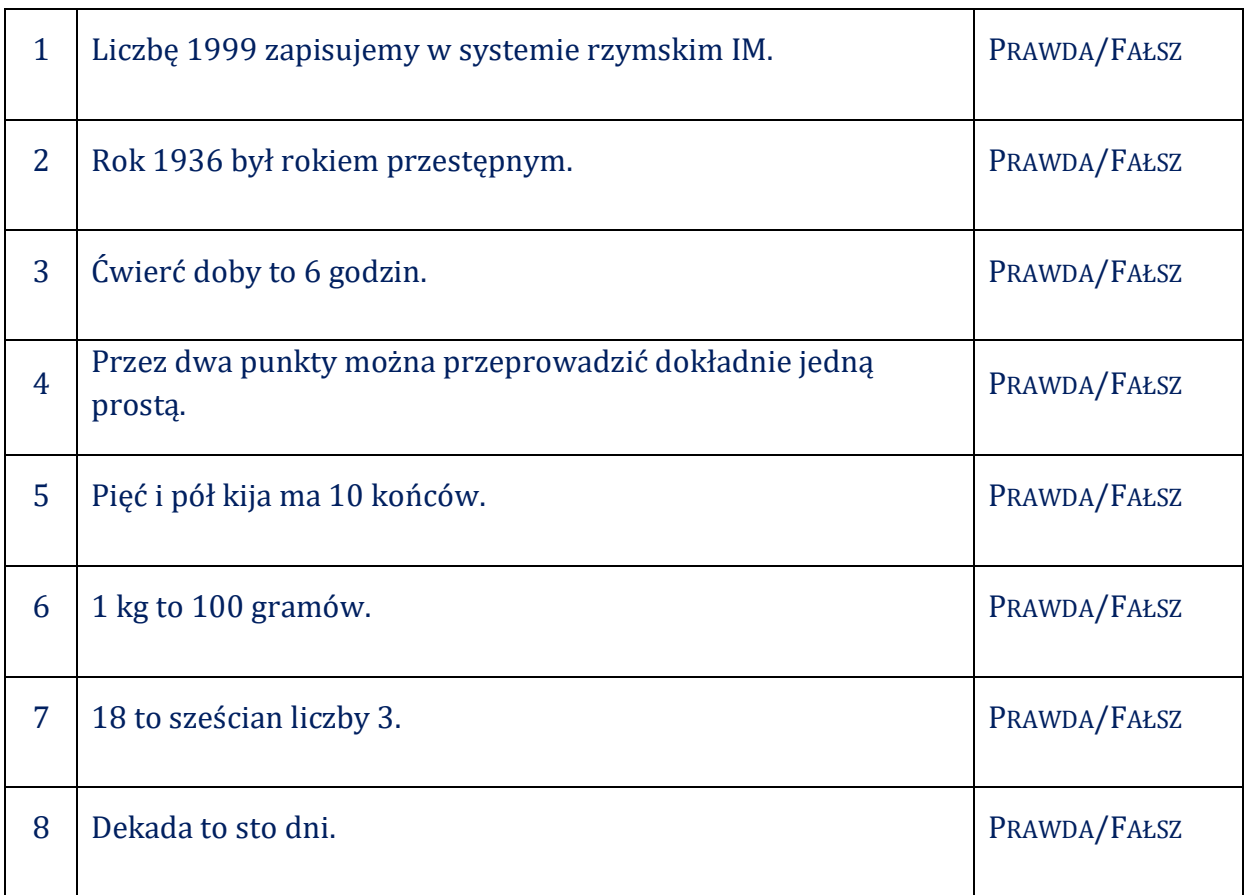

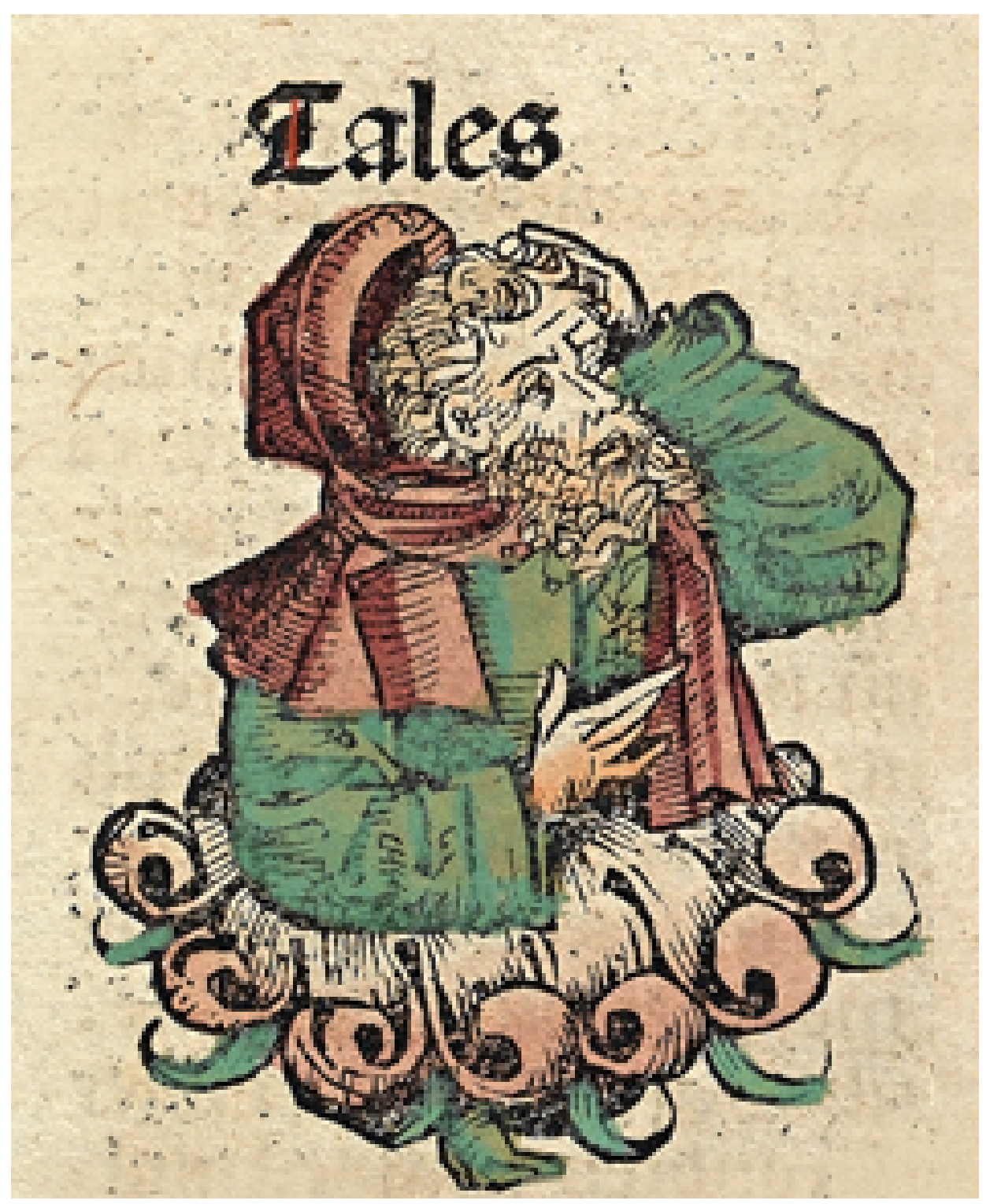

Źródło: www.wikimedia.org

#### **Ciekawostki i anegdoty:**

- Zmierzył wysokość piramid egipskich, wykorzystując taki moment dnia, gdy cień obiektu był równy jego wysokości.
- Wykorzystując własności trójkątów podobnych**,** obliczał odległości od brzegu okrętów znajdujących się na pełnym morzu.
- Przewidział niemal całkowite zaćmienie Słońca 28 maja 585 r. p.n.e., które zmusiło do rozejmu walczących od 6 lat w wojnie Medów i Lidyjczyków, a Talesowi zjednało sławę wielkiego uczonego.
- Według Platona Tales, obserwując gwiazdy, wpadł w ciemności do studni. Wtedy piękna niewolnica rzekła żartem, że chciał zobaczyć, co się dzieje na niebie, a nie dostrzegł tego, co znajduje się pod jego nogami.
- Nie miał własnych dzieci, ale adoptował i wychowywał syna swojej siostry.

#### **Szyfr harcerski**

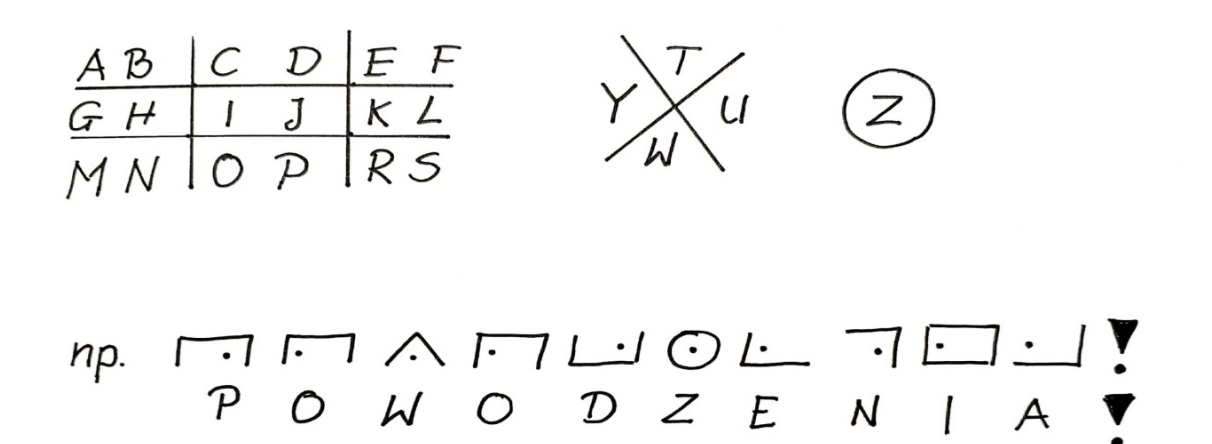

*Odszyfruj zadanie, znajdź odpowiedź, a dowiesz się, jaki jest kod do kłódki. Zastanów się, do czego potrzebne są ci nożyczki.*

*Powodzenia!*

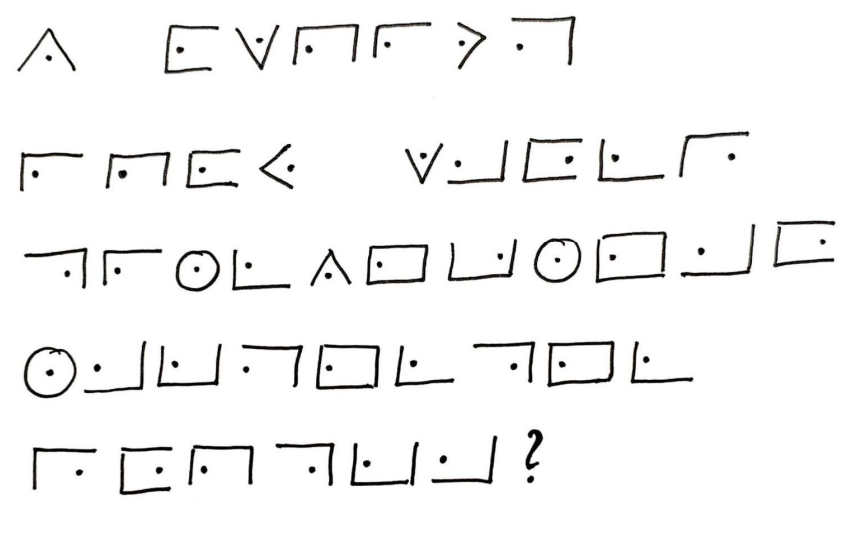

*Wykorzystując wszystkie elementy, ułóż kwadrat.*

*Powodzenia!*

Witaj, wykorzystaj zapiski ze strony 131 i podęjmij kolejne wyzwanie. Szyfrem wiersz- litera zaszyfrowano miejsce gdzię skryto kolejne zdanię. Odczytaj je.  $1-6, 2-3, 1-11$ 5-3, 6-6, 5-6, 1-8, 7-1, 8-6, 1-8, 6-3  $3-1, 1-2, 4-5, 7-4, 5-6, 10-8, 7-4, 4-3, 1-8,$  $4\overline{2}$ , 6-5

#### *Drogi Rozbitku!*

*Dobiłeś do brzegu! Zdobyłeś wiedzę i doświadczenie, dzięki którym możesz bezpiecznie wrócić do domu. Wykazałeś się też sprytem i uważnością. Gratulujemy Ci i dziękujemy za tą wspólną przygodę.* 

*W nagrodę za Twą pracę otrzymujesz od nas skrzynię pełną skarbów oraz zapewnienie, że poradzisz sobie z każdym problemem i każdym wyzwaniem. To, czego potrzebujesz, już masz.*

*Jak mawiają mądrzy ludzie, matematyka nie nauczy Cię, jak odejmować sobie zmartwień i dodawać odwagi, ale daje mnóstwo powodów, by wierzyć, że każdy problem znajdzie swoje rozwiązanie.*

*Powodzenia w dalszym odkrywaniu tego, co jeszcze nieodkryte.*

*Pokładamy w Tobie ogromną nadzieję!*

*Tales, Kartezjusz, Pitagoras i Archimedes*

#### Rozwiązania

1. Szyfr harcerski

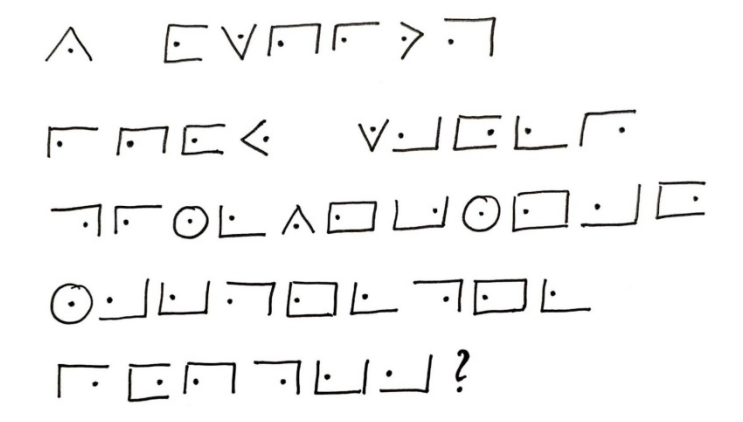

PYT. W którym roku Tales przewidział zaćmienie słońca? (odp.212)

2. QR kod

Poprawne odpowiedzi: 2, 3, 4, 9

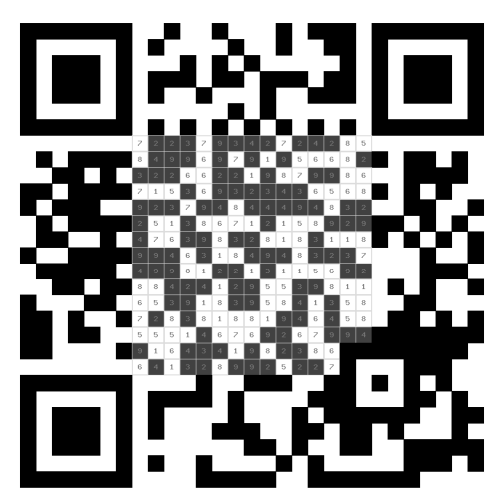

Auszunal<br>NICHT au

#### 3. Zdjęcie okładki książki sczytane z QR kodu

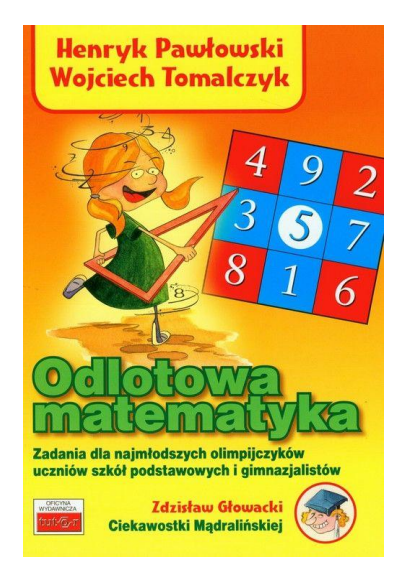

4. Ułożony tangram – szyfr wiersz – litera ukryty w książce

*1-6, 2-3, 1-11/POD*

*5-3, 6-6, 5-6, 1-8, 7-1, 8-6, 1-8, 6-3/KRZESŁEM*

*3-1, 1-2, 4-5, 7-4, 5-6, 10-8, 7-4, 4-3, 1-8, 4-2, 6-5./NAUCZYCIELA*

# **Nauka funkcji kwadratowych na odległość**

**Zbigniew Bahr**  Zespół Szkół Ekonomicznych w Starogardzie Gdańskim **Anna Drotlew** Doradca metodyczny Powiatowy Zespół Szkół w Redzie

**Temat 1:** "Wykres funkcji  $f(x) = ax^{2}$ "

Trudne czasy, w jakich znalazła się między innymi dzisiejsza oświata, rodzą dobre rozwiązania. Współczesna edukacja wymaga od nauczycieli stosowania różnorodnych metod nauczania. Oprócz tradycyjnej nauki stacjonarnej niezbędna jest gotowość do pracy na odległość, która wymaga od nauczyciela opracowania dodatkowych materiałów. W przypadku metod asynchronicznych, kiedy uczeń nie utrzymuje bieżącego kontaktu z nauczycielem ważne jest, aby udostępnione pomoce dydaktyczne były jasne i zrozumiałe.

Poniższa publikacja zawiera materiały wykorzystane w projekcie Telewizji Polskiej i Ministerstwa Edukacji Narodowej pt. "Szkoła z TVP". W oparciu o zamieszczone prezentacje przeprowadzone zostały lekcje z działu "Funkcja kwadratowa" dla klasy pierwszej szkoły ponadpodstawowej.

Nauczyciele prowadzący wspierani byli przez doradców metodycznych i konsultantów z całego kraju, również z Gdyńskiego Ośrodka Doskonalenia Nauczycieli.

#### Cel ogólny  $\mathbf D$  $\mathbf{D}% _{T}=\mathbf{D}_{T}\times\mathbf{D}_{T}$ Cele szczegółowe ?  $\bigcirc$ **Temat** Wykształcenie umiejętności szkicuje wykres funkcji  $f(x) = ax^2$ szkicowania i rozpoznawania<br>własności funkcji postaci  $f(x) = ax^2$ . Wykres funkcji  $f(x) = ax^2$ podaje własności funkcji  $f(x) = ax^2$ • stosuje własności funkcji  $f(x) = ax^2$  do 1<br>Klasa liceum<br>na podbudowie szkoły podstawowej rozwiązywania zadań. **S** Funkcja kwadratowa Zadanie 1 Zadanie 1 - rozwiązanie  $f(x) = -3x^2 + 4x - 1, \ \ n = -3, \quad b = 4,$ .<br>Funkcją kwadratową nazywamy funkcję  $f(x) = \sqrt{3}x - 2 + x^2$ ,  $a = 1$ ,  $b = \sqrt{3}$ , skreślona wz lonej wzorem:<br>-3x<sup>2</sup> + 1x – 1.  $f(x) = ax^2 + bx + c$  $f(\mathbf{x})=-\mathbf{x}+5\mathbf{x}^2, \qquad \quad a=5, \quad \ b=-1, \quad c=0.$  $dlaxef$ gdzie  $a, b, c$  są stałymi (liczbami) oraz  $a \neq 0$ .  $f(x) = \frac{1}{2}x$ **Funkcja**  $f(x) = ax^2$ Wykres funkcji  $f(x) = ax^2$ Zadanie 2 /\*<br>Naszkicuj w jednym układzie współrzędnych<br>funkcje *f (x) = x<sup>2</sup> i g (x) = -x<sup>2</sup>. Określ wzajemne*<br>położenie wykreśów. .<br>Funkcja kwadratowa określona wzorem . wykresem funkcji kwadratowej  $f(x) = ax^2$ ,  $f(x) = ax^2 + bx + c$  dla  $xeR$  $\alpha$ dzie  $a \neq 0$  iest p gdzie  $a \neq 0, b = 0, c = 0$  przyjmuje postać  $f(x) = ax^2$ .

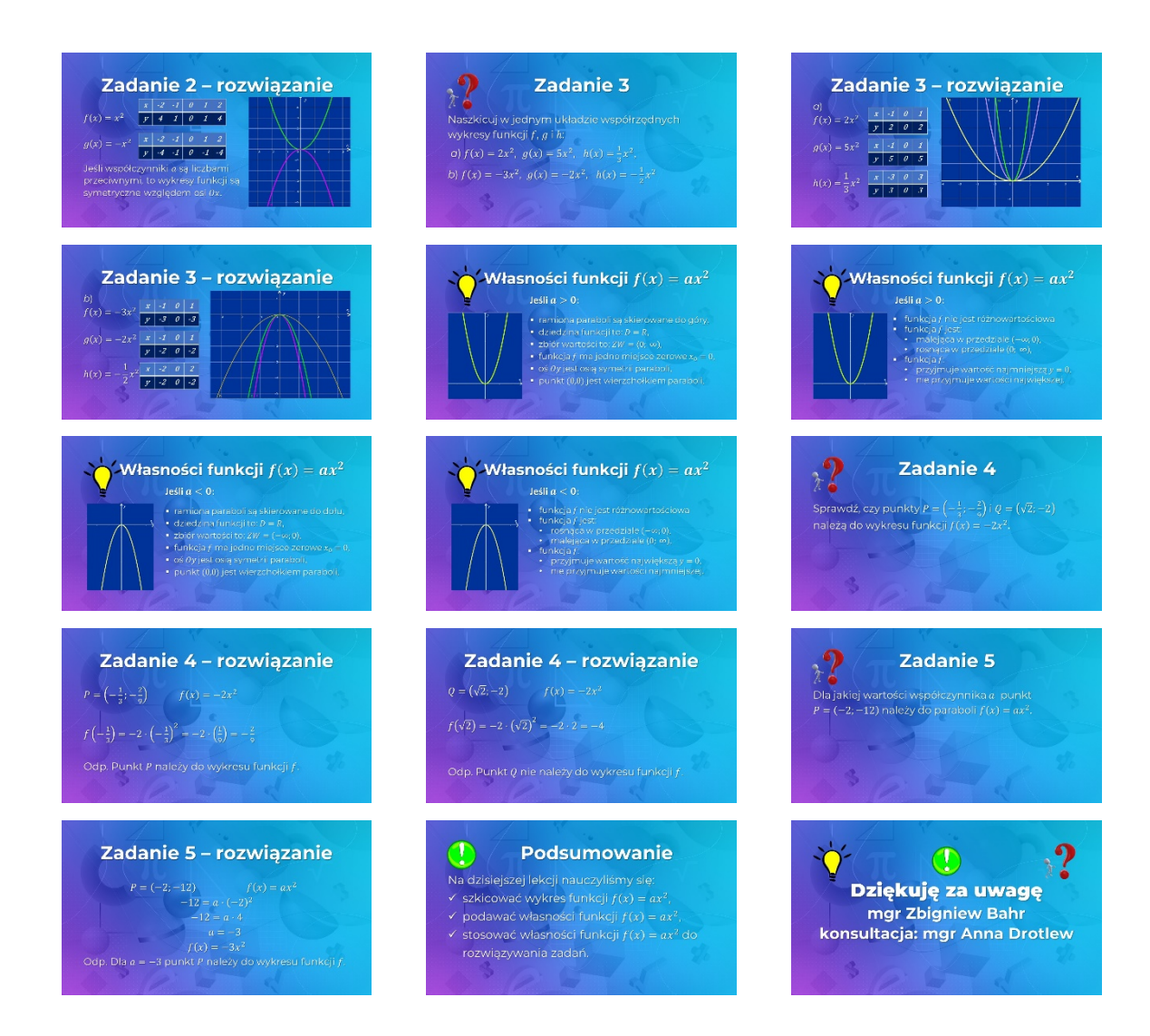

### **Temat 2:** "Przesunięcie wykresu funkcji  $f(x) = ax^2$  o wektor"

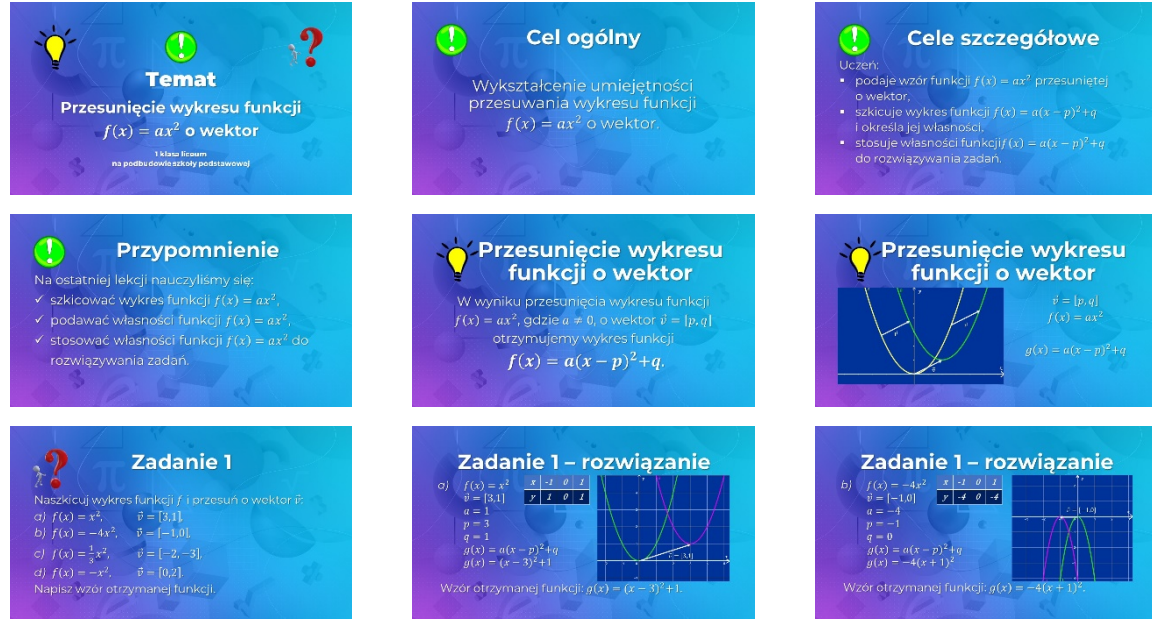

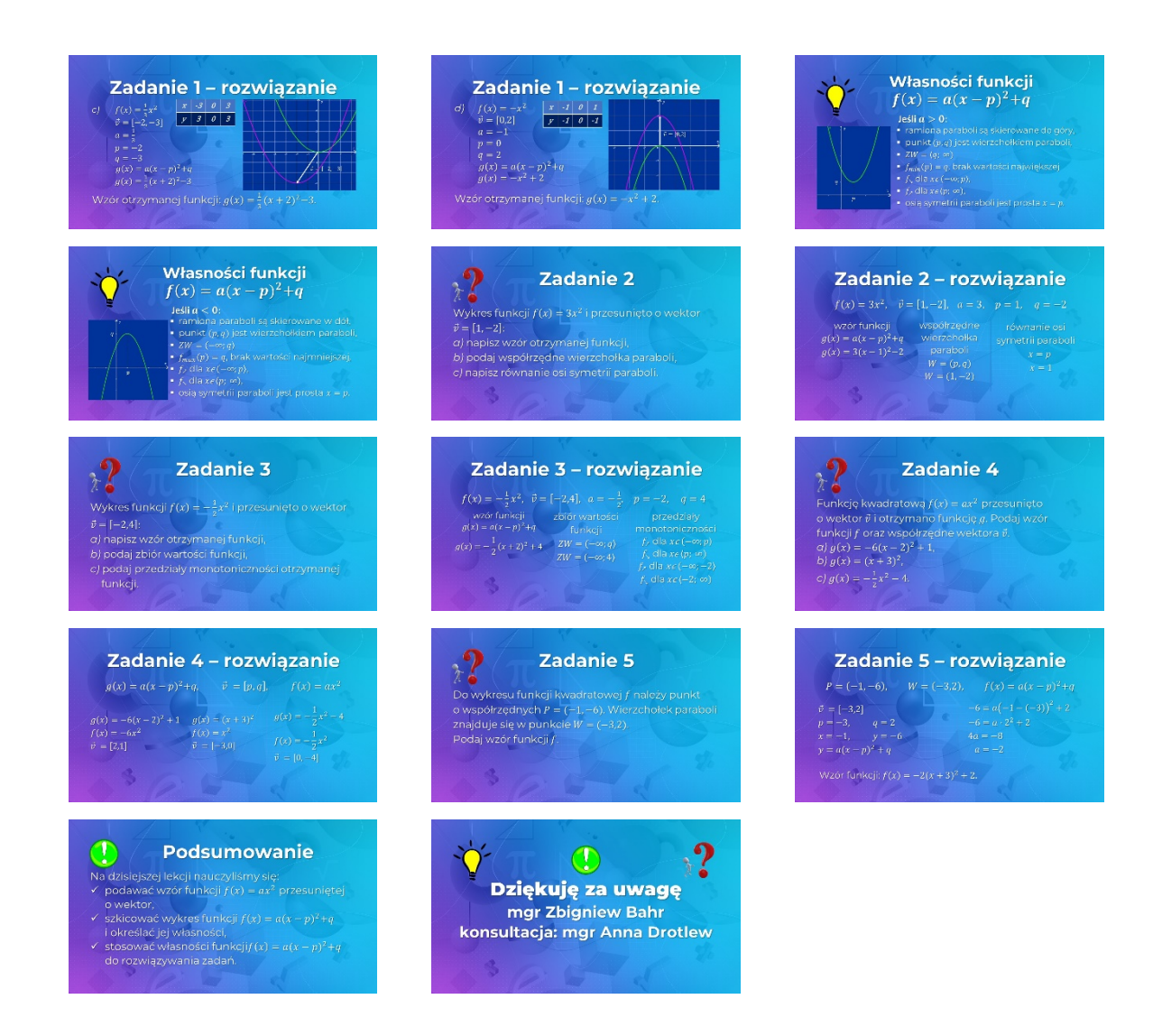

#### **Temat 3: "Postać kanoniczna i ogólna funkcji kwadratowej"**

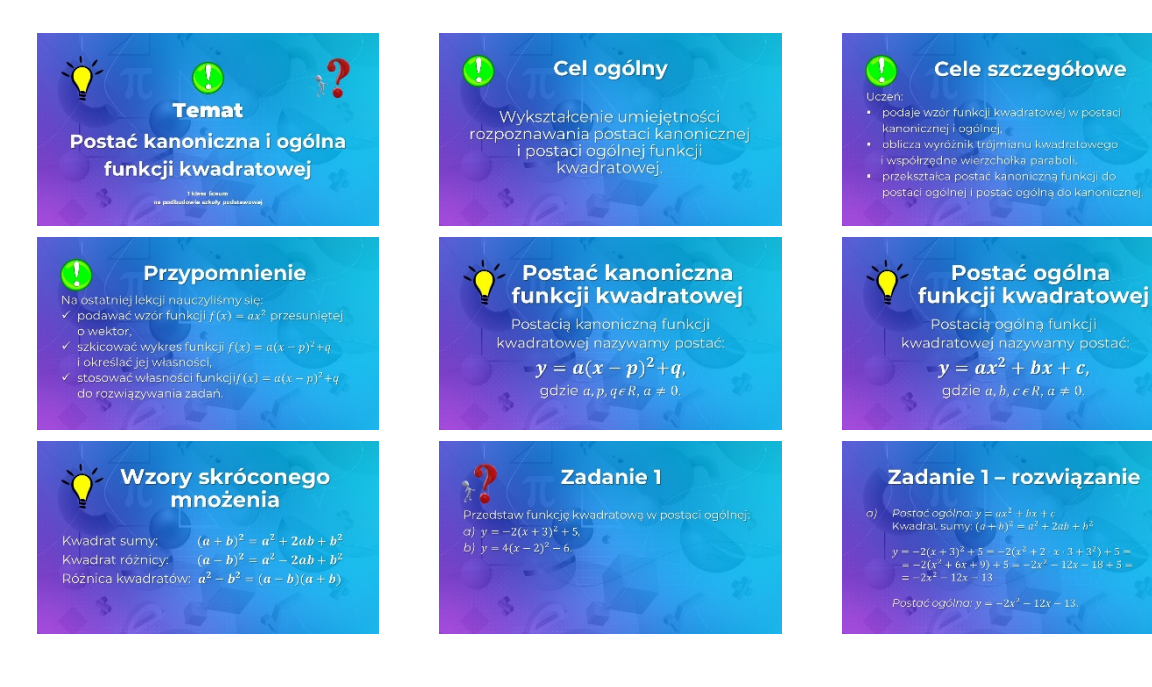

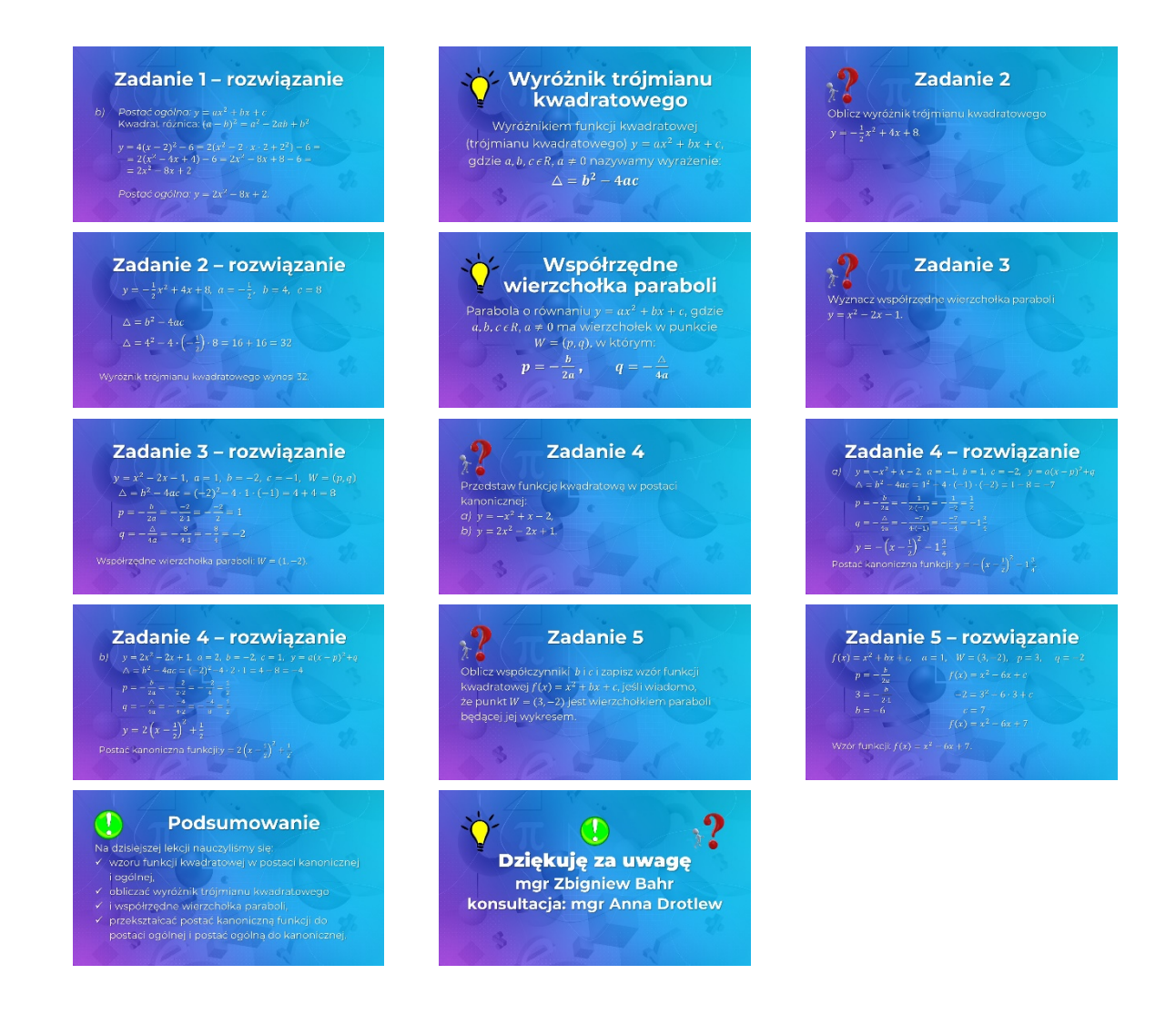

#### **Temat 4: "Postać iloczynowa i ogólna funkcji kwadratowej"**

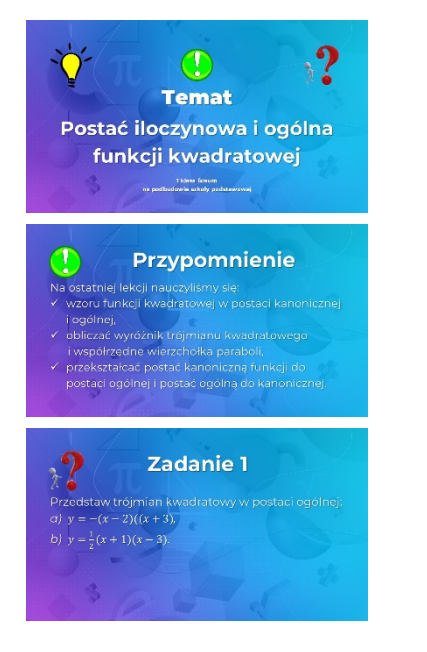

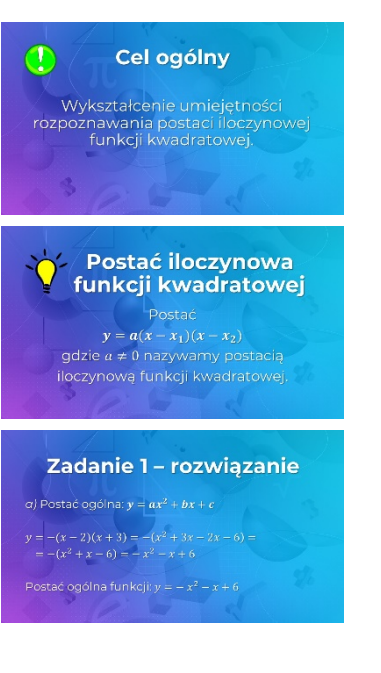

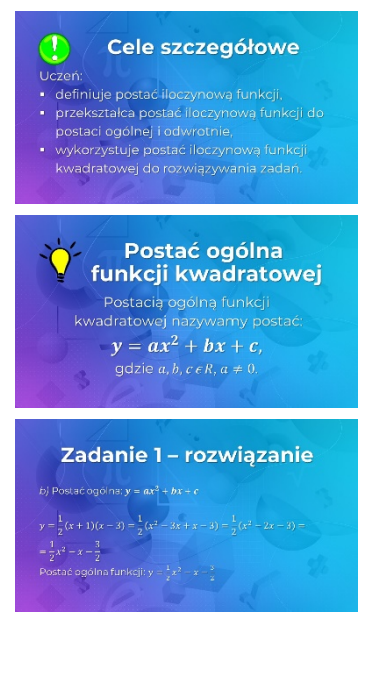

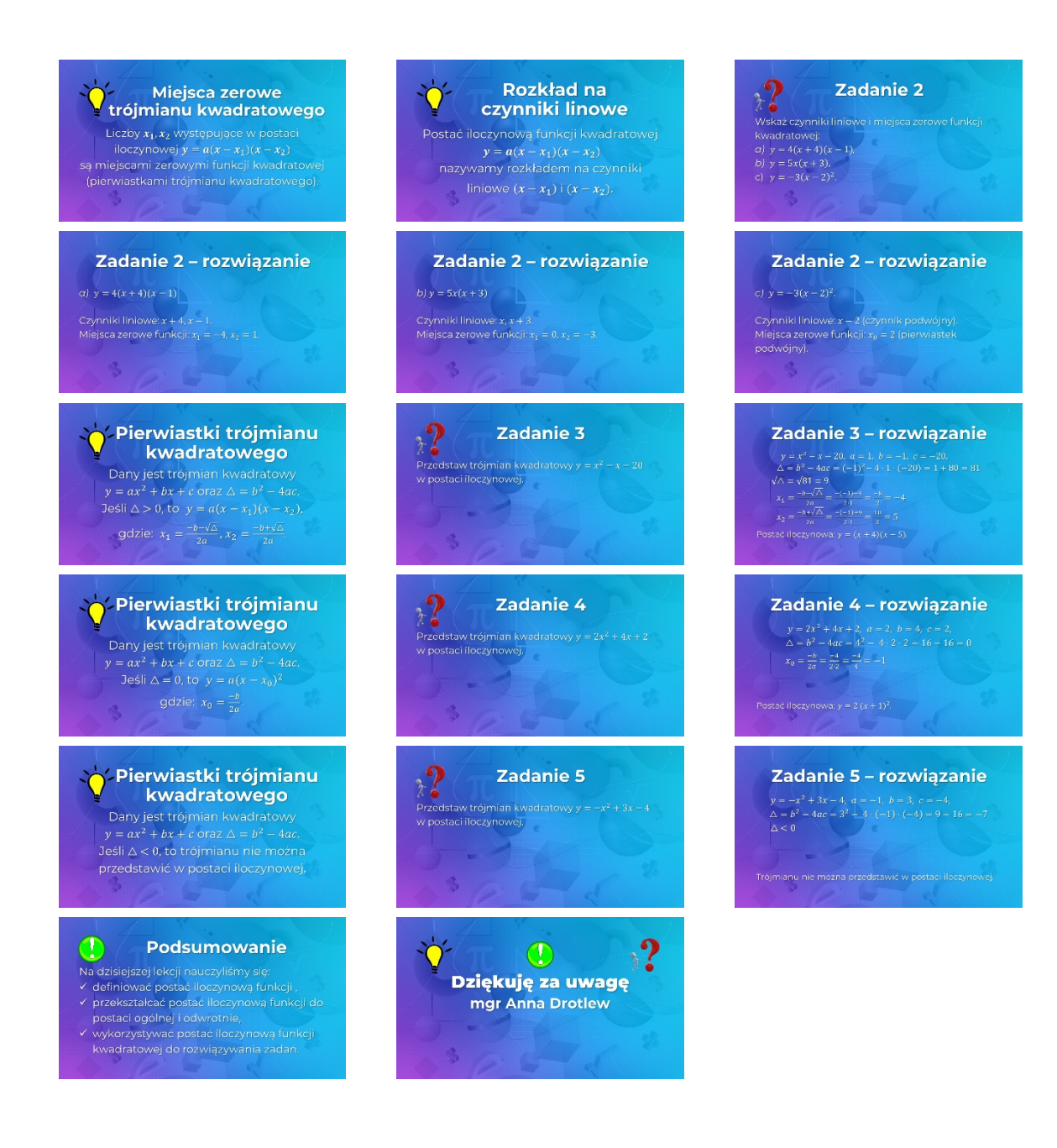

#### **Temat 5: "Równania kwadratowe"**

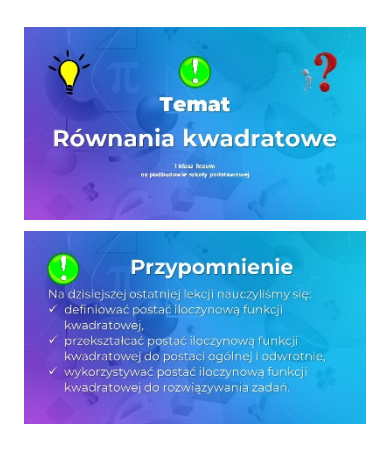

## $\bigcirc$ Cel ogólny Wykształcenie umiejętności<br>rozwiązywania równań<br>kwadratowych.

Równanie kwadratowe zupełne Równanie postaci $ax^2 + bx + c = 0$ gdzie  $a \ne 0$ ,  $b \ne 0$ ,  $c \ne 0$  nazywamy równaniem kwadratowym zupełnym.

#### Cele szczegółowe  $\mathbf D$ Uczeń

· rozwiązuje równania kwadratowe

- niezupełne,
- · rozwiązuje równania kwadratowe zupełne,<br>· interpretuje geometrycznie rozwiązanie równania kwadratowego.

#### √<br>● Rozwiązania równania<br>↓ kwadratowego kwadratowego

Rozwiązania równania kwadratowego  $ax^2 + bx + c = 0$ , gdzie  $a \neq 0$  to miejsca<br>zerowe funkcji  $y = ax^2 + bx + c$ , zwane również jego pierwiastkami.

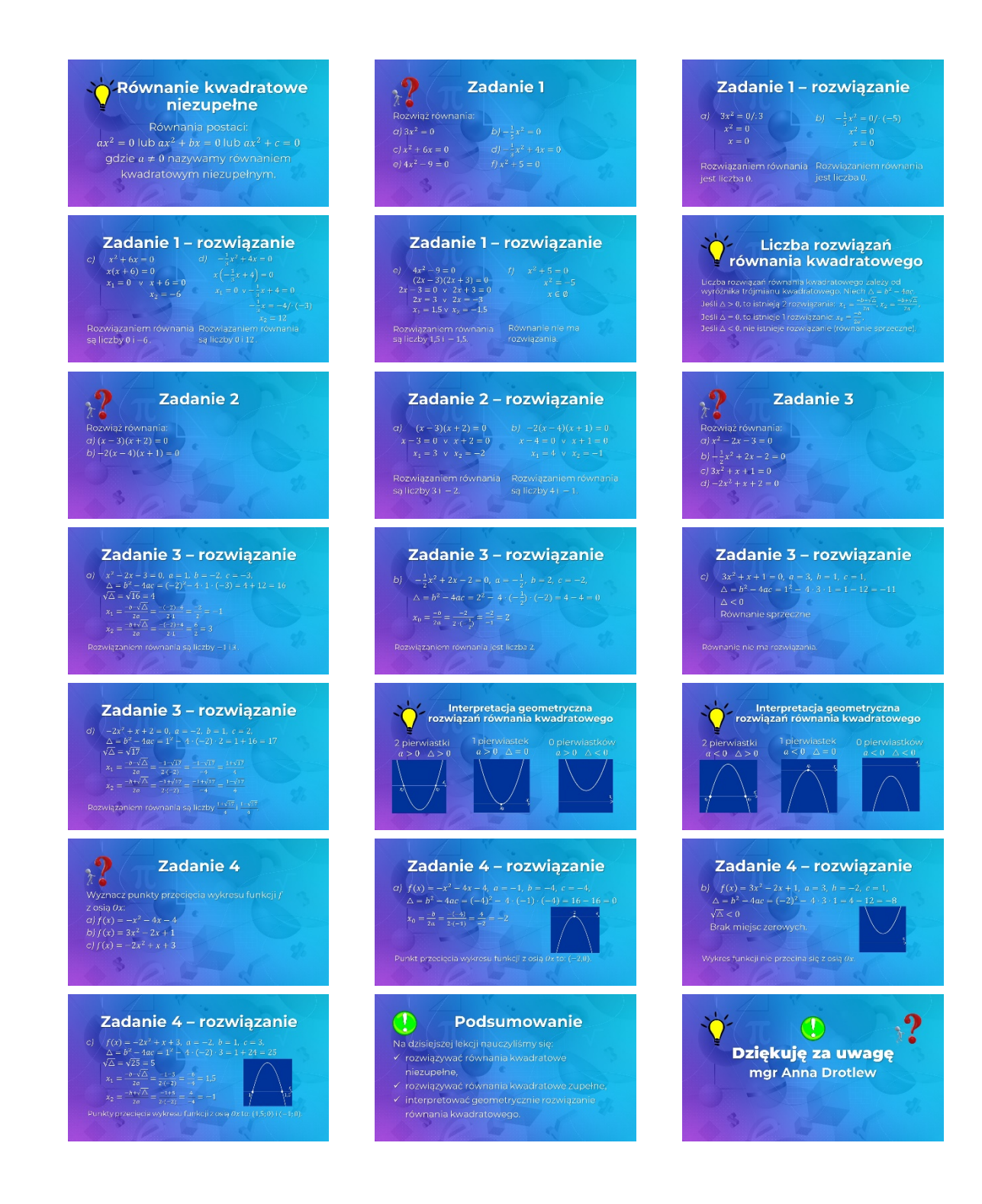

#### **Temat 6: "Nierówności kwadratowe"**

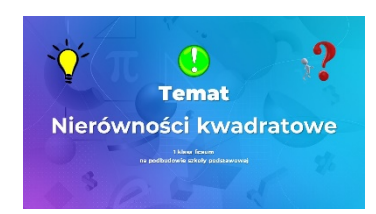

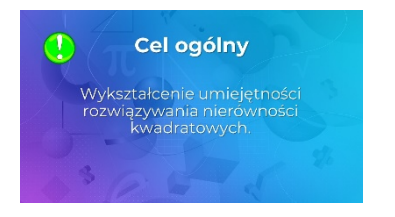

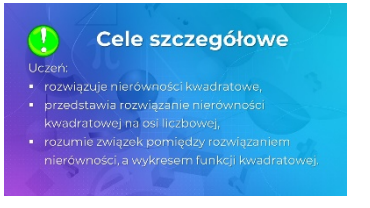

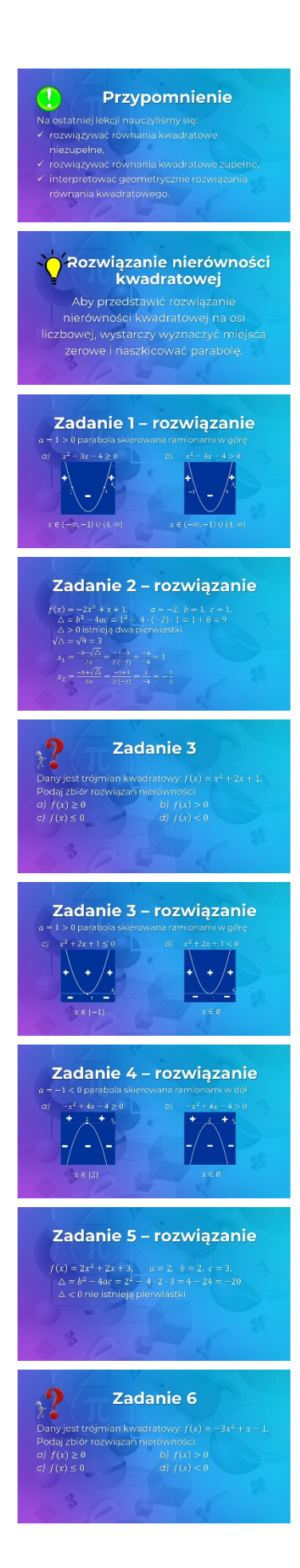

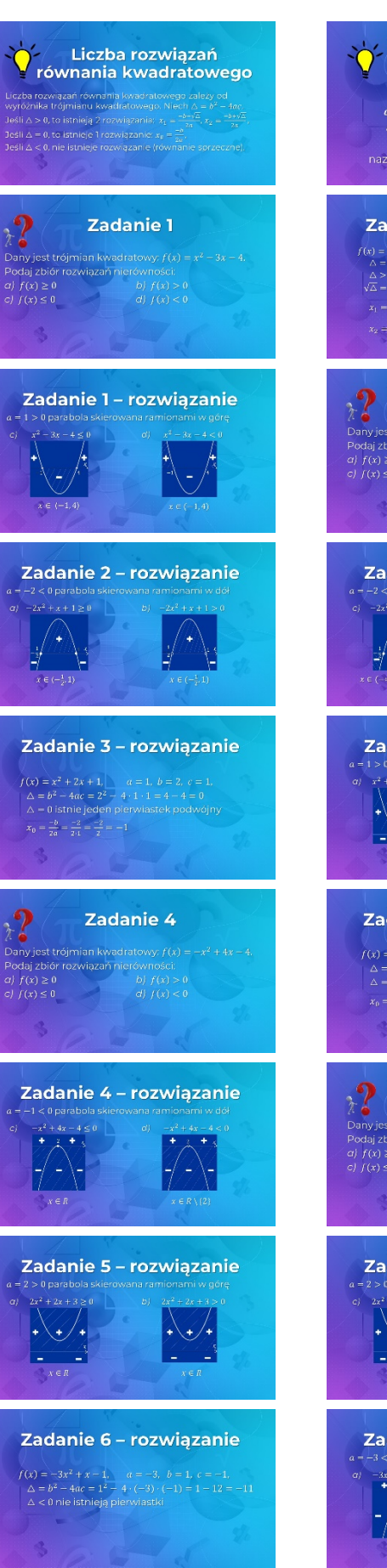

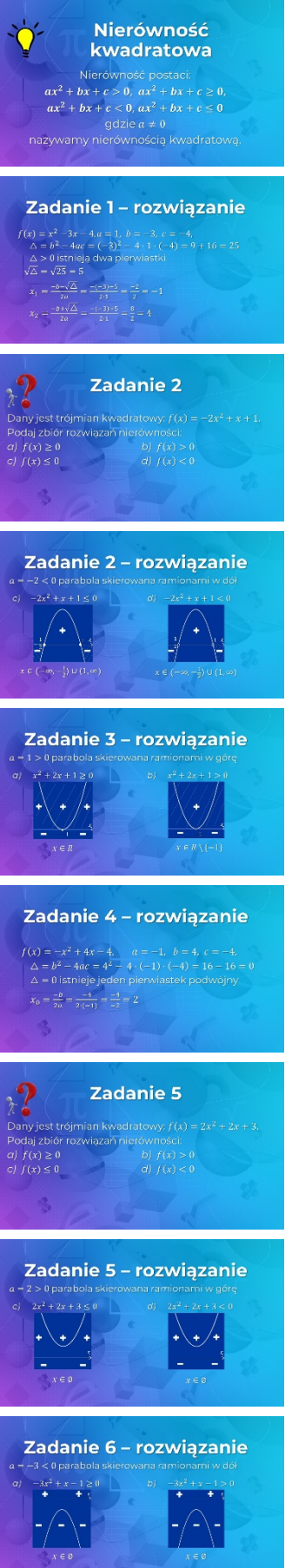

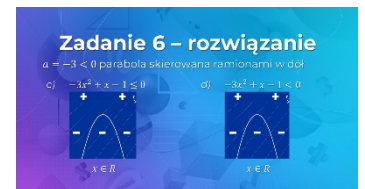

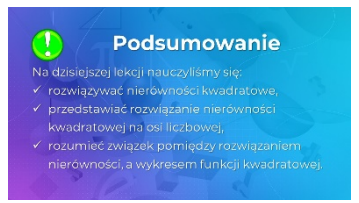

 $\mathbf{?}$ 

 $\circled{0}$ 

Dziękuję za uwagę

mgr Anna Drotlew

J

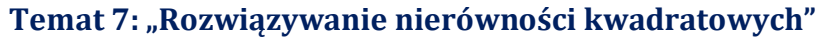

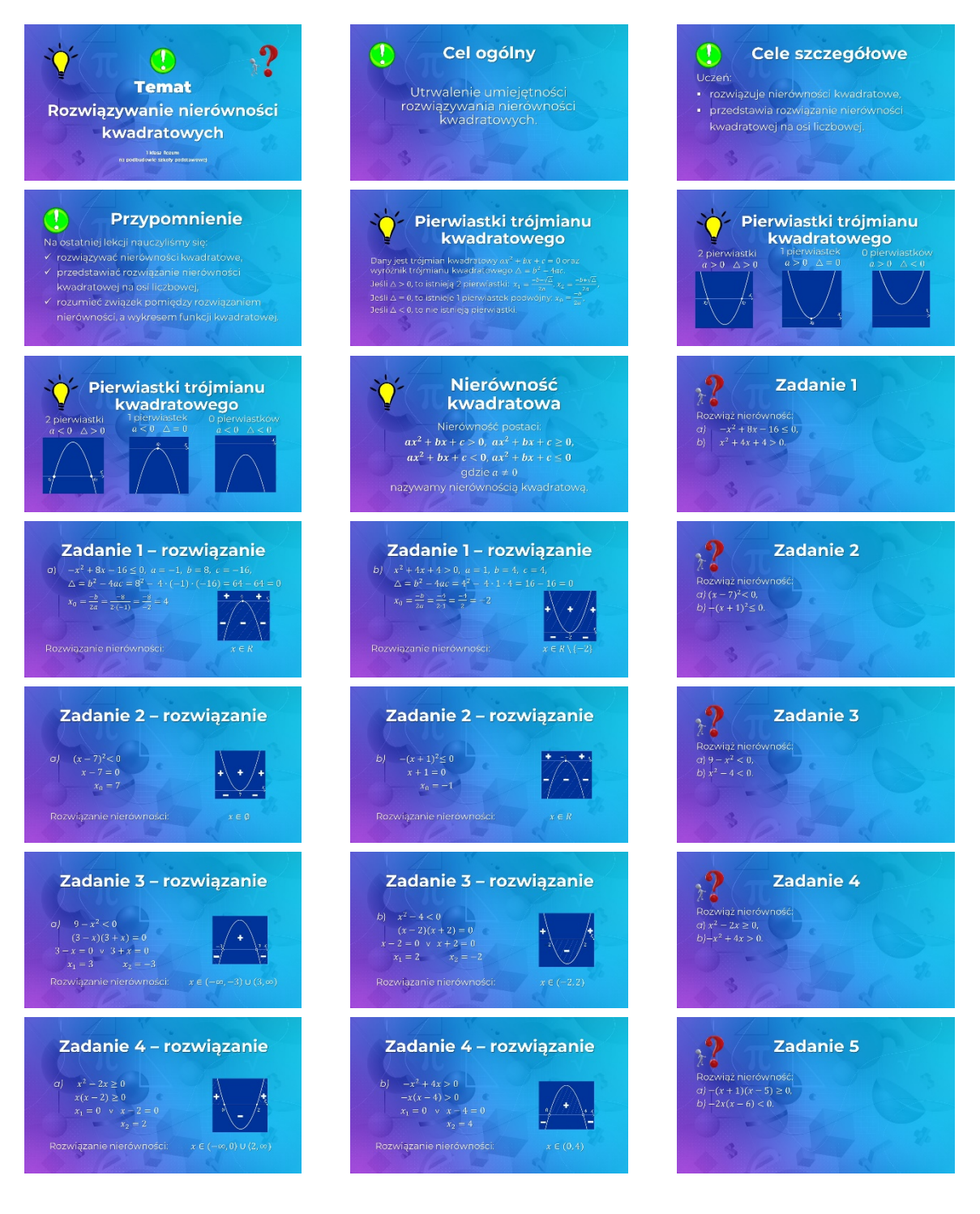

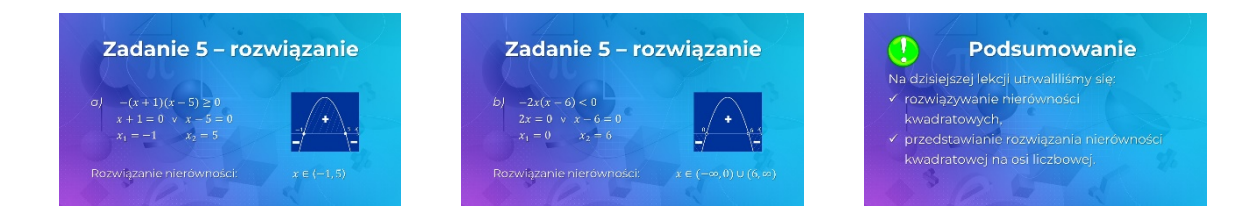

#### Temat 8: "Funkcja kwadratowa na egzaminie maturalnym"

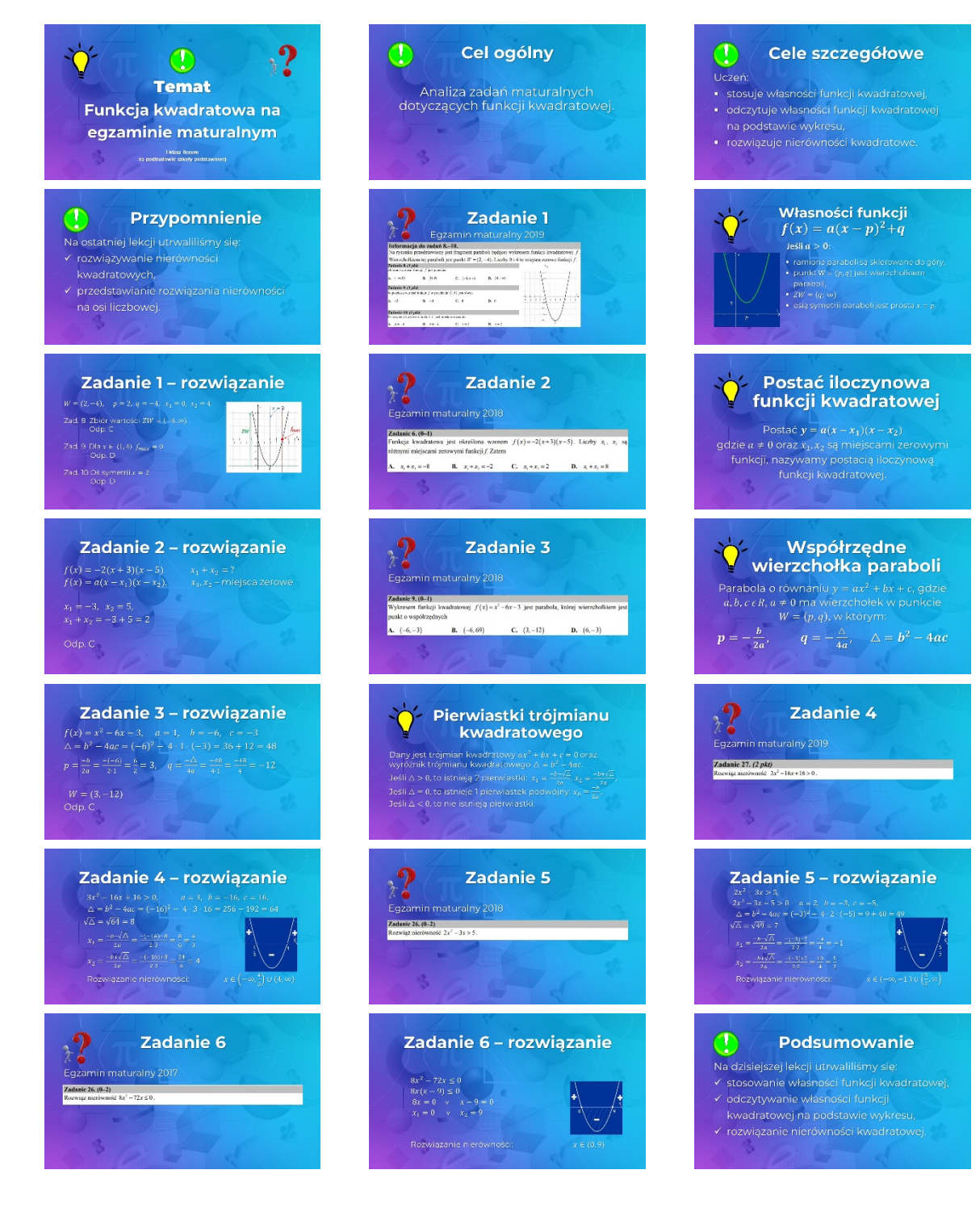

**Krystyna Ciesielska Doradca metodyczny edukacji wczesnoszkolnej**

**Test wiedzy** to narzędzie służące do określania zasobów **wiedzy** z danego tematu.

W klasach młodszych warto wprowadzić, jako formę sprawdzania wiedzy uczniów krótkie testy. Rozwijanie zdolności i zainteresowań matematycznych już w klasach młodszych to ważne dla nas zadanie. Przedstawiam Państwu propozycję i zachęcam do przeprowadzenia krótkiego testu matematycznego. Test sprawdza poziom wiadomości matematycznych ucznia jak też operowanie wiedzą matematyczną i prezentowanie jej w krótkim czasie. Należy więc, przed przekazaniem testu, określić ramy czasowe wykonania poleceń testu i przesłania odpowiedzi. Forma ta w kolejny i atrakcyjny sposób dodatkowo pomoże nam monitorować poziom osiągnięć i zdolności matematycznych naszych uczniów.

Przedstawiony test sprawdza podstawowe wiadomości i umiejętności uczniów, a dedykowany jest dla klas drugich pod koniec roku szkolnego. Oczywiście można przeprowadzić go na kółku matematycznym czy w toku edukacji klasy trzeciej. Decyduje o tym nauczyciel. Ważne jest, by materiał dotyczący treści matematycznych był "przerabiany" na lekcjach. Trzeba mieć na względzie, czy proponowane treści były utrwalane na lekcjach, czy będzie to powtórka, a może chcemy "wyłowić bystrzaków matematycznych".

Przesyłam link, pod którym znajdą Państwo do wglądu i rozwiązania gotowy test. Zachęcam jednak do samodzielnego układania testów w aplikacji Forms. To nic trudnego, a wręcz przyjemność. Dzięki umieszczeniu w swojej bazie i przekazaniu uczniom linku do testu, np. mailem, albo przeniesieniu jako zadanie do utworzonego zespołu klasowego do aplikacji Teams, umożliwi nie tylko rozwiązywanie testu uczniom, ale będziemy mieli wgląd do statystyk odpowiedzi. Umieszczając w aplikacji Teams, w zakładce oceny przy kolejnym uczniu umieszczany jest automatycznie wymiar uzyskanych indywidualnie punktów. Oczywiście dla każdego ucznia możliwy jest wgląd w jego pracę. Według uznania nauczyciela można po prostu wydrukować zaproponowany w tym artykule test lub zapisać go w, np. PDF i takiej formie elektronicznie przekazać uczniom do rozwiązania.

Przekazywany materiał to oczywiście tylko inspiracja, można go wprost przepisać i wykorzystać (tu zgoda autora), dowolnie modyfikować w zakresie treści lub punktacji czy potraktować jako wskazówkę i poprzez analogię napisać inne pytania stosownie do grupy wiekowej, dla której przeznaczymy ten test. Formę można uatrakcyjnić na wiele sposobów, np. poprzez dobór tła czy dołączenie ilustracji itp.

Życzę powodzenia!

#### **Link do testu:**

https://forms.office.com/Pages/ResponsePage.aspx?id=KJxAoWQUU0CnjUq\_XeO8qzZZ sACC4SFChckat-U95TRURU83RkY0WU9KQjVNSjVZTDNCNVpHT1pNWi4u

Test matematyczny dla uczniów klas młodszych

*Pomyśl i zaznacz swoją odpowiedź.*

**1.W którym działaniu występuje suma liczb 9 i 8 ?** (2 pkt)

 $9 + 8 = 17$  $9 \times 8 = 72$  $9 - 8 = 1$ 

#### **2.Zaznacz poprawną odpowiedź:** (2 pkt)

- $\circ$  Liczby, które dodajemy to czynniki.
- Liczby, które dodajemy to składniki.
- $\circ$  Liczby, które dodajemy to iloczyn,
- **3.Iloczyn, to wynik działania:** (2 pkt)
- $\circ$  dodawania
- $\circ$  odejmowania
- $\circ$  dzielenia
- mnożenia

#### **4.Liczby, które mnożymy to:** (2 pkt)

- $\circ$ składniki
- $\circ$  czynniki

## **5.Działaniem odwrotnym do mnożenia jest:**

(2 pkt)

- $\circ$  dodawanie
- $\circ$  odejmowanie
- dzielenie

#### **6.Zaznacz prawidłowy wynik działania** (2 pkt)

- $\circ$  5 x 6 = 35  $8 x 4 = 32$
- $6 x 7 = 45$
- 

#### **7.Zaznacz prawidłowy wynik działania** (2 pkt)

 $9:7 = 7$  $\circ$  45 : 5 = 5  $38 : 6 = 8$  $27:3 = 6$ 

#### **POWODZENIA !!!**

Statystyki ( przykładowe) testu matematycznego dla uczniów klas młodszych

Liczba odpowiedzi: 13 Średni wynik: 11.7 pkt.

Analiza pytaniami:

**1. W którym działaniu występuje suma liczb 9 i 8 ? ( 2 — liczba punktów)** 100% respondentów (13 z 13) odpowiedziało poprawnie na to pytanie.

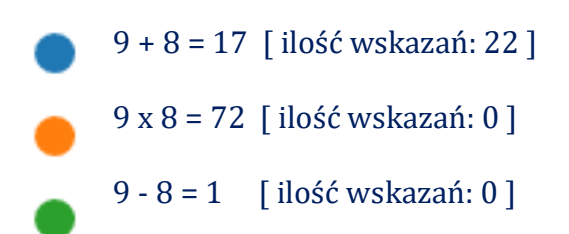

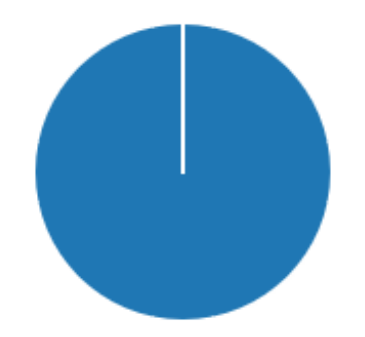

#### **2. Zaznacz poprawną odpowiedź: ( 2 — liczba punktów)** 92% respondentów (12 z 13) odpowiedziało poprawnie na to pytanie.

Liczby, które dodajemy to czynniki. [ilość wskazań: 1]

Liczby, które dodajemy to składniki. [ ilość wskazań: 12 ]

Liczby, które dodajemy to iloczyn. [ ilość wskazań: 0]

#### **3. Iloczyn, to wynik działania: ( 2 — liczba punktów)**

85% respondentów (11 z 13) odpowiedziało poprawnie na to pytanie.

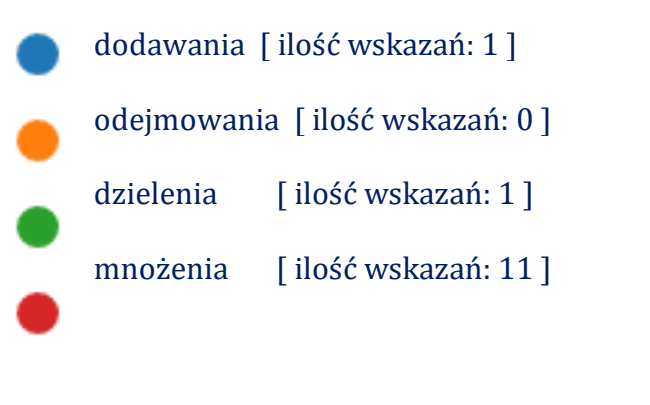

### **4. Liczby, które mnożymy to: ( 2 — liczba punktów)**

77% respondentów (10 z 13) odpowiedziało poprawnie na to pytanie.

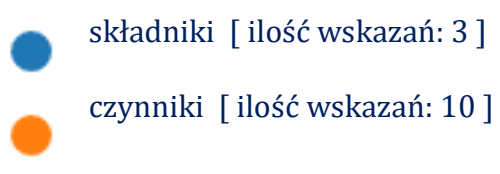

**5. Działaniem odwrotnym do mnożenia jest:(2 — liczba punktów)**

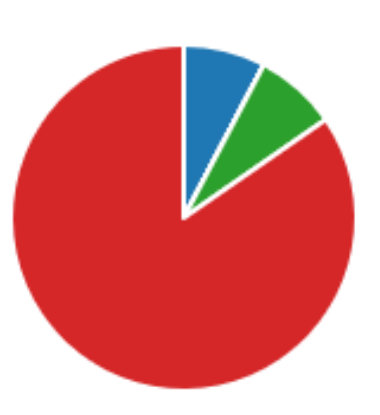

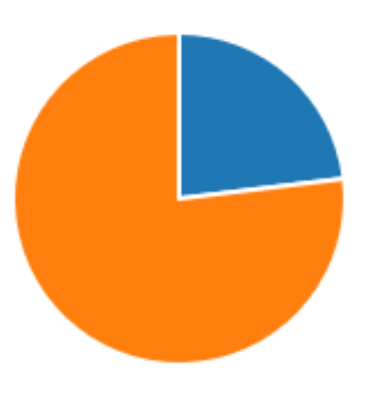

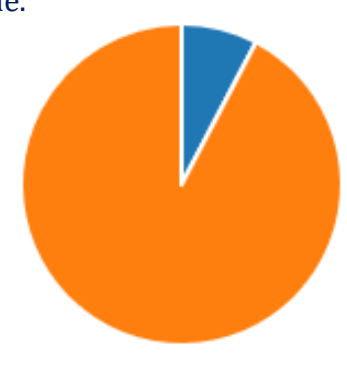

85% respondentów (11 z 13) odpowiedziało poprawnie na to pytanie.

dodawanie [ ilość wskazań: 1 ] odejmowanie [ ilość wskazań: 1 ] dzielenie [ ilość wskazań: 11 ]

**6. Zaznacz prawidłowy wynik działania(2 — liczba punktów)** 69% respondentów (9 z 13) odpowiedziało poprawnie na to pytanie.

5 x 6 = 35 [ ilość wskazań: 1 ] 8 x 4 = 32 [ ilość wskazań: 9 ] 6 x 7 = 45 [ ilość wskazań: 3 ]

**7. Zaznacz prawidłowy wynik działania(2 — liczba punktów)** 77% respondentów (10 z 13) odpowiedziało poprawnie na to pytanie.

49 : 7 = 7 [ ilość wskazań: 10 ] 45 : 5 = 5 [ ilość wskazań: 2 ] 38 : 6 = 8 [ ilość wskazań: 1 ]  $27 : 3 = 6$  [ilość wskazań: 0] **\* \* \***

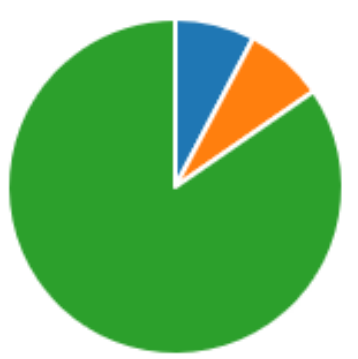

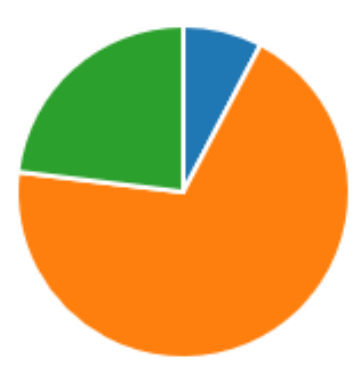

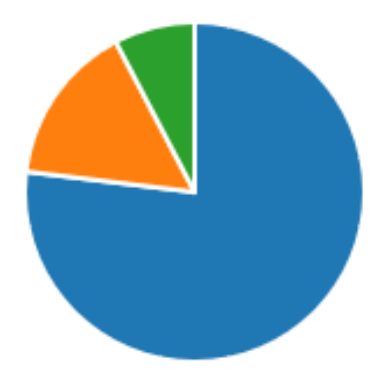

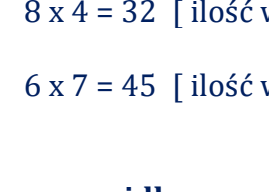

#### **Jolanta Rucka Doradca metodyczny informatyki**

Wprowadzenie na zajęciach informatyki – obok dotychczasowej obsługi komputera i programów – podstaw programowania, jest nie tylko formą uatrakcyjnienia zajęć, ale przede wszystkim wyjściem naprzeciw potrzebom współczesnego świata i rozwijającej się techniki komunikacyjnej i cyfryzacji.

Skoro uczymy dzieci rozumieć otaczający je świat, poznawać przyrodę i zachodzące w niej zjawiska, odkrywać kulturę i wdrażać do czynnego w niej uczestnictwa, to nie możemy zapomnieć o tym, że w tym poznawanym świecie istnieje też komputer, którego rola w życiu i w każdej dziedzinie nauki rośnie z dnia na dzień.

Coraz większa grupa ekspertów zajmujących się rozwojem edukacji dowodzi, że w obecnych czasach brak podstawowych umiejętności programowania oznacza ogromne kłopoty na rynku pracy. Nie chodzi tu jedynie o zawody stricte związane z technologiami informacyjno-komunikacyjnymi, lecz o cały wachlarz profesji, które wymagać będą odpowiedniego zaprogramowania urządzeń komputerowych, aby mogły skutecznie wykonywać nasze polecenia. Trzeba podkreślić fakt, iż nie jest to już tylko nowy trend w technologii, lecz zwyczajna, powszechna, cyfrowa rzeczywistość. Można się nawet pokusić o stwierdzenie, że w szybko rozwijającym się technologicznie społeczeństwie brak podstawowego zrozumienia zasad działania komputerów może stać się nowym rodzajem analfabetyzmu.

Jak więc uczyć informatyki, by nauka była skuteczna i dawała uczniom poczucie satysfakcji z wykonywanych zadań? Nie jest tajemnicą, że nauczanie programowania na lekcjach informatyki nie czyni uczniów programistami. Tak jak nauczanie języka polskiego nie czyni ich pisarzami, czy lekcje muzyki nie przygotują do występów w filharmonii czy operze. To nie czas ani etap kształcenia na zdobywanie takich kwalifikacji. Zadaniem nauczycieli jest ogólne zapoznanie uczniów z otaczającym nas światem, nauką i kulturą. A nauczyciel informatyki powinien wprowadzać uczniów w świat technologii informacyjno-komunikacyjnej, przekazać pewną wiedzę, ale przede wszystkim zachęcić uczniów do samodzielnego mierzenia się z problemem i poszukiwaniem strategii jego rozwiązania. Ta umiejętność jest przydatna nie tylko w pracy z komputerem, ale także na innych przedmiotach, ale także w życiu codziennym. Uczeń ma popełniać błędy, mylić się czy dokonywać niewłaściwych rozwiązań podczas wykonywania zadań. I właśnie o to chodzi - pozwólmy uczniom na te błędy, bo one są najcenniejszą drogą do osiągnięcia efektywnej wiedzy i umiejętności, oczywiście pod warunkiem, że z błędów pomożemy im wyciągać konstruktywne wnioski.

No i jest jeszcze jeden problem. Są uczniowie, którzy uwielbiają zadania oparte na logiczno-matematycznym myśleniu i ci zawsze będą chętni rozwiązywać problemy związane z programowaniem. Niestety zwykle z mniejszym entuzjazmem będą podchodzić do zadań opartych na wykorzystaniu zmysłu i wrażliwości artystycznej. Ale mamy też uczniów czujących się dobrze w grafice komputerowej i uwielbiających zadania, w których mogą wykazać się swoimi artystycznymi umiejętnościami. Często ci uczniowie na dźwięk słów "algorytmika", "programowanie" doznają przerażenia i od razu wycofują się, uznając że nie są to zadania dla nich, że nie dadzą rady ich wykonać. Czy faktycznie tak jest, że logika i wrażliwość zmysłowa stoją na odległych krańcach i nie mają ze sobą punktów stycznych, czy jest to blokada, którą uczniowie stawiają sobie sami?

Już od starożytności wiadomo, że matematyka i sztuka mają ze sobą wiele wspólnego. Także we współczesnym świecie architektura, obrazy i rzeźby są inspirowane regułami matematycznymi. Używając liczb tworzą wzory i stawiają problemy, a odpowiedzi na pytania starają się ukazać poprzez tworzenie w drewnie, metalu, plastiku, a nawet programach komputerowych.

Jak więc połączyć to na lekcji informatyki? Tu chciałabym zaprezentować pewien pomysł z użyciem programu Scratch, edukacyjnego języka, stworzonego jako narzędzie do nauczania podstaw programowania. Programowanie odbywa się w sposób wizualny – elementy języka mają kształt puzzli, które ułożone we właściwy sposób tworzą działający program. Możliwość bezpośredniego obserwowania wykonywanej pracy pozwala na weryfikację błędów i samodzielne poszukiwanie właściwych rozwiązań.

Gdy uczniowie mają już pojęcie, jak tworzy się kody w Scratchu i znają jego puzzle z poleceniami, posłużmy się zadaniem rysowaniem figur geometrycznych foremnych. Ten moment jest też dobry do wprowadzenia pojęcia kodu głównego oraz poleceń zapisanych w dodatkowych skryptach, które wykorzystujemy w kodzie głównym. W Scratchu jest to grupa **Moje bloki**, w której tworzymy definicję, np. określonej figury geometrycznej. Niech na początek będzie to kwadrat.

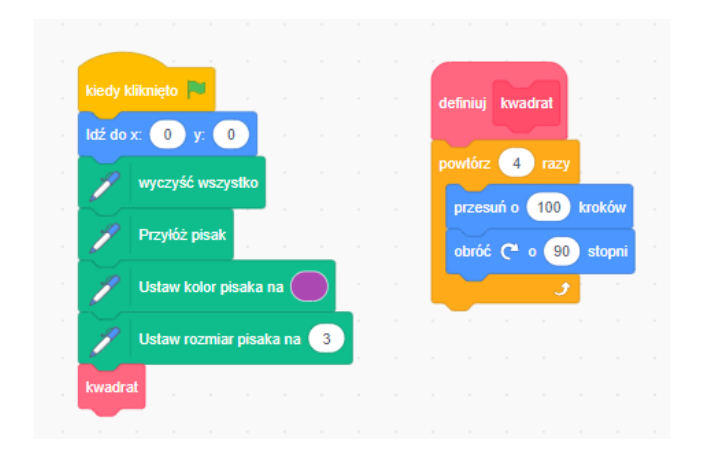

*Rys. 1. Kod główny i skrypt z definicją kwadratu*

Rysunek 1 przedstawia po lewej kod główny, który zaczyna się od polecenia uruchomienia programu, czyli "Kiedy kliknięto zieloną flagę", poleceń przygotowujących do rysowania oraz, na końcu, polecenia wykonania skryptu zdefiniowanego jako kwadrat.

Po uruchomieniu programu dajemy polecenie, w którym miejscu na scenie ma zaczynać się rysowanie (parametry na przedstawionym przykładzie to środek sceny). Następnie polecamy wymazanie wszystkiego, co dotąd zostało narysowane, aby program mógł uruchomić się na czystej scenie. Kolejny krok to przyłożenie pisaka. Bez tego polecenia ruch postaci rysującej (duszka) byłby wykonany, ale nie byłoby rysunku. Kolejne czynności nie są konieczne dla powstania rysunku kwadratu, ale warto je zastosować, gdyż wówczas mamy kontrolę nad kolorem i grubością pisaka. W wypadku braku tych poleceń, kolor będzie domyślny, a grubość pisaka 1 piksel. Na samym końcu wstawiamy polecenie rysowania kwadratu, którego definicję zapisaliśmy jako osobny skrypt. Dzięki temu kod główny jest krótszy i bardziej przejrzysty. Efekt zadania przedstawia rysunek 2.

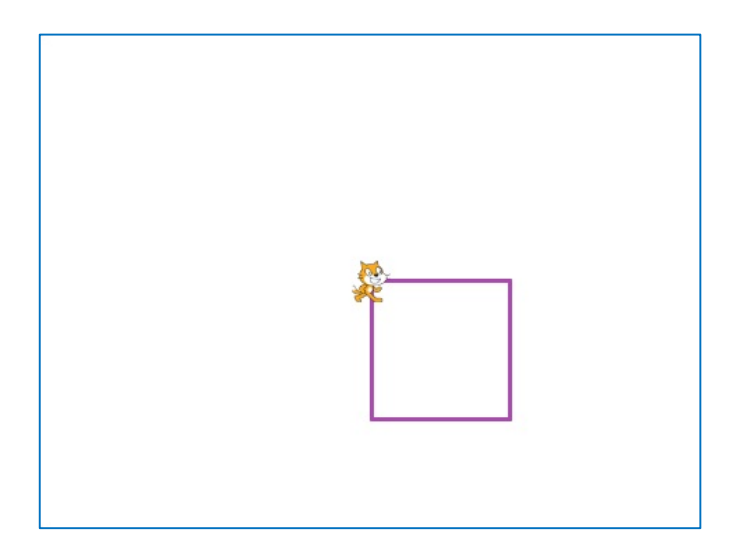

*Rys. 2. Rezultat działania programu*

Warto też zaznaczyć, że w definiowaniu figur w **Moich blokach** należy zastosować pętlę (Powtórz), która będzie wykonywała powtarzające się elementy obrazu. W przypadku kwadratu jest to rysowanie jego boku i obrót o 90 stopni. Czynność tę wykonujemy 4 razy bo tyle boków ma kwadrat.

W podobny sposób możemy utworzyć definicje innych figur foremnych. Jednakże tu może pojawić się pewien problem. Chodzi o kąt środkowy, który w kwadracie nie stanowi problemu, bo w tym wypadku zarówno kąt środkowy, jak i kąt między bokami jest taki sam.

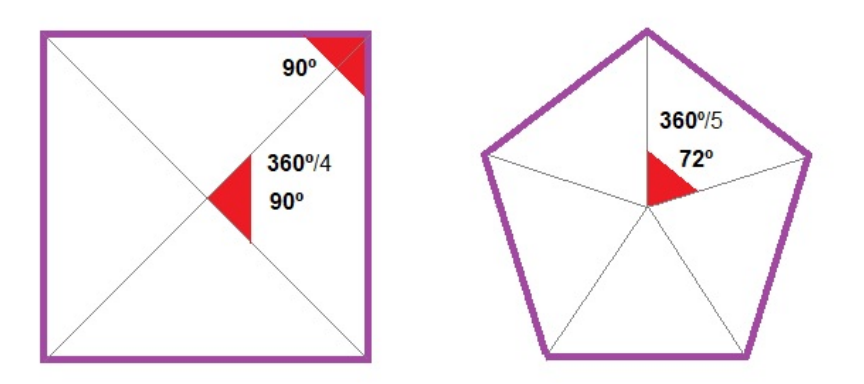

*Rys. 3. Kąty środkowe figur foremnych*

Jak widać na rys. 3, rysując pięciokąt foremny będziemy musieli pięć razy narysować bok i wykonać pięć razy obrót o 72 stopnie, czyli 1/5 kąta pełnego, co jest równoznaczne z obliczeniem 360º/5. Starszym uczniom warto tę zależność wytłumaczyć. W wypadku młodszych uczniów lub tych, którym geometria sprawia trudności, wystarczy wyjaśnić, że dokonujemy obrotu o kąt 360º podzielony przez ilość boków wielokąta. Aby nie zaprzątać sobie głowy dzieleniem polecamy wykonanie tego działania Scratchowi. W miejscu, gdzie podajemy wartość obrotu wstawiamy odpowiednie polecenie z grupy Wyrażenia (rys. 4).

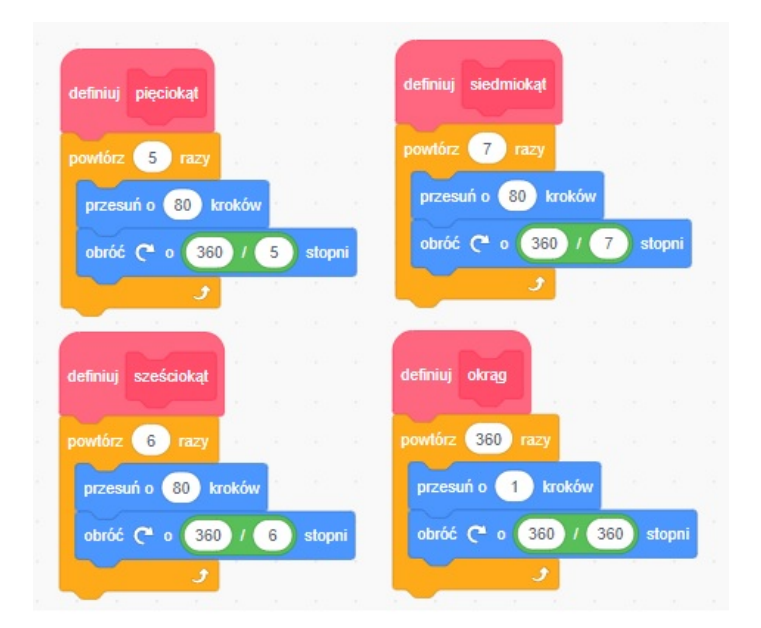

*Rys. 4. Przykłady definiowania innych figur foremnych*

Szczególną figurą jest okrąg. Powstaje on w Scratchu jako bardzo wielokątny wielokąt. Idealny okrąg to stawianie 360 jednopikselowych punktów (przesunięcie o 1 krok) i obracanie o 1 stopień. Jednakże rysowanie takiego okręgu może okazać się bardzo długotrwałe, a w przypadku starszych komputerów nawet może spowodować zawieszenie programu. Dlatego warto skorzystać z tego, że ludzkie oko nie jest aż tak doskonałe i pewne wielokąty widzi już jako okręgi. Wystarczy jeśli nasz okrąg będzie 36 kątem lub 40-kątem, a my i tak będziemy go odbierać jak okrąg. W takim wypadku zwiększamy przesunięcie, zależnie od potrzeb do np. 5 kroków. Ilość kroków w okręgu będzie decydowała o jego wielkości. Warto tu przy okazji zaznaczyć, że zbyt duży okrąg nie zmieści się na scenie i spowoduje zniekształcenie figury – niemieszczący się okrąg zostanie "połamany" przez odbicia duszka od brzegów sceny (rys. 5). Analogicznie zachowają się wszystkie inne, zbyt duże rysunki.

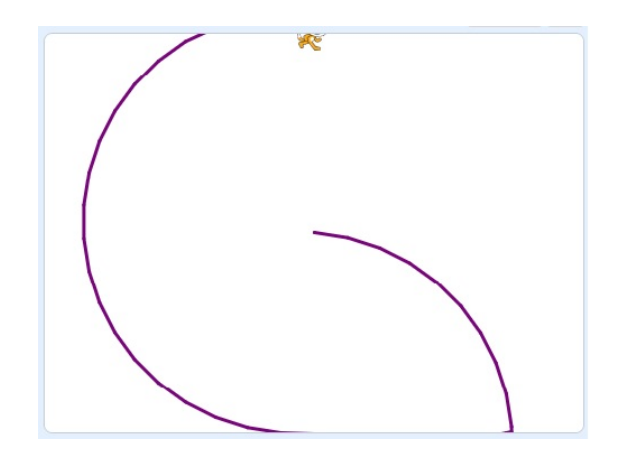

*Rys. 5. Okrąg niemieszczący się na scenie*

Gdy uczniowie potrafią już radzić sobie z tworzeniem skryptów różnych figur foremnych i zastosować ich definicję w kodzie głównym możemy przejść do części artystycznej.

Wybieramy dowolną figurę. Ja użyję w moim przykładzie kwadratu. Obracamy figurą niczym wskazówką zegara dookoła zataczając kąt pełny. Przypuśćmy, że obrócę kwadrat 30 razy. Każdy obrót musi odbyć się o ten sam kąt. Tu, podobnie jak w definicjach figur foremnych, zastosuję zasadę dzielenia konta pełnego na ilość powtórzeń rysowania figury.Oczywiście przy określaniu kąta obrotu wykorzystuję z grupy narzędzi **Wyrażenia** blok dzielenia.

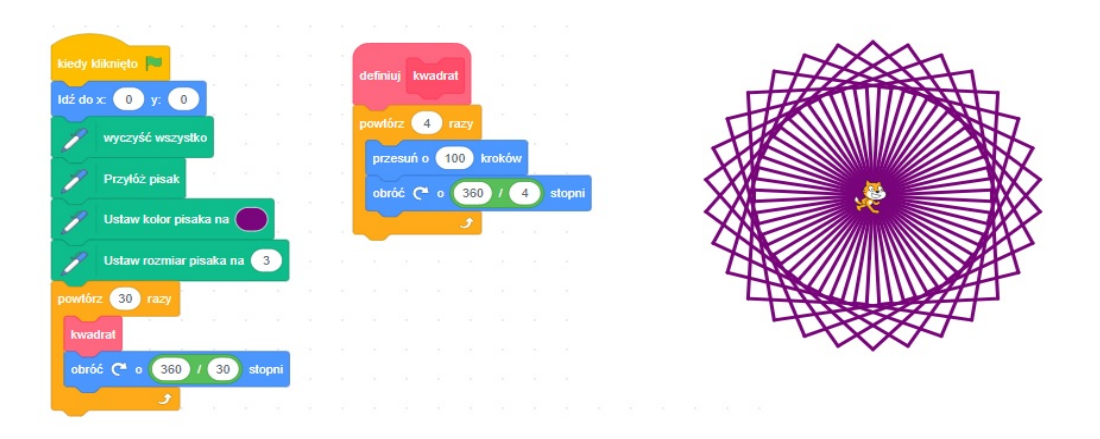

*Rys. 6. Po lewej stronie mamy kody, po prawej efekt wykonanej pracy*

W narzędziach pisaka mamy też kilka ciekawych funkcji, które możemy wykorzystać dla podniesienia atrakcyjności zadania. Jednym z nich jest zmiana koloru pisaka o pewną określoną wartość (polecenie **Zmień kolor pisaka o…**). Wartości, które możemy wprowadzić mieszczą się w zakresie od 1 do 100. Tu proponowałabym dać uczniom możliwość zabawy z kolorem i samodzielnego dojścia do wniosku, co stanie się po wpisaniu określonych wartości i jaki mają one skutek wizualny dla rysowanej kompozycji (rys. 7).

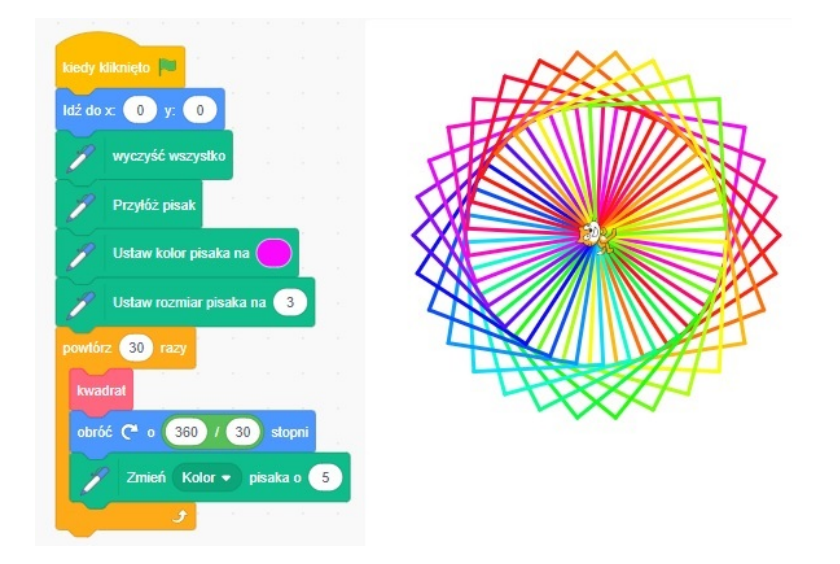

*Rys. 7. Kolor każdego kwadratu zmienia się o 5 punktów na skali kolorystycznej*

Skala kolorystyczna jest jakby rozłożonym paskiem zawierającym kolory tęczy. Jego długość to 100 punktów. Dlatego warto jest już na początku ustawić kolor pisaka na określony kolor (na rys. 7 jest to kolor 83 na skali). Od tego właśnie koloru zacznie się przeskakiwanie do następnego o przyjętą wartość (rys. 8).

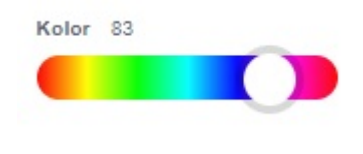

*Rys. 8. Skala wyboru koloru*

Uczniowie bawiąc się zmianami koloru pisaka powinni ustalić efekt kolorystyczny, który najbardziej im odpowiada, a możliwości jest praktycznie nieskończenie wiele (rys. 9). Efekt kompozycji zależy nie tylko od wartości przeskoku na skali koloru, ale także od jakiego koloru zaczniemy, czyli jakie będzie początkowe ustawienie koloru pisaka oraz jak wielokrotnie jest powtarzany rysunek figury.

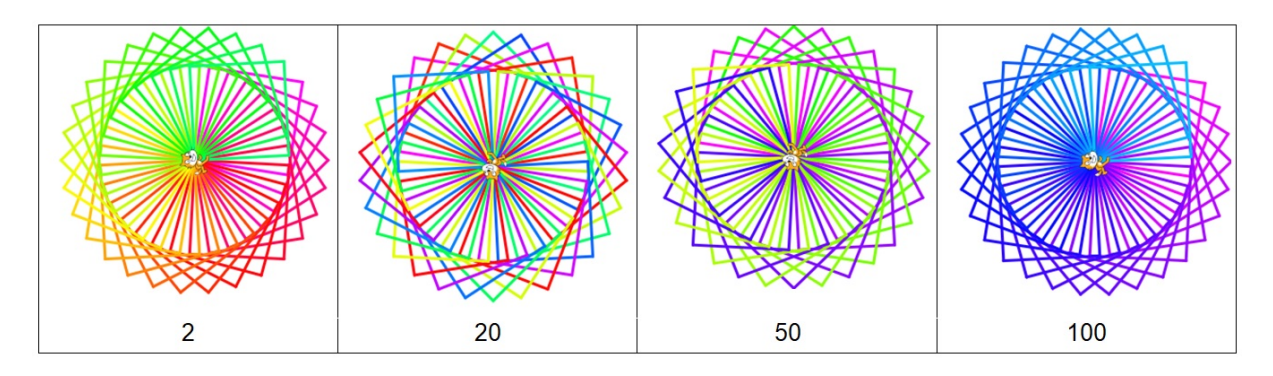

*Rys. 9. Efekty z zastosowaniem przykładowych wartości zmiany koloru*

Przy wyborze koloru pisaka warto zaznaczyć, aby nie był on zbyt jasny lub zbyt ciemny, bo wówczas nasza kompozycja może okazać się mniej atrakcyjna kolorystycznie. Wyjątek stanowią sytuacje, gdy jest to zamierzony zabieg artystyczny.

Jak widać na skali kolorów nie ma tam bieli ani czerni, co oznacza, że gdy zadamy kolor pisaka czarny lub biały nie uzyskamy żadnych zmian kolorystycznych.

Posłużyłam się przykładem kwadratu, ale w jego miejsce można zastosować dowolną figurę foremną. Mało tego, w kompozycji można użyć więcej niż jednej figury. Można też pokusić się o zmianę koloru tła sceny. Wszystko zależy od fantazji i odrobiny przypadku, ale przede wszystkim od napisania właściwego kodu, który te fantazje zrealizuje.

Z moich doświadczeń wynika, że najładniej kolorowe wielokąty prezentują się na czarnym tle (rys. 10), co nie znaczy, że jest to warunek konieczny dla uzyskania pięknego efektu artystycznego.

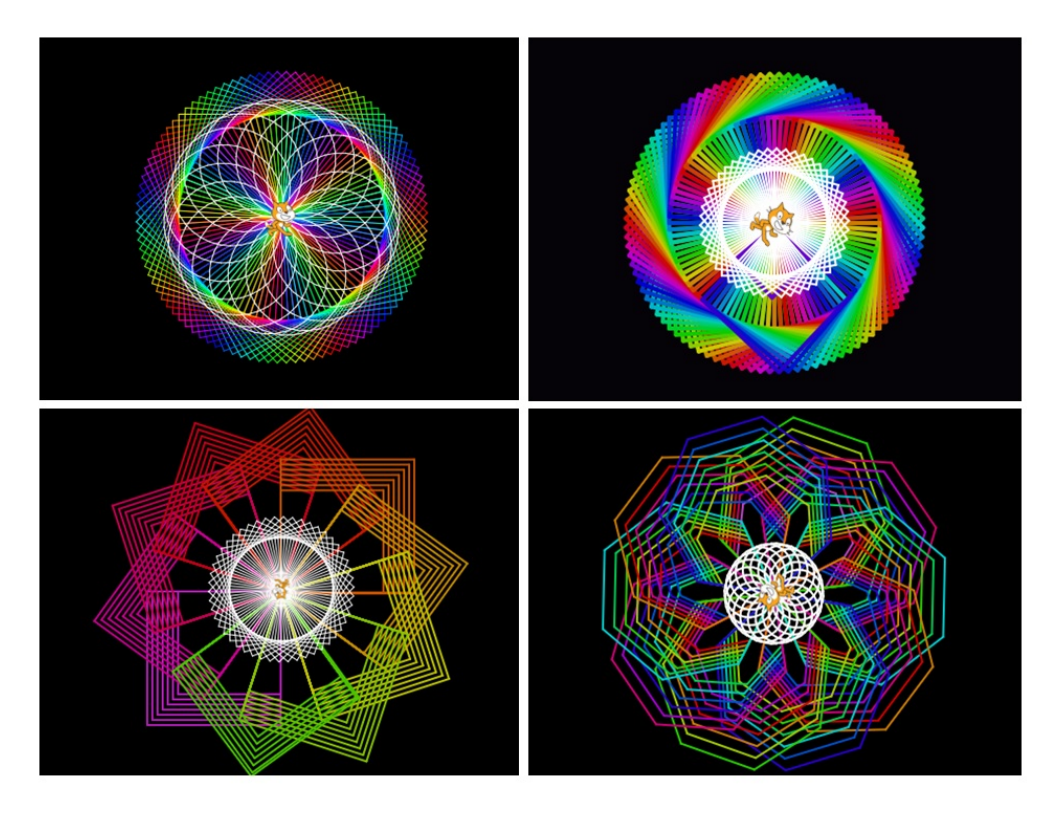

*Rys. 10. Przykłady kompozycji z figur geometrycznych foremnych*

Każda artystyczna dusza doceni urok sztuki uzyskanej za pomocą matematyki i nie będzie opierać się poznaniu narzędzia jej wykonania. Dla stworzenia własnych, zapierających dech w piersiach wizualizacji warto wkroczyć na ten "straszny" grunt programowania.

Sceptyczny artystycznie programista, dla którego logika i matematyka są wyznacznikami poznania, nie oprze się pięknu zbudowanemu na tejwłaśnie matematyce. Popłynie z nurtem zachwytu i stworzy coś, co nie tylko on uzna za piękne.

Informatyka jest naszą codzienną rzeczywistością bez względu na to czy ją lubimy czy nie. Od nauczyciela zależy, czy każdy uczeń znajdzie w niej swoje miejsce czerpiąc radość z nauki.

# **Stawianie granic i konsekwencje w wychowaniu przykładowy scenariusz spotkania z rodzicami w ramach Szkoły dla Rodziców**

#### **Renata Wolińska**

**Doradca metodyczny do spraw wsparcia psychologiczno-pedagogicznego**

Głównym celem zajęć jest:

- Podkreślenie znaczenia stawiania granic dziecku w procesie wychowawczym.
- Ukazanie istoty i znaczenia konsekwencji w wychowaniu.
- Uświadomienie rodzicom cech skutecznej konsekwencji negatywnej i pozytywnej.

#### **1. Wstęp do zajęć:**

Jako wprowadzenie do tematu można przedstawić opis przebiegu pewnego doświadczenia psychologicznego przeprowadzonego w Stanach Zjednoczonych.

*Zbliżając się do terenu przedszkola często widzimy dzieci "przyklejone" do siatki ogrodzeniowej. Rodzi się w nas wtedy czucie żalu. Widok ten sprawia wrażenie, że dzieci są tą siatką ubezwłasnowolnione. Postanowiono przekonać się, co stanie się wówczas, gdy siatka zostanie zdjęta i co zrobią dzieci ze swoją wolnością. Obserwowano ich zachowanie w momencie, gdy po wyjściu na teren podwórka przedszkola dostrzegły brak ogrodzenia.*

*Dzieci nie rozbiegły się po najbliższej okolicy, ale wszystkie skupiły się w piaskownicy, która była centralnym punktem placu zabaw.*

*Ogrodzenie, które sprawiało wrażenie istotnego ograniczenia swobody dzieci dawało im, jak się okazało, poczucie bezpieczeństwa. Gdy go zabrakło, dzieci poczuły się zagubione i zagrożone.*

**Dokładnie tak samo jest ze stawianiem granic zachowań i ustalaniem konsekwencji. Mimo, że ograniczenia i konsekwencje często utożsamiane są z bezdusznością, musimy mieć świadomość, że dają one dziecku poczucie bezpieczeństwa i rodzą dobre relacje z rodzicem, który przestrzegając ich nie postępuje w sposób przypadkowy, a tym samym często niesprawiedliwy.**

Ciągłe przypominanie zasad wraz z konsekwencjami jest istotnym czynnikiem regulującym nasze wspólne działania.

Doświadczenie pedagogiczne dowodzi, że jest to jedna z podstawowych strategii budowania dobrych relacji rodzic- dziecko, czy nauczyciel - dziecko.

Same zasady to jednak nie wszystko. Bardzo ważna jest nasza natychmiastowa reakcja na zachowania, które są albo zgodne z zasadą i wtedy stosujemy **konsekwencję pozytywną**, albo łamiące ustalenia i wówczas stosujemy **konsekwencję negatywną**.

Uproszczone reguły behawioralnej modyfikacji i kształtowania zachowań na podstawie opracowań V. Sutton pokazują nam następujące zależności1:

**zachowanie pożądane + wzmocnienie pozytywne = więcej zachowań pożądanych**

**zachowanie pożądane + brak wzmocnienia pozytywnego = mniej zachowań pożądanych**

**zachowanie niepożądane + wzmocnienie negatywne = mniej zachowań niepożądanych**

## **zachowanie niepożądane + brak wzmocnienia negatywnego = więcej zachowań niepożądanych**

#### **2. Ćwiczenie**

Rodzice pracują podzieleni na dwie grupy. Jedna grupa wypisuje *skojarzenia* do słowa konsekwencja*,* druga *uczucia i emocje*, które budzi w nich słowo konsekwencja.

Najczęściej w grupie pierwszej pojawiają się słowa:

- kara
- wymierzanie sprawiedliwości
- zabranianie czegoś
- ograniczanie

Najczęściej w grupie drugiej pojawiają się słowa:

- złość
- zdenerwowanie
- wściekłość

• gniew

#### **Komentarz osoby prowadzącej.**

Większość z nas konsekwencje wiąże z niewygodnymi emocjami i utożsamia z karą, opartą na negatywnych emocjach, a tym czasem konsekwencja w wychowaniu ma zupełnie inny wymiar.

**Konsekwencja to, nic innego, jak reakcja dorosłej osoby na działanie dziecka.** Możemy wzmacniać i promować zarówno dobre zachowania, jak też starać się eliminować te niewłaściwe.

Z góry ustalone konsekwencje nie pozwalają na wymierzanie niesłusznej, często wynikającej z wywołanego sytuacją negatywnego stanu emocjonalnego, **kary.**

**<sup>1</sup>**T.Wolańczyk, A. Kołakowski, A.Pisula, A.Bryńska Materiały szkoleniowe dla psychiatrów dziecięcych CBT Warszawa 2005

**Kary wywołują bunt i sprzeciw, gdyż zazwyczaj są sposobem odreagowania osoby dorosłej.** To, jakie będą konsekwencje nie zależy od humoru osoby dorosłej, ale od wyboru zachowania, którego dokonuje dziecko. Są ustalone razem z nim zanim emocje zaczną wyznaczać reakcje rodziców, nie ma więc mowy o niesprawiedliwym postępowaniu dorosłego. Spokojna, zrównoważona, ale stanowcza i konsekwentna postawa niewątpliwie daje dzieciom poczucie bezpieczeństwa.

#### **3. Ćwiczenie.**

Rodzice pracując w grupach ustalają zasady, które w ich odczuciu powinny obowiązywać dzieci w domu. Propozycje wpisują w pierwszą rubrykę tabeli:

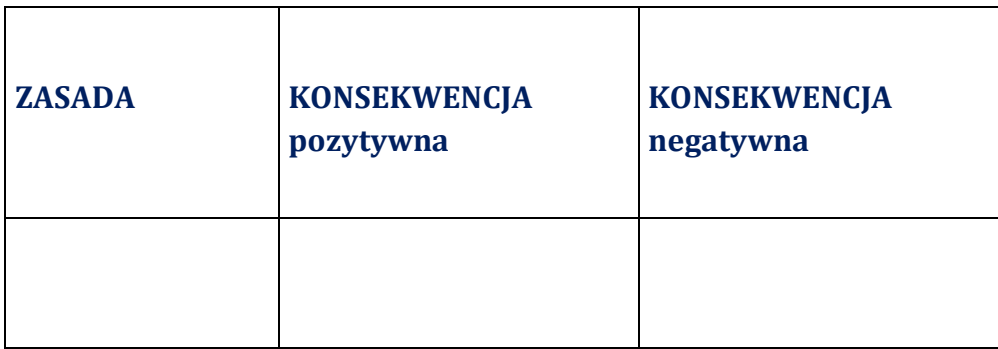

*Odczytują propozycje.*
## **Komentarz osoby prowadzącej.**

Nie można uwewnętrznić w dziecku zasad społecznych bez zewnętrznego oddziaływania, czyli stawiania granic w postaci jasno określonych norm.

Ustalone zasady powinny być **pozytywną instrukcją** mówiącą o tym, jak dziecko powinno postępować, a nie o tym, czego nie powinno robić.

## **Starajmy się unikać negatywnych sformułowań typu:**

- Nie robimy bałaganu w swoim pokoju.
- Nie odnosimy się niegrzecznie do domowników.
- Nie okłamujemy rodziców itp.

## **Lepiej, aby zasady brzmiały:**

- Dbamy o porządek w swoim miejscu pracy i zabawy.
- Do domowników odzywamy się używając tylko miłych słów.
- Zawsze mówimy prawdę itp.

### **Ustalając zasady pamiętać też należy o tym, że:**

- **winny być sformułowane krótko, komunikatywnie:** *Gdy chcę coś powiedzieć, czekam aż dorosły skończy. Biorę udział w zabawie, gdy odrobię lekcje, Po zabawie sprzątam swój pokój, Przy posiłku zachowuję się kulturalnie...;*
- **obowiązują także rodzica,** dzieci uczą się zachowań przez naśladownictwo;
- **system umów jest dynamiczny**, ulega zmianie wraz ze zmieniającą się rzeczywistością, gdy zgeneralizujemy pewne zachowania formułujemy następne zasady postępowania, uprzedzając dziecko o zmianie zasady;
- **za przestrzeganie zasad jesteśmy konsekwentnie rozliczani –** dzieci uczą się przez modelowanie;
- **należy je przypominać tak często, jak jest to potrzebne.<sup>2</sup>**

## **4. Ćwiczenie.**

Rodzice pracując w grupach ustalają propozycje konsekwencji, które dzieci mogą odczuć w momencie, gdy będą przestrzegały zasady lub też, gdy je złamią. Swoje propozycje wpisują w tabelkę obok wcześniej ustalonej zasady. *Odczytują propozycje.*

## **Komentarz osoby prowadzącej.**

Dorosły ustala konsekwencje pozytywne i negatywne, przedyskutowuje je z dzieckiem, ale musi pamiętać o tym, że, aby były one skuteczne, to muszą być spełnione określone warunki:

# **Aby wzmocnienia pozytywne były skuteczne muszą być w miarę możliwości:**

- **natychmiastowe** i mieściły się w obszarze zainteresowań dziecka;
- **uzasadnione przez opis sytuacji, zachowania za które chwalimy** *Książki poukładane, zeszyty leżą uporządkowane, to mi się podoba, to się nazywa porządek. Praca domowa odrobiona, jesteś przygotowany do zajęć, bardzo mnie to cieszy, to się nazywa przygotowanie do lekcji.;*
- **pozbawione komentarzy** typu *...szkoda, że nie jest tak codziennie, wyjątkowo się dziś postarałeś..., chciałabym, aby było tak zawsze... nareszcie jest tak, jak być powinno...;*
- **nagrodą adekwatną** do wysiłku i wkładu pracy;
- $\triangleright$  **realizowane w sytuacji domowej** za sukces w sytuacji szkolnej.

<sup>2</sup>Materiały szkoleniowe Konferencji Naukowej *Zrozumieć dziecko z ADHD*, 18-19 listopada 2006 Gdańsk

### **Aby wzmocnienia negatywne były skuteczne muszą być w miarę możliwości:**

- $\triangleright$  szybkie, czyli realizowane w miarę możliwości krótkim czasie od zaistniałej sytuacji, zachowania
- przeprowadzone do końca, dziecko rodzi się z naturalną potrzebą testowania dorosłych
- możliwe do zastosowania w praktyce, mam pewność, że będą przebiegały nawet wtedy, gdy dorosłego nie ma przy dziecku
- $\triangleright$  związane z rzeczywistym przewinieniem
- $\triangleright$  wymierzane nie z uczuciem satysfakcji, ale w sympatycznym nastroju
- $\triangleright$  stosowane systematycznie i przez oboje rodziców

### **Skuteczne konsekwencje negatywne mogą obejmować następujące działania:**

- **odebranie przywileju lub odroczenie go w czasie** *Nie będziesz oglądał bajki, dlatego, że nie posprzątałeś wcześniej swojego pokoju.*
- **odesłanie w nieciekawe bodźcowo miejsce lub wykluczenie z sytuacji -** *Wracasz do swojego pokoju, gdyż umawialiśmy się, że podczas zabawy z bratem odnosisz się do niego używając miłych słów*
- **zabranie uwagi rodzica;**
- **zadośćuczynienie osobie, której się zrobiło przykrość** *Jaką przyjemność proponujesz sprawić swojemu bratu, aby wynagrodzić mu krzywdę, którą mu wyrządziłeś?;*
- **naprawienie szkody** *Rozsypałeś zabawki siostry, proszę je teraz sprzątnąć – tak się umawialiśmy.*

Bardzo skuteczne w praktyce okazują się **konsekwencje naturalne** wynikające bezpośrednio z zachowania dziecka, konsekwencje, które dają mu szansę naprawienia

zaistniałej sytuacji - *Zniszczyłeś coś - musisz odkupić (dołożyć z kieszonkowego, pójść do sklepu, itp, w zależności od realnych możliwości), muszę porozmawiać z rodzicami pobitego przez Ciebie chłopca – pójdziesz więc do nich ze mną.*

## **5. Ćwiczenie.**

Rodzice pracując w dwóch grupach zastanawiają się, czemu służą wzmocnienia pozytywne i negatywne, w jakim celu je stosujemy. Sporządzają listę.

## *Odczytują propozycje.*

## **I grupa – konsekwencje pozytywne:**

- wzmacniają poczucie własnej wartości
- pozwalają odczuć przyjemność po wybraniu dobrego zachowania
- dają poczucie bezpieczeństwa
- uczą hierarchii wartości dobro- zło
- rodzą dobre relacje interpersonalne

## **II grupa – konsekwencje negatywne**

- uczą odpowiedzialności za podjęte decyzje
- skłaniają do unikania zachowań niepożądanych
- chronią przed zachowaniami szkodliwymi dla zdrowia psychofizycznego
- stawiają granice zachowań itp.

## **Komentarz osoby prowadzącej:**

Warto pamiętać o tym, że proces uczenia i modyfikacji zachowań u dzieci jest procesem długofalowym, rozciągniętym w czasie i nie wywołującym nagłej i istotnej zmiany, ale często nieznaczną poprawę. Zdecydowanie skuteczniej jest pracować nad zachowaniami dzieci opierając się na pozytywnej motywacji. Bardziej zależy nam przecież na tym, aby dziecko podejmowało pożądane przez nas zachowania nie dlatego, że boi się negatywnych konsekwencji swojego postępowania, ale dla osiągnięcia uczucia dobrostanu po wyborze zachowania pożądanego.

# **Magdalena Teclaw nauczyciel matematyki Ampleforth College, hrabstwo Yorkshire, Wielka Brytania**

Po wielu tygodniach i miesiącach nauki zdalnej i samotnej, mając nadzieję na koniec pandemii korona wirusa wracamy do szkolnych klas, ławek, dzwonków, pokojów nauczycielskich i wszystkiego tego, czego brakowało nam przez całą wiosnę, gdy sprzed kamer naszych komputerów przekonywaliśmy bez znużenia, że uczyć się można i warto w każdej sytuacji.

Kto dziś nie marzy o uczniach pełnych zapału i chęci do nauki, wyczekujących nauczyciela w progu klasy, nie mogących doczekać się początku lekcji, a na dzwonek końcowy reagujących smutnym westchnieniem, że to już. Kto nie chciałby siedzieć w klasie, w której uczniowie sami garną się do rozwiązywania zadań, główkują nad zadanymi problemami i wczytują się w teksty podręczników.

Spieszę z dobrą wiadomością.

Od pierwszego września nasze klasy znów pełne będą takich właśnie uczniów.

Pytanie tylko, czy my nauczyciele ich zauważymy zza naszych biurek? Czy energia i oczekiwania, z którymi przychodzą do szkoły zostaną przez nas podchwycone i ukierunkowane na przedmiot, którego uczymy?

Komu z nas uda się ta sztuczka we wrześniu, temu w marcu lekcje będą "prowadziły się same", parafrazując myśl Marie Montessori. Każdy doświadczony nauczyciel z pewnością przyzna jej rację.

Ale choć wielu wokół nas wspaniałych nauczycieli, nie zawsze mamy czas zastanowić się wnikliwiej, dlaczego temu pedagogowi tak dobrze z uczniami się układa.

Warto zatem wiedzieć, że na sukces nauczyciela składają się tylko trzy czynniki:

- 1. trzeba być pasjonatem swojego przedmiotu, innymi słowy, trzeba lubić to, czego się naucza;
- 2. trzeba być miłą osobą z chęcią nawiązującą bezpieczny i szczery kontakt z uczniami
- 3. posiadać umiejętność sprawnego przeprowadzenia lekcji.

Tylko tyle… i aż tyle.

Bo czy pan od fizyki zachwyca się starym aparatem fotograficznym dziadka? Czy pani od matematyki z radością przegląda nowe podręczniki wyłożone wcześniej w Empiku? Czy ogród pani od biologii jest przedmiotem zazdrości sąsiadów? Czy pani od angielskiego czyta pod ławką Jodi Picoult w oryginale?

Nie ulega wątpliwości, że niemożliwe jest zarażanie pasją, której się nie posiada. Tak jak nauczenie czegoś, czego się nie potrafi. Jeśli jednak przychodzimy we wrześniu do szkoły do pracy, istnieje duże prawdopodobieństwo, że przedmioty, których będziemy nauczać w klasie od zawsze były naszymi ulubionymi i obecnie jesteśmy w nich specjalistami, a co za tym idzie, opowiadać o nich możemy niestrudzenie w nieskończoność.

Jednak fundamentalnym warunkiem bycia prawdziwym nauczycielem nie jest miłość do przedmiotu, ale szczera i profesjonalna miłość do uczniów. Wypracowanie zdrowych, bezpiecznych, szczerych i bezpośrednich relacji z uczniami jest kluczowe w pracy każdego nauczyciela. Zrozumienie, że nasz przedmiot jest naszym ulubionym, niekoniecznie uczniów, dystans do siebie i do codzienności, bezpieczne poczucie humoru, który nie rani lecz zamienia stres w żart, ale i wyostrzone oko i ucho na to, co nigdy nie będzie powiedziane głośno - od takich drobiazgów zależy, czy uczniowie będą chcieli być obecni na lekcji - nie tylko ciałem ale i myślą. Nie ma nic gorszego w edukacji, niż lekcja na której cisza oznacza niepisany układ: ja nie przeszkadzam wam, wy nie przeszkadzacie mi.

Prawdziwy nauczyciel powinien w każdym momencie pracy być całkowicie świadomy swojego ogromnego wpływu na ucznia: na jej/jego życie i rozwój, na podejście do pracy, sumienności, a nawet uczciwości. Każde nawet najkrótsze słowo, które wyjdzie z ust nauczyciela może stworzyć lub zniszczyć młodego człowieka. Niech szkoła będzie dla nich miejscem jak największej ilości pozytywnych przeżyć.

Jestem przekonana, że dobrze jest myśleć o sobie nie tylko jako o nauczycielu danego przedmiotu, ale również jako o nauczycielu przyszłych lekarzy, prawników, kierowców, specjalistów od nieistniejących jeszcze zawodów oraz rodziców kolejnych pokoleń uczniów. Nauczyciel to jedyny taki zawód, który wywiera bezpośredni wpływ na wszystkie inne zawody

Istnieją liczne naukowe i osobiste dowody, że uczniowie w klasach swoich ulubionych nauczycieli uczą się lepiej, szybciej i chętniej. Kto miał swojego ulubionego nauczyciela sam może zaświadczyć, jak było to dla niego ważne i inspirujące. Takiego nauczyciela zapamiętuje się do końca życia i opowiada o nim następnym pokoleniom. Warto w tym miejscu przywołać słowa amerykańskiego polityka ery Lincolna, Henry' ego Adamsa : "wpływ nauczyciela jest wieczny: nikt nie może stwierdzić, kiedy się właściwie kończy."

Według mnie każdy z nas, powinien mieć ambicję sięgnąć po nieoficjalny laur ulubionego nauczyciela choć tuzina uczniów w swojej szkole.

Nie zachęcam przy tym do taniej popularności. Uczniowie nie życzą sobie mieć w nauczycielach kumpli, mimo że czasami prowokacyjne zachowania mogą na to mylnie wskazywać. Uczniowie przychodzą do szkoły po wiedzę i umiejętności i będą wdzięczni, jeśli wyjdą z nimi po kilku godzinach dzielnie spędzonych w ławkach szkolnych w naszym towarzystwie.

Dlatego organizacja lekcji jest istotnym elementem spinającym dwa poprzednie ( tj. pasję do przedmiotu i miłe usposobienie). Uczniowie wychodzący z naszej klasy muszą być innymi ludźmi od tych, którzy do niej weszli. Powinni sami być tego świadomi, a nawet tak pewni, że będą w stanie wytłumaczyć, na czym polega różnica. Samo dzielenie się pasją i pogodne usposobienie do ludzi nie wystarczy.

Umiejętność zawładnięcia uwagą ucznia i przeprowadzenia go przez historię przygotowaną na daną lekcję wraz z ciekawą szansą na samodzielne ćwiczenie nowo nabytej umiejętności odróżnia średniaka od nauczyciela wybitnego. Uczyć można się tylko wtedy, gdy uwaga jest skupiona, chęci skoncentrowane a determinacja obecna i pobudzona. Każde inne podejście do lekcji jest stratą czasu.

Rok szkolny niezmiennie skończy się oceną i dobrze byłoby, gdyby okazał się wspólnym sukcesem uczącego i nauczanego.

Każda lekcja ucznia w szkole powinna być jak znana powieść JK Rowling: wciągająca od pierwszego zdania choć taka obfita na pierwszy rzut oka, nieprzewidywalna choć przyjaźnie znajoma, dowcipna i twórcza, miejscami spontaniczna, choć szczegółowo zaplanowana a nawet wielokrotnie wypróbowana. I zawsze prowadząca do szczęśliwego, najchętniej jeszcze przed dzwonkiem nadchodzącego zakończenia.

Takich lekcji wszystkim uczniom i ich nauczycielom w tym roku szkolnym życzę.

# **Bliżej języka - propozycja metodyczna dla nauczycieli języka polskiego oraz historii i społeczeństwa**

# **Elżbieta Andruchów**

**Doradca metodyczny języka polskiego**

# **Temat: Sposoby wywierania wpływu na ludzi - manipulacja**

(2 godziny lekcyjne)

Cel ogólny: zaprezentowanie zjawiska manipulacji

Cele szczegółowe: analiza różnych tekstów kultury, przekład intersemiotyczny, formułowanie wniosków, porównywanie różnych środków artystycznego wyrazu, definiowanie pojęć

Lekcję rozpoczynamy od swobodnej rozmowy z uczniami na temat manipulacji:

Czym Waszym zdaniem jest manipulacja?

Jak oceniacie to zjawisko?

W jakich sytuacjach możemy się spotkać z manipulacją?

Następnie przedstawiamy klasie plakat Celestyny Jopkiewicz prezentowany na wystawie w Akademii Sztuk Pięknych w Gdańsku "100 x propaganda", pierwsza edycja wystawy miała miejsce w Akademii Sztuk Pięknych w Gdańsku 7-23 listopada 2018 roku.

(http://zbrojowniasztuki.pl/publikacje/katalogi/100-x-propaganda,2720)

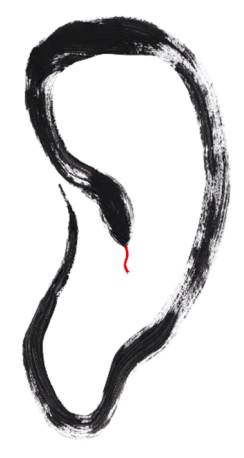

MANIPULACIA

Prosimy uczniów, aby zinterpretowali zjawisko manipulacji na podstawie pomysłu autorki pracy.

Uczniowie powinni wskazać skojarzenia związane z kształtem ucha, wężem, kuszeniem przez węża biblijnej Ewy itp.

Wniosek z interpretacji plakatu, zwłaszcza czarnego i czerwonego koloru, nawiązań kulturowych, powinien prowadzić do stwierdzenia, że manipulacja jest zjawiskiem negatywnym.

Dla poparcia negatywnych skutków ulegania manipulacji możemy wykorzystać fragment z Księgi Rodzaju:

## **Upadek pierwszych ludzi**

*A wąż był bardziej przebiegły niż wszystkie zwierzęta lądowe, które Pan Bóg stworzył. On to rzekł do niewiasty: «Czy rzeczywiście Bóg powiedział: Nie jedzcie owoców ze wszystkich drzew tego ogrodu?» 2 Niewiasta odpowiedziała wężowi: «Owoce z drzew tego ogrodu jeść możemy, tylko o owocach z drzewa, które jest w środku ogrodu, Bóg powiedział: Nie wolno wam jeść z niego, a nawet go dotykać, abyście nie pomarli». Wtedy rzekł wąż do niewiasty: «Na pewno nie umrzecie! Ale wie Bóg, że gdy spożyjecie owoc z tego drzewa, otworzą się wam oczy i tak jak Bóg będziecie znali dobro i zło». Wtedy niewiasta spostrzegła, że drzewo to ma owoce dobre do jedzenia, że jest ono rozkoszą dla oczu i że owoce tego drzewa nadają się do zdobycia wiedzy. Zerwała zatem z niego owoc, skosztowała i dała swemu mężowi, który był z nią: a on zjadł. A wtedy otworzyły się im obojgu oczy i poznali, że są nadzy; spletli więc gałązki figowe i zrobili sobie przepaski. Gdy zaś mężczyzna i jego żona usłyszeli kroki Pana Boga przechadzającego się po ogrodzie, w porze kiedy był powiew wiatru, skryli się przed Panem Bogiem wśród drzew ogrodu. Pan Bóg zawołał na mężczyznę i zapytał go: «Gdzie jesteś?» On odpowiedział: «Usłyszałem Twój głos w ogrodzie, przestraszyłem się, bo jestem nagi, i ukryłem się». Rzekł Bóg: «Któż ci powiedział, że jesteś nagi? Czy może zjadłeś z drzewa, z którego ci zakazałem jeść?» Mężczyzna odpowiedział: «Niewiasta, którą postawiłeś przy mnie, dała mi owoc z tego drzewa i zjadłem». Wtedy Pan Bóg rzekł do niewiasty: «Dlaczego to uczyniłaś?» Niewiasta odpowiedziała: «Wąż mnie zwiódł i zjadłam». Wtedy Pan Bóg rzekł do węża: «Ponieważ to uczyniłeś, bądź przeklęty wśród wszystkich zwierząt domowych i polnych; na brzuchu będziesz się czołgał i proch będziesz jadł po wszystkie dni twego istnienia. Wprowadzam nieprzyjaźń między ciebie i niewiastę, pomiędzy potomstwo twoje a potomstwo jej: ono zmiażdży ci głowę, a ty zmiażdżysz mu piętę». Do niewiasty powiedział: «Obarczę cię niezmiernie wielkim trudem twej brzemienności, w bólu będziesz rodziła dzieci, ku twemu mężowi będziesz kierowała swe pragnienia, on zaś będzie panował nad tobą». Do mężczyzny zaś [Bóg] rzekł: «Ponieważ posłuchałeś swej żony i zjadłeś z drzewa, co do którego dałem ci rozkaz w słowach: Nie będziesz z niego jeść - przeklęta niech będzie ziemia z twego powodu: w trudzie będziesz zdobywał od niej pożywienie dla siebie po wszystkie dni twego życia. Cierń i oset będzie ci ona rodziła, a przecież pokarmem twym są płody roli.* 

*W pocie więc oblicza twego będziesz musiał zdobywać pożywienie, póki nie wrócisz do ziemi, z której zostałeś wzięty; bo prochem jesteś i w proch się obrócisz!» Mężczyzna dał swej żonie imię Ewa, bo ona stała się matką wszystkich żyjących.* 

*Pan Bóg sporządził dla mężczyzny i dla jego żony odzienie ze skór i przyodział ich. Po czym Pan Bóg rzekł: «Oto człowiek stał się taki jak My: zna dobro i zło; niechaj teraz nie wyciągnie przypadkiem ręki, aby zerwać owoc także z drzewa życia, zjeść go i żyć na wieki». Dlatego Pan Bóg wydalił go z ogrodu Eden, aby uprawiał tę ziemię, z której został wzięty. Wygnawszy zaś człowieka, Bóg postawił przed ogrodem Eden cherubów i połyskujące ostrze miecza, aby strzec drogi do drzewa życia.*

Prosimy uczniów o wskazanie skutków przekroczenia zakazu Boga.

Oczekiwane odpowiedzi to;

Wypędzenie pierwszych ludzi z Raju, ciężka praca , bóle rodzenia, itp.

Należy wskazać również jaka kara spotkała węża,

Kolejny tekst ukazujący manipulację to bajka Ignacego Krasickiego "Kruk i lis"

## **Kruk i lis**

z Ezopa

*Bywa często zwiedzionym,*

*Kto lubi być chwalonym.*

*Kruk miał w pysku ser ogromny;*

*Lis, niby skromny,*

*Przyszedł do niego i rzekł: «Miły bracie,*

*Nie mogę się nacieszyć, kiedy patrzę na cię!*

*Cóż to za oczy!*

*Ich blask aż mroczy!*

*Czyż można dostać*

*Takową postać?*

*A pióra jakie!*

*Szklniące, jednakie.*

*A jeśli nie jestem w błędzie, Pewnie i głos śliczny będzie.» Więc kruk w kantaty; skoro pysk rozdziawił, Ser wypadł, lis go porwał i kruka zostawił.* (www.wolnelektury.pl)

Po przeczytaniu utworu pytamy klasę co jest motywacją Lisa, w jaki sposób osiągnął cel?

Spodziewane odpowiedzi:

Motywacja – zdobycie sera, uzyskanie własnej korzyści,

Sposób – pochlebstwo, nieszczery komplement

Wskazujemy negatywne skutki manipulacji dla Kruka – utrata sera, głód

Kolejny przykład manipulacji przedstawiamy przy wykorzystaniu filmu Marcela Łozińskiego pt. "Ćwiczenia warsztatowe" – dostępny w zasobach www.ninateka.pl

Film trwa ok. 12 minut i ukazuje proces manipulacji oparty na zmianie kontekstu wypowiedzi bohaterów.

Po omówieniu, wskazujemy na nieświadomość rozmówcy jako istotnego elementu manipulacji, który może prowadzić do zniekształcenia informacji oraz wpływa na wizerunek osoby wypowiadającej się.

Na zakończenie zajęć proponujemy analizę fragmentu *"Pana Tadeusza"* A, Mickiewicza - Księga VII – *Rada*

"Wnet Gerwazy (to on był) przez tłum się przecisnął

Na środek izby, wkoło Scyzorykiem błysnął;

Potem w dół chyląc ostrze na znak powitania

Przed Maćkiem, rzekł: «Rózeczce Scyzoryk się kłania.

Bracia szlachta, Dobrzyńscy! Ja nie będę radził Nic a nic; powiem tylko, po com was zgromadził: A co robić, jak robić, decydujcie sami. Wiecie, słuch dawno chodzi między zaściankami, Że się na wielkie rzeczy zanosi na świecie; Ksiądz Robak o tym gadał: wszakże wszyscy wiecie?» «Wiemy!» krzyknęli — «Dobrze. Owoż mądrej głowie — Ciągnął mówca, spojrzawszy bystro — dość dwie słowie. Nieprawdaż?» «Prawda» rzekli. «Gdy cesarz francuski — Rzekł Klucznik — stąd przyciąga, a stamtąd car ruski: Więc wojna; car z cesarzem, królowie z królami Pójdą za łby, jak zwykle między monarchami. A nam czy siedzieć cicho? Gdy wielki wielkiego Będzie dusić: my duśmy mniejszych, każdy swego. Z góry i z dołu, wielcy wielkich, małych mali, Jak zaczniem ciąć, tak całe szelmostwo się zwali, I tak zakwitnie szczęście i Rzeczpospolita. Nieprawdaż?» «Prawda — rzekli — jakby z książki czyta». «Prawda — powtórzył Chrzciciel — krop a krop i kwita». «Ja zawsze gotów golić» ozwał się Brzytewka; «Tylko zgódźcie się — prosił uprzejmie Konewka — Chrzcicielu i Macieju, pod czyją iść wodzą?» Ale mu przerwał Buchman: «Niech się głupi godzą, Dyskusyje publicznej sprawie nie zaszkodzą. Proszę milczeć, słuchamy, sprawa na tym zyska; Pan Klucznik ją z nowego zważa stanowiska». «Owszem — zawołał Klucznik — u mnie po staremu,

O wielkich rzeczach myśleć należy wielkiemu: Jest na to cesarz, będzie król, senat, posłowie. Takie rzeczy, mopanku, robią się w Krakowie Lub w Warszawie, nie u nas, w zaścianku, w Dobrzynie; Aktów konfederackich nie piszą w kominie Kredą, nie na wicinie, lecz na pergaminie. Nie nam to pisać akta; ma Polska pisarzy Koronnych i litewskich, tak robili starzy; Moja rzecz Scyzorykiem wyrzynać». «Kropidłem Pluskać» dodał Kropiciel. «I wykalać Szydłem» Krzyknął Bartek Szydełko, dobywszy swej szpadki. «Wszystkich was — kończył Klucznik — biorę tu na świadki, Czy Robak nie powiadał, że wprzód nim przyjmiecie W dom wasz Napoleona, trzeba wymieść śmiecie? Słyszeliście to wszyscy: a czy rozumiecie? Któż jest śmieciem powiatu? Kto zdradziecko zabił Najlepszego z Polaków, kto go okradł, zgrabił? I jeszcze chce ostatki wydrzeć z rąk dziedzica? Któż to? Mamże wam gadać?» «A już ci Soplica — Przerwał Konewka — to łotr» «Oj, to ciemiężyciel» Pisnął Brzytewka — «Więc go kropić!» dodał Chrzciciel; «Jeśli zdrajca — rzekł Buchman — więc na szubienicę!» «Hejże! — krzyknęli wszyscy — hejże na Soplicę!»" ( www.wolnelektury.pl)

Odwołując się do całości utworu, przypominamy źródło niechęci Gerwazego do Sopliców, jak również wypowiedzi księdza Robaka z Księgi IV.Na tej podstawie uczniowie powinni wskazać celową zmianę kontekstu wypowiedzi ks. Robaka, którą wykorzystuje Gerwazy do osiągnięcia własnych celów.

Podsumowując wnioski z przeanalizowanych tekstów kultury, kończymy zajęcia definicją manipulacji oraz przypomnieniem jej skutków np. :

Manipulacja - wykorzystywanie jakichś okoliczności, naginanie lub przeinaczanie faktów w celu udowodnienia swoich racji lub wpływania na cudze poglądy i zachowania

(Słownik języka polskiego)

# **Zdalne nauczanie języka angielskiego w gdyńskich szkołach średnich**

#### **Anna Kulińska**

### **Doradca metodyczny języka angielskiego**

Sytuacja, z którą zarówno uczniowie, nauczyciele i rodzice zmierzyli się wiosną tego roku była zarówno nowa, jak i niełatwa dla każdej ze stron. Przed zamknięciem szkół z powodu pandemii i prowadzeniem edukacji online, nauczycieli można było podzielić na trzy grupy: ci, którzy na co dzień stosowali technologię w nauczaniu przedmiotowym, ci, którzy od czasu do czasu korzystali z narzędzi TIK, nie będąc jednocześnie za stosowaniem ich na co dzień, oraz ci, którzy zupełnie nie korzystali z technologii i nauczali wykorzystując formy tradycyjne.

Trzeba również zauważyć, że przed rozwojem pandemii nie wszystkie szkoły prowadziły taką samą politykę względem dostępności i możliwości korzystania z technologii w szkole. Niektóre z placówek edukacyjnych wprowadzały nawet całkowity zakaz korzystania z telefonów komórkowych w szkole, tylko niektóre szkoły udostępniały sieć Wi-Fi swoim uczniom. Z dnia na dzień, w marcu 2020 sytuacja zmienia się o 180°: przedtem uczeń nie mógł korzystać z telefonu w szkole, teraz korzysta ze szkoły dzięki swojemu telefonowi.

Przed nauczycielami stanęło trudne zadanie przekształceniu procesu nauczania z formy tradycyjnej na zdalną. Zadanie, które trzeba było wykonać 'na wczoraj', a które stanowiło duże wyzwanie dla wszystkich. Ci z nauczycieli, którzy mieli już wcześniejsze doświadczenie w stosowaniu TIK mieli przynajmniej pojęcie, gdzie zacząć, ale ta grupa nauczycieli, która nie była przyzwyczajona do stosowania TIK nawet w niewielkim stopniu musiała zmierzyć się z nowymi trudnościami.

Pozornie mogłoby się wydawać, że uczniowie poradzą sobie z nową rzeczywistością edukacyjną bez większych trudności – należą przecież do pokolenia Z, powinni dobrze odnajdować się w rzeczywistości wirtualnej. Jednakże to założenie nie okazało się prawdziwe – wielu uczniów nie radziło sobie ze zdalnym nauczaniem i jego technicznymi wyzwaniami, niektórzy uczniowie prawie całkowicie 'zniknęli' z edukacji.

Zaprezentowane poniżej badanie miało na celu ukazanie, jak w zdalnym nauczaniu języka angielskiego odnajdują się uczniowie szkół średnich, ze szczególnym uwzględnieniem ich motywacji do nauki oraz opanowywania poszczególnych sprawności językowych. Banianie rzuca też pewne światło na formę prowadzenia edukacji zdalnej przez nauczycieli i wykorzystywane przez nich materiały i aplikacje.

W badaniu uczestniczyło 373 uczniów szkół gdyńskich. Większość z nich (56,6%) to uczniowie klas pierwszych, 23% to uczniowie klas drugich, a 20,3% to uczniowie klas trzecich. Większość ankietowanych (48,5%) uczy się języka w zakresie rozszerzonym (w tradycyjnej szkole to 3-4 godziny w tygodniu), 38,8 % w zakresie podstawowym (w szkole 2-3 godziny tygodniowo) oraz 12,2% w zakresie dwujęzycznym (5 i więcej godzin tygodniowo).

Ankieta została przeprowadzona po dwumiesięcznym doświadczeniu nauczania zdalnego, w drugiej połowie maja i na początku czerwca 2020. Uczniowie odpowiadali na pytania w ankiecie udostępnianej linkiem przez swoich nauczycieli języka angielskiego. Ankieta składała się z 23 pytań: 14 pytań wymagających zaznaczenia odpowiedzi na skali 1-6, 6 pytań z jedną opcją do wyboru i 3 pytania z możliwością zaznaczenia wielu odpowiedzi. W 6 z pytań uczniowie mogli wpisać również swoją odpowiedź. Ankieta zawierała również trze pytania na temat uczestników (typ szkoły, klasa, zakres nauczania języka angielskiego).

Odpowiadając na pytania z ankiety, uczniowie mogli wyrazić swoje opinie i podzielić się swoim doświadczeniem nauczania zdalnego, komunikacji ze swoim nauczycielem, własnej motywacji do nauki, zainteresowania lekcjami, poziomu trudności zadań i możliwości rozwijania swoich umiejętności językowych poprzez nauczanie zdalne.

W pierwszym pytaniu uczniowie oceniali jakość nauczania zdalnego wiosną 2020 (Wykres 1). Z 372 ankietowanych, prawie 3/4 (73,1%) wyraziło przynajmniej umiarkowane zadowolone z prowadzonych zajęć. 7,8% uczniów było bardzo zadowolonych ze zdalnego nauczania, 36,3% wskazało odpowiedź 5 lub 6 w 6-stopniowej skali, a tylko 3% wyraziło zdecydowane niezadowolenie.

372 responses

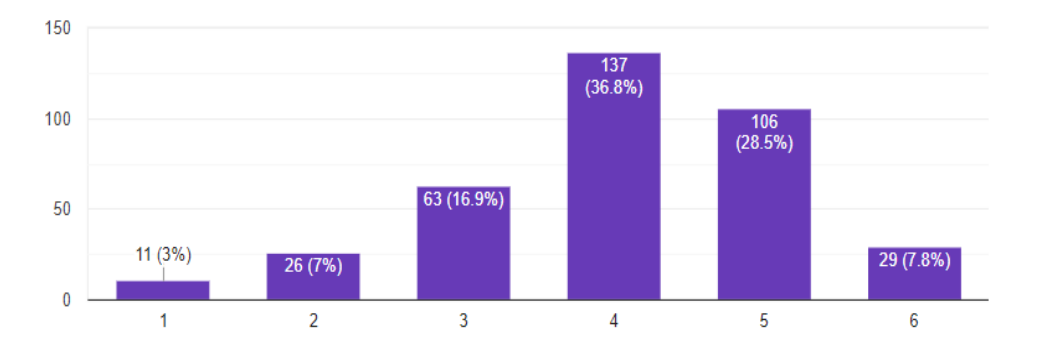

Wykres 1. Ocena jakości nauczania zdalnego (1 – beznadziejnie, 6 – super).

W pytaniu drugim uczniowie odpowiadali na pytanie dotyczące form pracy wykorzystywanych w nauczaniu zdalnym, wskazując dowolną liczbę opcji spośród podanych oraz udzielając własnej odpowiedzi (Wykres 2). Ponad ¾ uczniów otrzymywało od swoich nauczycieli zadania w formie ćwiczeń i kart pracy(77.5%) oraz uczestniczyło w zajęciach online prowadzonych przez swoich nauczycieli(75.4%). Ponad połowa uczniów brała udział w quizach online (56.6%), prawie połowa (43.1%) uczestniczyła w zdalnych sprawdzianach. Ponad ¼ uczniów korzystała również z platform edukacyjnych (27.4%). Jako inne formy pracy uczniowie wskazywali pracę z podręcznikiem, zeszytem ćwiczeń, zadania rozwijające sprawność pisania, czytanie ze zrozumieniem oraz mówienie. Kilkoro z uczestników badania (1.4%) uważa, że byli zostawieni sami sobie z zadawaną pracą i nie miało ze strony nauczycieli właściwego wsparcia.

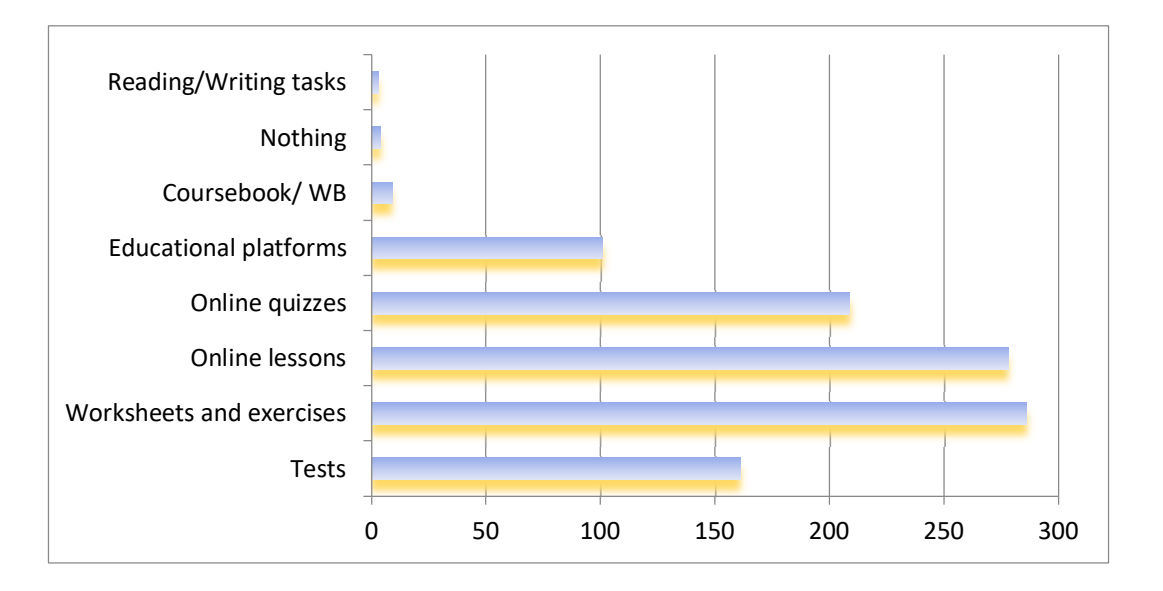

Wykres 2. Formy pracy wykorzystywane w zdalnym nauczaniu.

W pytaniach 4 i 5 uczniowie wyrażali swoją opinię na temat jakości komunikacji ze swoim nauczycielem angielskiego w czasie nauki zdalnej (Wykres 3) i porównywali ją z komunikacją w tradycyjnej klasie szkolnej (Wykres 4). Zdecydowana większość uczestników badania (81,2%) oceniła komunikację ze swoim nauczycielem w czasie nauki zdalnej dobrze lub bardzo dobrze, a tylko 6,8% uczniów wyraziło negatywną opinię na temat jakości komunikacji.

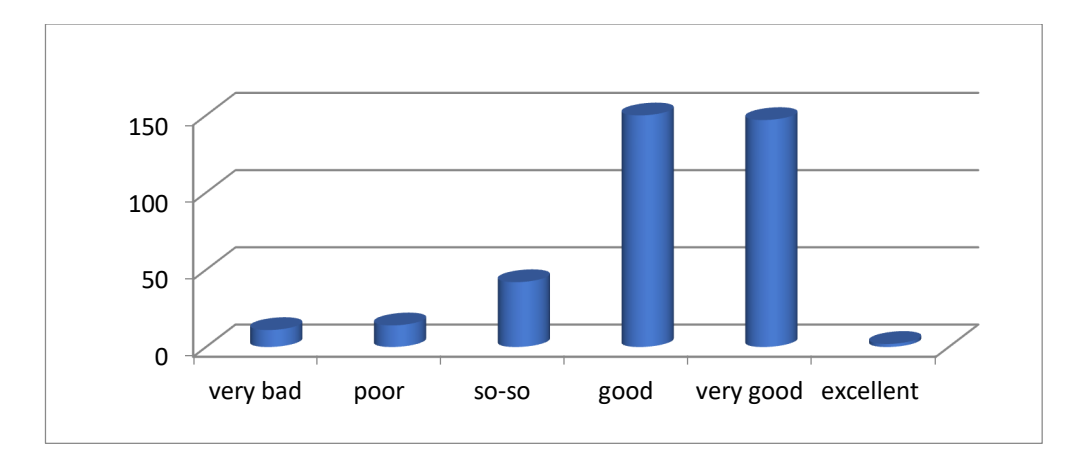

Wykres 3. Komunikacja z nauczycielem w czasie zdalnego nauczania.

Warto również zwrócić uwagę na fakt, że prawie 12% ankietowanych uważa, że komunikacja z nauczycielem języka była bardziej efektywna w czasie zdalnego nauczania niż w tradycyjnej klasie. Mimo tego, 1/3 uczniów (33.6%) wyraziła przekonanie, że łatwiej było się komunikować osobiście w szkole. Według prawie połowy uczniów (47.2%) komunikacja ze swoim nauczycielem angielskiego jest na dobrym poziomie zarówno w czasie nauczania zdalnego jak i w tradycyjnej klasie.

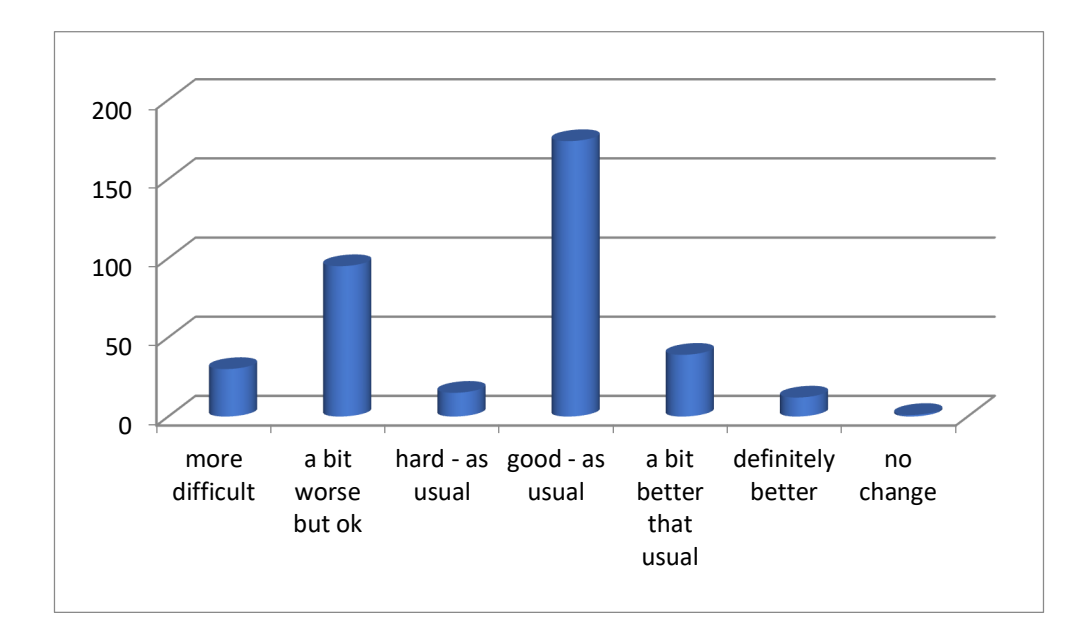

Wykres 4. Porównanie komunikacji z nauczycielem w nauczaniu zdalnym i tradycyjnej klasie.

Pytania 3, 6 i 7 dotyczyły bezpośrednio motywacji do nauki języka w szkolnej klasie oraz podczas nauczania zdalnego (Wykres 5). Odpowiedzi uczniów wskazują, że z perspektywy ogólnej, uczniowie są bardziej zmotywowani do nauki w modelu tradycyjnego nauczania, w którym tylko 3,5% ankietowanych oznaczyło swoją motywację na poziomie najniższym. W nauczaniu zdalnym nisko swoją motywację do nauki języka oceniło 10,5% uczniów. Również wyniki najwyższe przemawiają na korzyść nauczania tradycyjnego – liczba uczniów, którzy oceniają swoją motywację najwyżej (12.6%) jest prawie dwukrotnością uczniów dobrze zmotywowanych w nauczaniu zdalnym (7%).

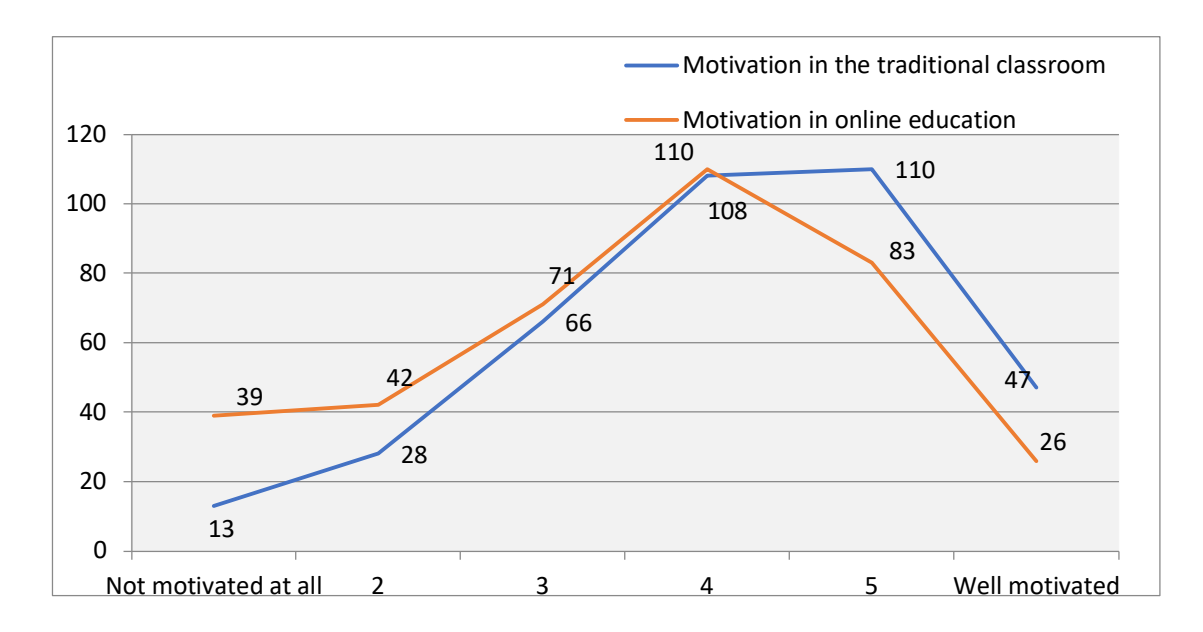

Wykres 5. Porównanie motywacji uczniów do nauki języka w nauczaniu zdalnym i tradycyjnej klasie.

W pytaniach 8-12 uczniowie oceniali stopień trudności zadań (Wykres 6), zainteresowanie zajęciami (Wykres 7), zrozumienie omawianych treści (Wykres 8), łatwość zapamiętywania (Wykres 9) oraz systematyczność uczenia się (Wykres 10) w nauczaniu zdalnym, porównując do modelu tradycyjnego.

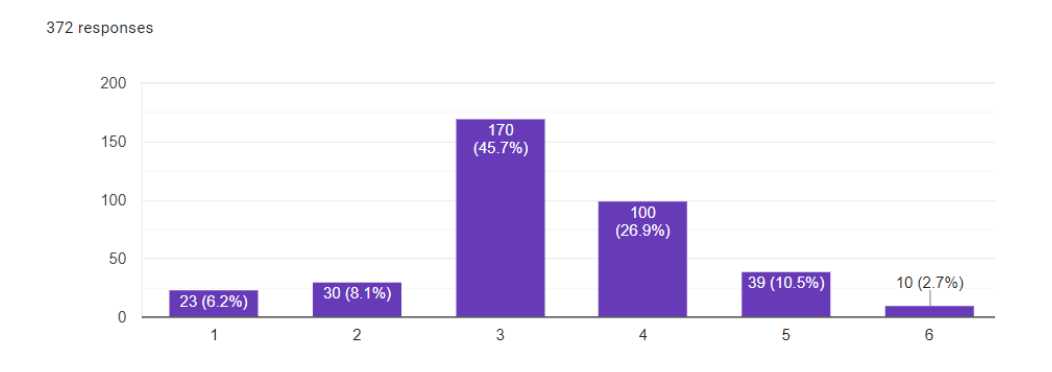

Wykres 6. Poziom trudności zadań w nauczaniu zdalnym w porównaniu do tradycyjnego (1 – łatwiejsze, 6 – trudniejsze).

Według opinii uczniów, przekazywane im zadania były na ogół nieco łatwiejsze, niż w nauczaniu tradycyjnym (Wykres 6). 6,2% uczestników badania określiło zadania jako zdecydowanie łatwiejsze, a tylko 2,7% ankietowanych wskazało zdecydowanie większą trudność. Większość uczniów (72.6%) wskazało środkowe opcje, oceniając, że zadania,

które wykonywali podczas nauki zdalnej były na podobnym poziomie trudności, co zadania w szkolnej klasie.

Większą trudność sprawiało uczniom utrzymanie zainteresowania lekcjami prowadzonymi zdalnie – 51,1% ankietowanych wskazało opcje 1-2-3 (Wykres 7). Odpowiedź wskazująca na zdecydowanie mniejsze zainteresowanie to aż 11,9% uczniów, podczas gdy zdecydowanie większe zainteresowanie wybrało tylko 3,5%. Opcje 1-2 wskazała ponad ¼ uczestników (26,8%), a opcje 5-6 tylko 17,6%. Tylko nieco ponad połowa badanych (55,7%) wskazała dwie środkowe opcje, wskazując na podobny poziom zainteresowania zajęciami prowadzonymi online oraz w formie tradycyjnej.

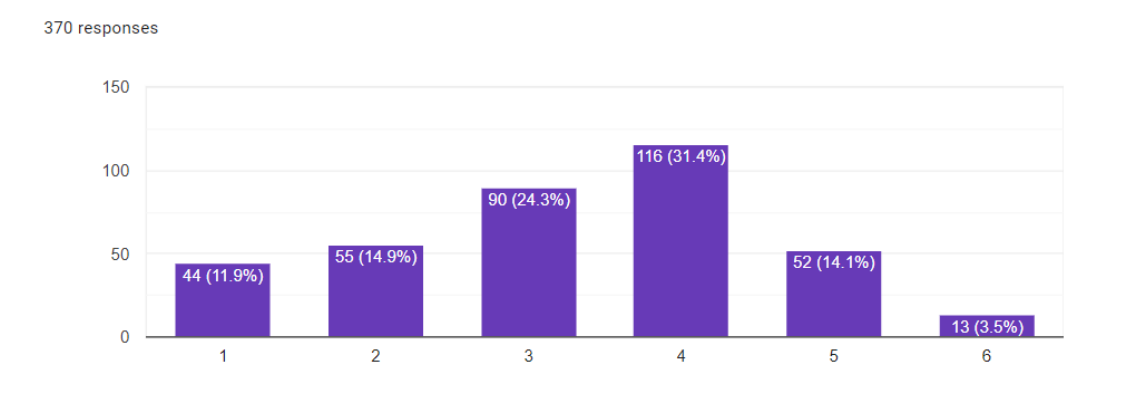

Wykres 7. Poziom zainteresowania w nauczaniu zdalnym w porównaniu do tradycyjnego (1 – mniejsze, 6 – większe).

Odpowiedzi uczniów wskazują na podobny poziom zrozumienia materiału w nauczaniu zdalnym oraz tradycyjnym (Wykres 8). Mimo tego, że aż 51,4% uczniów wskazało opcje 1-2-3, oznaczające zrozumienie materiału w mniejszym stopniu w nauczaniu zdalnym, liczba uczniów, którzy zaznaczyli dwie najniższe opcje wynosi 16,7%, a liczba uczniów wskazujących dwie najwyższe to 18,8%. Odpowiedzi 3 i 4, oznaczające podobny poziom zrozumienia materiału w nauczaniu zdalnym, co w tradycyjnej klasie, wybrane zostały przez prawie 2/3 uczestników badania (64,5%).

372 responses

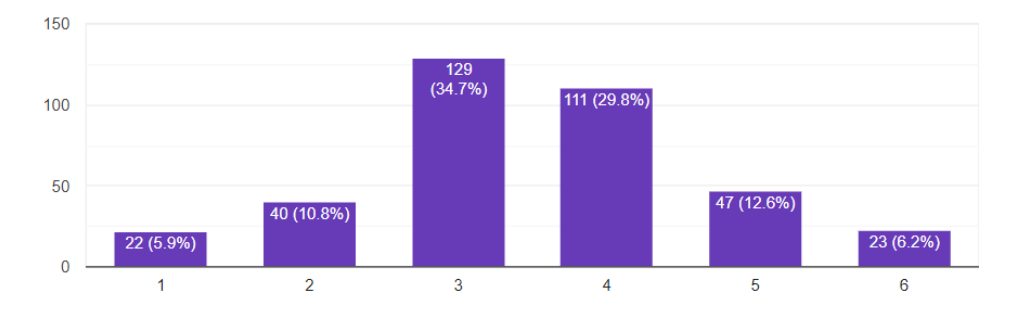

Wykres 8. Poziom zrozumienia materiału w nauczaniu zdalnym w porównaniu do tradycyjnego (1 – słabsze, 6 – lepsze).

Odpowiedzi uczniów wskazują, że zdecydowanie trudniej było im zapamiętać informacje przekazywane zdalnie (Wykres 9). Aż 57,9% badanych wskazało odpowiedzi 1-2-3, oznaczające większą trudność zapamiętania informacji w czasie nauki online. Zdecydowaną różnicę widać przy odpowiedziach skrajnych: 9,7% uczniów oceniło, że zdecydowanie trudniej było im zapamiętać informacje, podczas gdy tylko 4,8% wyraziło opinię przeciwną. Środkowe odpowiedzi 3 i 4, oznaczające podobny poziom zapamiętywania w nauczaniu zdalnym i tradycyjnym, wskazało 54,9% ankietowanych.

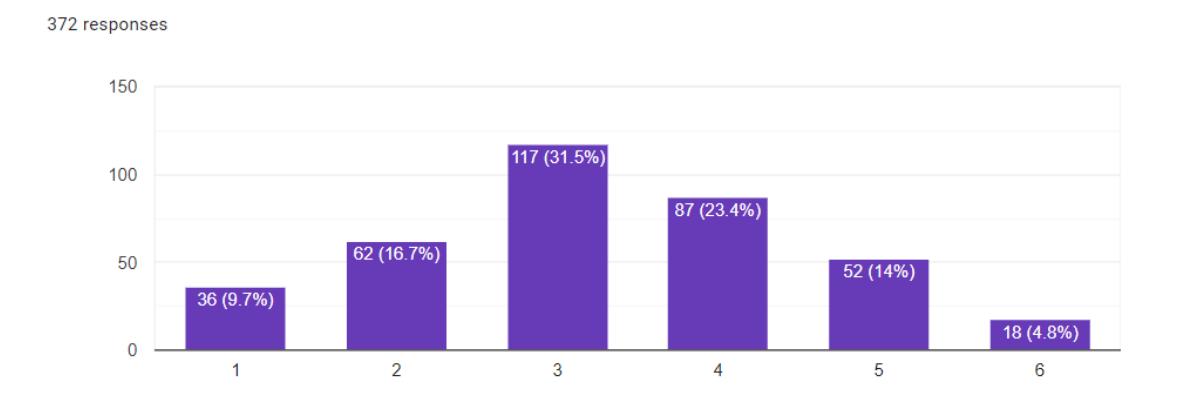

Wykres 9. Poziom zapamiętania treści w nauczaniu zdalnym w porównaniu do tradycyjnego (1 – mniej, 6 – więcej).

W opinii połowy uczniów uczestniczących w badaniu (51,8%), systematyczność w nauce łatwiej wypracować w czasie nauczania zdalnego niż w tradycyjnej klasie (Wykres 10). Chociaż odpowiedzi środkowe (3-4), wskazujące na podobne nastawienie do systematyczności w nauczaniu zdalnym i tradycyjnym, wybrało 47,3%, widać jednak

dużą rozbieżność między odpowiedziami skrajnymi: dla 9,7% ankietowanych trudniej było o systematyczność podczas nauczania zdalnego, ale większej grupie - 13,7% badanych systematyczna praca przychodziła łatwiej.

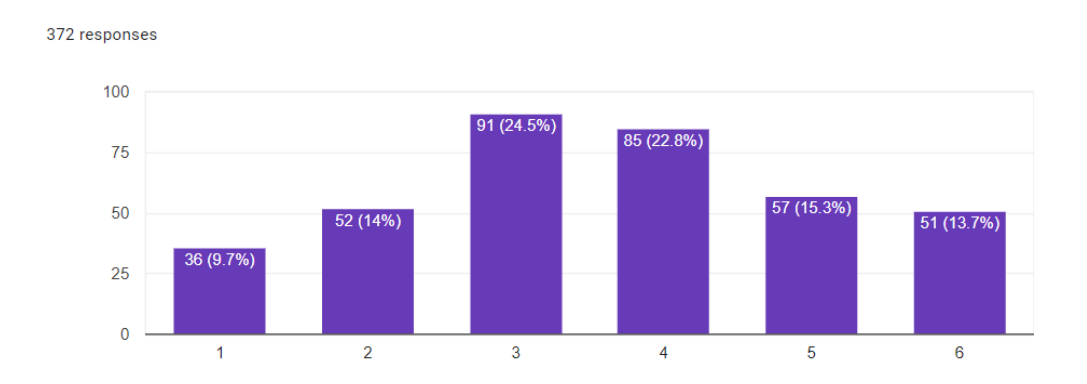

Wykres 10. Systematyczność pracy uczniów w nauczaniu zdalnym w porównaniu do tradycyjnego (1 – mniejsza, 6 – większa).

Odpwiadając na pytania 13 i 14 uczniowie wskazywali czynniki motywujące ich do nauki w edukacji tradycyjnej oraz w modelu zdalnym (Wykres 11).

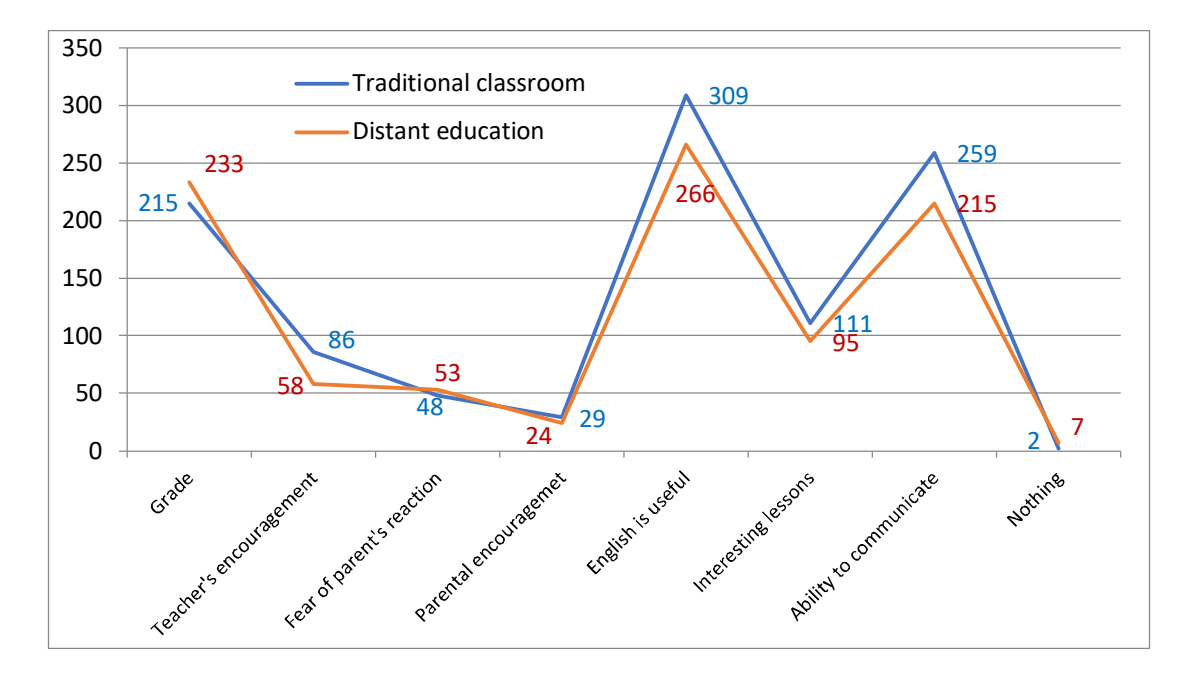

Wykres 11. Czynniki motywujące uczniów do nauki języka w nauczaniu zdalnym i tradycyjnej klasie.

Odpowiedzi, jakich udzielili uczniowie, wskazują, że czynniki związane z motywacją wewnętrzną są dla nich najważniejsze, zarówno w klasie szkolnej, jak i edukacji

prowadzonej online. Zauważyć należy jednak, że oba aspekty motywacji wewnętrznej, o które pytano w ankiecie, uzyskały niższe wyniki w edukacji zdalnej niż w tradycyjnej: spadek z 84% to 72,1% dla przydatności angielskiego oraz z 70,4% to 58,3% dla możliwości komunikowania się. Spośród czynników zewnętrznych, wpływ rodziców utrzymuje się w obu modelach kształcenia na jednakowym poziomie, rola wsparcia ze strony nauczyciela oraz zainteresowanie lekcją zmniejszają się w edukacji zdalnej odpowiednio z 23,4 % do 15,7% oraz z 30,2% do 25,7%. Jedynym czynnikiem motywującym, króry miał większe znaczenie dla ankietowanych w edukacji zdalnej jest ocean: jej waga wzrasta z 58,4% do 63.1%.

W pytaniach 15-20 uczniowie wskazywali, czy praca nad rozwijaniem poszczególnych sprawności i umiejętności językowych była dla nich łatwiejsza czy trudniejsza w nauczaniu zdalnym, porównując do tradycyjnej klasy: pytanie 15 – uczenie się gramatyki, 16 – uczenie się słownictwa, 17 – rozwijanie sprawności mówienia, 18 – rozwijanie sprawności słuchania, 19 – rozwijanie sprawności czytania oraz 20 – pisanie (Wykres 12 i 13).

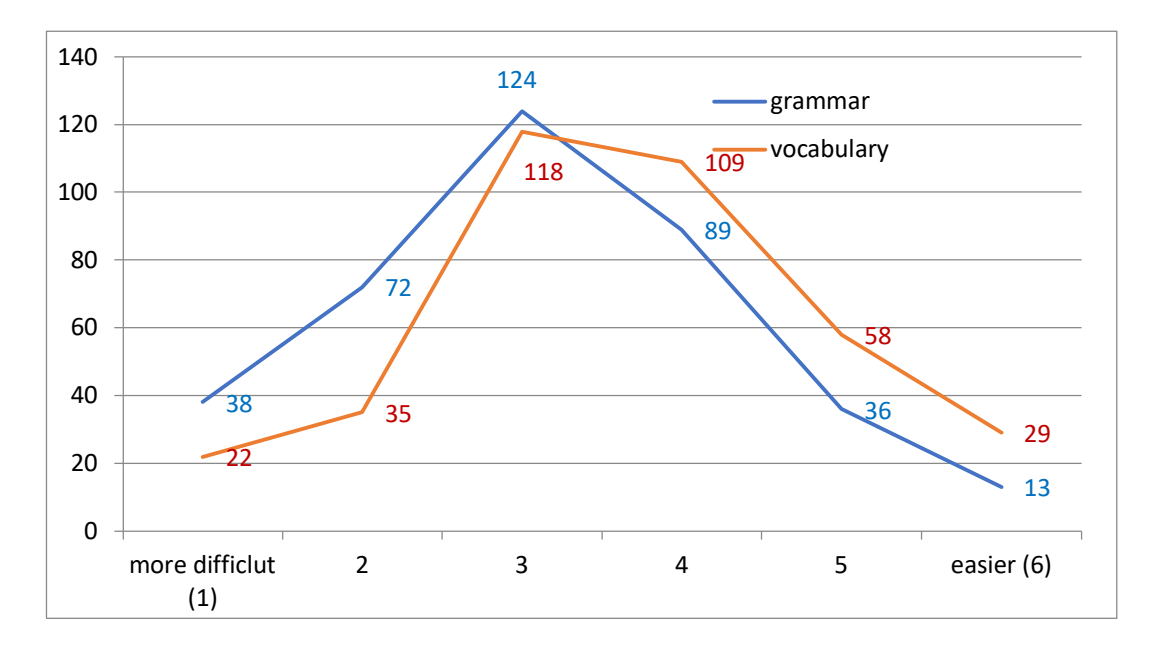

Wykres 12. Uczenie się gramatyki i słownictwa w nauczaniu zdalnym i tradycyjnej klasie.

Według ankietowanych, uczenie się gramatyki jest trudniejsze w modelu zdalnym: 62,9% uczniów wybrało opcje 1-2-3 (Wykres 12). Opcję 1, wskazującą na zdecydowanie większą trudność w opanowaniu gramatyki, wybrało aż 10,2% uczniów, podczas gdy opcję 6 tylko

3,5% badanych. Opcje 1-2 wybrane zostały przez 29,6% uczestników badania, a suma opcji 5-6 wynosi o ponad połowę mniej - 13.2%. Z kolei uczenie się słownictwa wydawało się dla uczniów nieco łatwiejsze w modelu zdalnym – mniej niż połowa ankietowanych (47,1%) wskazała 1-2-3 (Wykres 12). Również opcja 1, pokazująca większą trudność w uczeniu się słownictwa, została wskazana przez 5,9% badanych, a opcja 6, oznaczająca, że uczenie się słownictwa było łatwiejsze online, została wskazana przez 7,8% uczniów. Podobnie porównując wyniki dwóch skrajnych odpowiedzi - opcje 1-2 wybrało 15,3% uczestników, a suma opcji 5-6 stanowi prawie ¼ ankietowanych – 24,4%.

Ocena łatwości nad rozwijaniem sprawności językowych zróżnicowana jest zależnie od kanału komunikacji – sprawności czytania i pisania, związane ze słowem pisanym, w nauczaniu online zyskują, podczas gdy mówienie i słuchanie, będące reprezentacjami słowa mówionego, korzystniej wypadają w modelu tradycyjnym (Wykres 13).

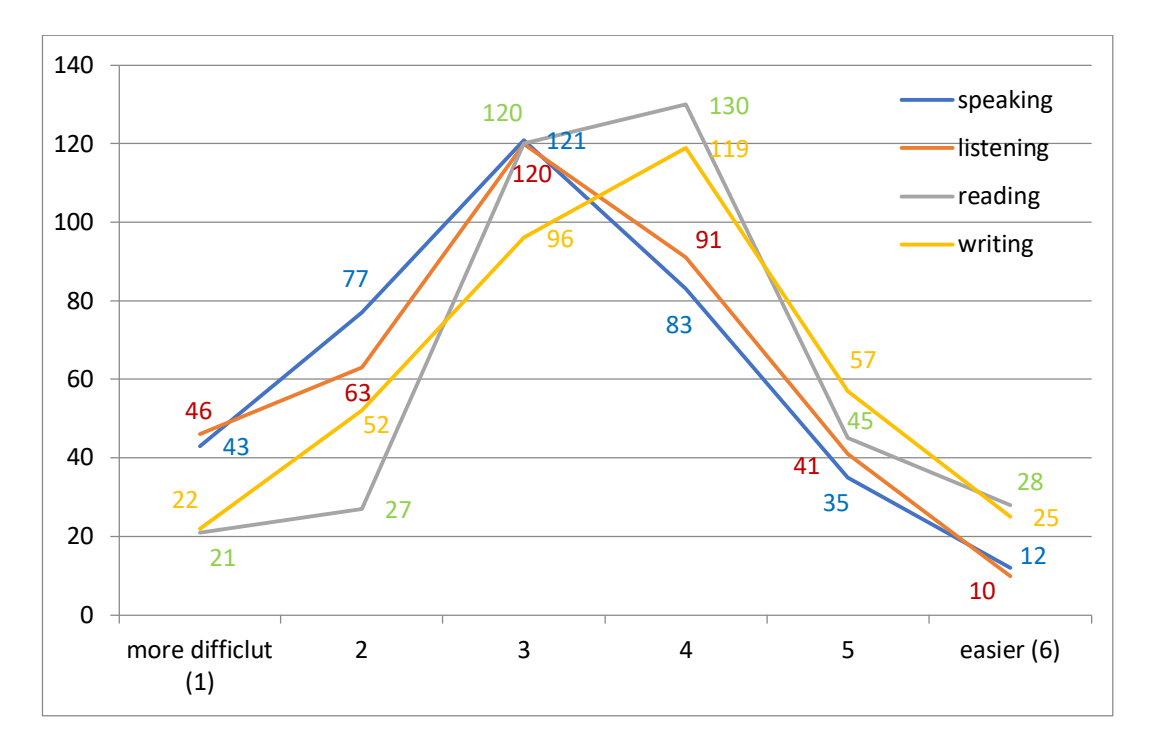

Wykres 13. Rozwijanie umiejętności językowych w nauczaniu zdalnym i tradycyjnej klasie.

Uczniowie ocenili, że rozwianie sprawności mówienia jest trudniejsze w nauczaniu zdalnym, niż w bezpośredniej interakcji szkolnej – 64,4% wskazało odpowiedzi 1-2-3 (Wykres 13). Opcję 1 wskazującą na zdecydowanie większą trudność wskazało 11% uczniów, przewyższa ją jedynie trudność w słuchaniu ze zrozumieniem. Opcję 6,

wskazującą na większą łatwość w rozwijaniu sprawności mówienia, wybrało tylko 3,2% badanych. Podobnie dwie najniższe skrajne opcje (1-2) wskazała prawie 1/3 uczestników badania (31,8%), podczas gdy suma dwóch najwyższych skrajnych odpowiedzi (5-6) wyniosła tylko 12,6%. Krzywa dla rozwijania sprawności słuchania kształtuje się podobnie, z 61,7% uczestników wskazujących opcje 1-2-3, 12,4% uczniów wybierających opcję 1, a tylko 2,7% badanych opcję 6.

Przeciwną tendencję można zauważyć przy sprawnościach językowych związanych ze słowem pisanym – mniej niż połowa (45,3%) badanych wybrało opcje niższe 1-2-3 (Wykres 13). Również mniej ankietowanych (5,7%) wskazało opcję 1, wskazującą na zdecydowanie większą trudność w rozwijaniu sprawności czytania, opcję 6 wskazującą na większą łatwość wybrało 7,5% ankietowanych. Suma dwóch niższych opcji 1-2 stanowi tylko 13% uczestników, podczas gdy suma opcji 5-6 stanowi prawie 1/5 uczniów (19,6%). Krzywa wyników dla sprawności pisania wskazuje zbliżone tendencję – 45,5% badanych wskazało opcje 1-2-3, z czego 5,9% uczniów zaznaczyło odpowiedź wskazującą na większą trudność, a 6,7% wybrało opcję najwyższą.

Pytania 21, 22 i 23 dotyczyły częstotliwości prowadzenia przez nauczycieli zajęć online (Wykres 14), przekazywania zadań do wykonania (Wykres 15) oraz ilości czasu, jaką na naukę w czasie nauczania zdalnego poświęcali uczniowie (Wykres 16).

Jak widać na wykresie 15, aż 82,1% uczniów uczestniczyło w zdalnych lekcjach prowadzonych przez swojego nauczyciela angielskiego przynajmniej raz w tygodniu, połowa uczniów brała udział w zajęciach dwa lub trzy razy w tygodniu, a 13,6% badanych uczniów uczestniczyło w zajęciach angielskiego cztery razy w tygodniu lub częściej, czyli praktycznie codziennie. Pozostaje też druga strona medalu – aż 14,7%, czyli co siódmy uczeń, nie miało możliwości uczestniczenia w takich zajęciach i było pozostawionych samym sobie z pracą nad rozwijaniem umiejętności językowych.

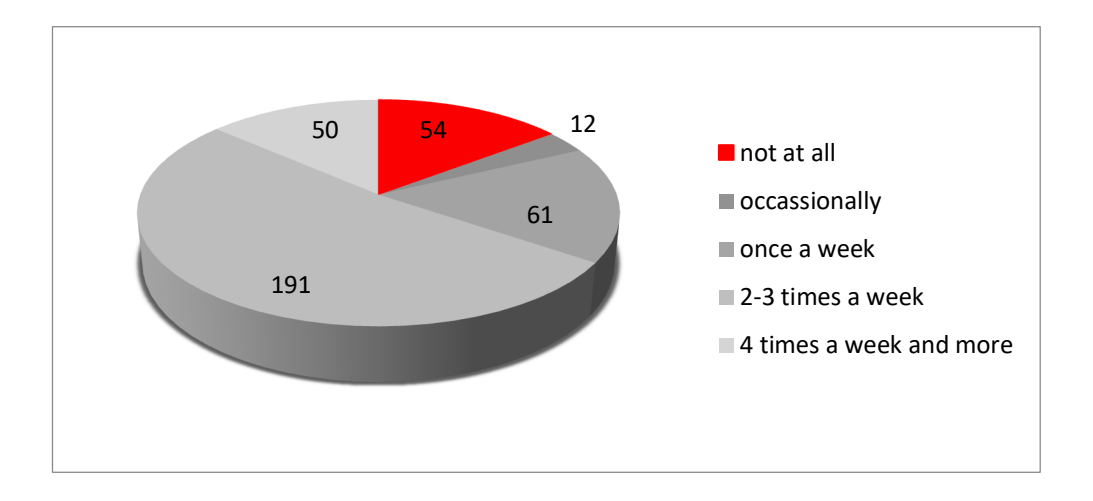

Wykres 14. Częstotliwość prowadzenia zajęć online w nauczaniu zdalnym.

Sytuacja wygląda bardziej optymistycznie patrząc na przekazywanie uczniom zadań do wykonania (Wykres 15) – 99,5% otrzymywało zadania od swoich nauczycieli, a 86,5% miało takie zadania wykonywać przynajmniej raz w tygodniu. Aż 69,1% otrzymywało zadania do wykonania dwa razy w tygodniu lub częściej. Nauczyciele tylko 13,5% uczniów nie oczekiwali systematycznej, regularnej pracy nad rozwijaniem języka.

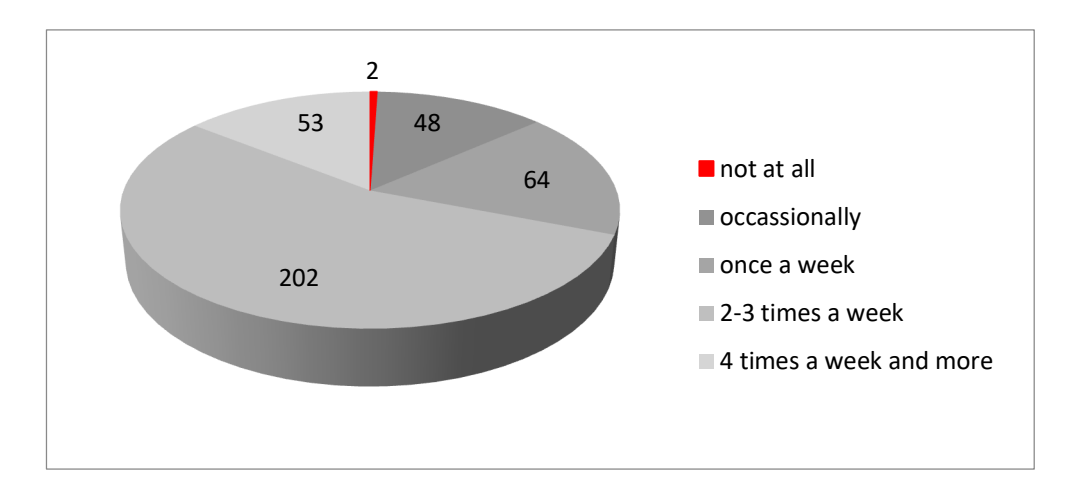

Wykres 15. Częstotliwość zadawania uczniom pracy w nauczaniu zdalnym.

Większość uczniów nie skarżyła się na zbyt dużą ilość czasu wymaganą na wykonanie zadań związanych z nauką języka w czasie nauczania zdalnego (Wykres 16). 34,2% badanych wskazało, że wykonanie zadań zabierało im dużo czasu, jednak opcja zbyt dużo została wskazana tylko przez 12,3% ankietowanych. Według połowy uczestników badania (49,3%) zadnia nie zabierały im zbyt dużo czasu. Uczniowie wskazywali, że czas poświęcona na naukę języka w nauczaniu zdalnym był podobny do czasu poświęcanego w modelu tradycyjnym, wymagając czasem mniejszego, a czasem większego nakładu pracy.

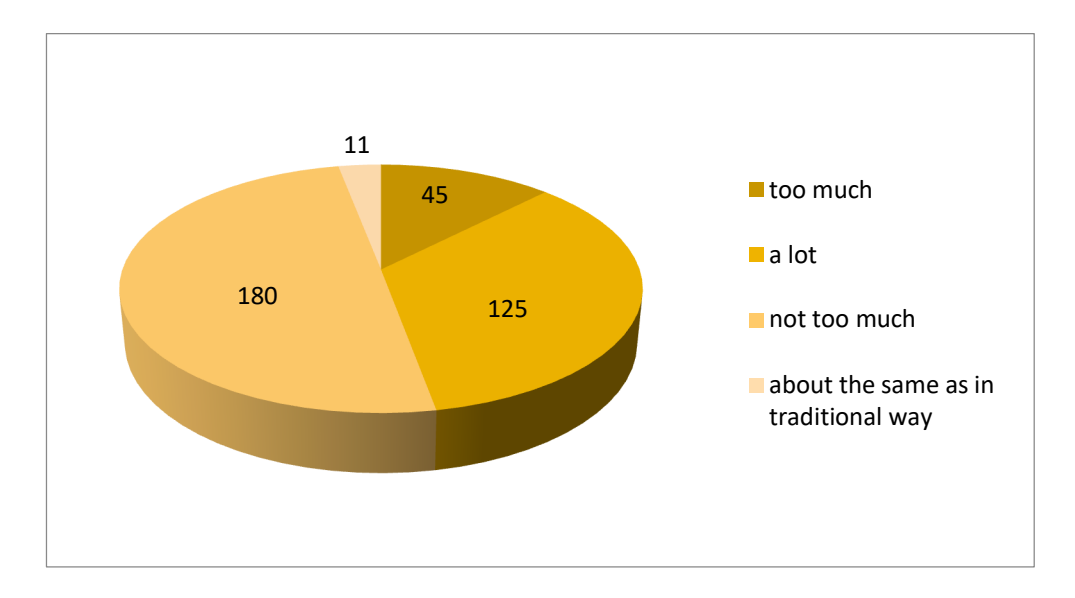

Wykres 16. Czas poświęcany przez uczniów na wykonywanie zadań w nauczaniu zdalnym.

**Ograniczenia przeprowadzonego badania**. Chociaż badanie przeprowadzono na relatywnie dużej grupie młodzieży szkół ponadgimnazjalnych / ponadpodstawowych (373 osoby), należy zauważyć, że może istnieć grupa uczniów, których odpowiedzi nie zostały wyrażone. Jak zauważono wcześniej, nie wszyscy uczniowie uczestniczyli w nauczaniu zdalnym, a odpowiedzi tych, którzy pozostali poza systemem edukacyjnym mogłyby być bardziej negatywne, zmieniając całokształt wyników badania.

Należy również wziąć pod uwagę fakt, że nie wszyscy nauczyciele angielskiego byli aktywnie zaangażowani (z różnych powodów, nie będących tu przedmiotem badania) w prowadzenia zajęć zdalnie. Ci nauczyciele, nie mający na co dzień kontaktu ze swoimi uczniami, nie mogli udostępnić im linku do prowadzonego badania, lub nie robili tego z obawy, że ich uczniowie przekażą informacje, które ich jako nauczycieli mogłyby prezentować w negatywnym świetle.

#### **WNIOSKI**

Badanie wskazuje, że w większości przypadków nauczanie języka w modelu zdalnym w polskich szkołach było skuteczne. Większość uczniów uczestniczyła zarówno w lekcjach online prowadzonych przez nauczycieli, jak również w innych proponowanych zdalnie

formach edukacji w sposób regularny, przy efektywnym wsparciu ze strony nauczycieli języka. Większość ankietowanych pozytywnie ocenia działania podejmowane przez swoich nauczycieli angielskiego.

Zdecydowanie należy wykorzystać fakt większej systematyczności pracy uczniów w modelu zdalnym. Oznacza to, że można wpleść elementy obecne w nauczaniu zdalnym do modelu tradycyjnego. Uczniowie wskazują, że łatwiej pracowało im się nad rozwijaniem sprawności czytania i pisania poza klasą szkolną, więc część pracy nad rozwijaniem tych sprawności mogłaby funkcjonować online jako rozszerzenie tradycyjnej klasy szkolnej. Można w ten sposób zyskać więcej czasu lekcyjnego na rozwijanie sprawności słuchania i mówienia, wymagających bezpośredniej interakcji z nauczycielem.

Wyniki badania wskazują również obszary wymagające wsparcia. Przede wszystkim, odpowiedzi uczniów wskazują na ogólnie niższy o 12% poziom motywacji wewnętrznej (spadek dla poszczególnych kryteriów z 84% do 72,1% oraz z 70,4% do 58,3%). Spadkowi motywacji wewnętrznej dodatkowo towarzyszy zmniejszenie oddziaływania czynników zewnętrznych: rola zachęty ze strony nauczyciela zmniejsza się o 28% (spadek z 86% do 58%), a zainteresowanie się lekcją zmniejsza się o 4,5% (spadek z 30,2% do 25,7%). Jedynym czynnikiem motywacji zewnętrznej, którego rola wzrasta, jest ocena – wzrost o prawie 5% (z 58,4% do 63,1%). Należy zauważyć jednak ogólny spadek motywacji uczniów do uczenia się języka w czasie nauczania zdalnego.

Nauczyciele nie są w stanie bezpośrednio wpływać na motywację wewnętrzną uczniów, należy jednak podejmować działania, aby w przypadku powrotu do nauczania zdalnego utrzymać poziom motywacji uczniów na tym zbliżonym do nauczania w modelu tradycyjnym, a przede wszystkim działania związane z utrzymaniem zainteresowania uczniów lekcją na odpowiednio wysokim poziomie. Można to osiągnąć korzystając z całego bogactwa źródeł, dobrze opracowanych materiałów dydaktycznych, całego wachlarza dostępnych technik, ćwiczeń i zadań możliwych do wykorzystania online. Należy maksymalnie aktywizować uczniów do osiągania zaplanowanego celu dydaktycznego.

Nie można również zapominać o emocjonalnym zaangażowaniu uczniów w proces dydaktyczny. Zadania, które umożliwią im wyrażanie własnych poglądów, dzielenie się swoimi doświadczeniami oraz pozwolą na zapełnienie luki związanej z brakiem czy ograniczeniem osobistych kontaktów zdecydowanie zapewnią większe zaangażowanie, a konsekwentnie lepsze wyniki uczniów w nauce.

# **dr Anna Kulińska**

**doradca metodyczny języka angielskiego**

Istnieje bardzo wiele bezpłatnych stron i aplikacji pomocnych w nauce i uczeniu języka. Nie sposób korzystać ze wszystkich, ale warto sprawdzić, co komu pasuje. Niektóre z rekomendowanych stron i aplikacji sprawdzą się bardziej w pracy własnej uczniów, inne przydadzą się do uatrakcyjnienia zajęć i zwiększenia motywacji i zaangażowania uczniów w tradycyjnej szkole, jeszcze inne okażą się nieocenione w nauczaniu zdalnym.

Należy też zwrócić uwagę na dynamikę stron i aplikacji do nauki języka – są one często modyfikowane, czasem zmienia się ich szata graficzna, dodawane są nowe możliwości. Może się również zdarzyć, że - z różnych powodów - strona czy aplikacja będzie niedostępna czy przestanie istnieć, lub przekształci się w pełni komercyjną (płatną), co znacznie ogranicza możliwości korzystania i dostęp uczniów.

Poniższe zestawienie stanowi przekrój (alfabetycznie) bezpłatnych stron i aplikacji obecnie dostępnych, ze wskazaniem ich przydatności, możliwości wykorzystania i ewentualnie słabych stron. W tym artykule pierwsza dziesiątka.

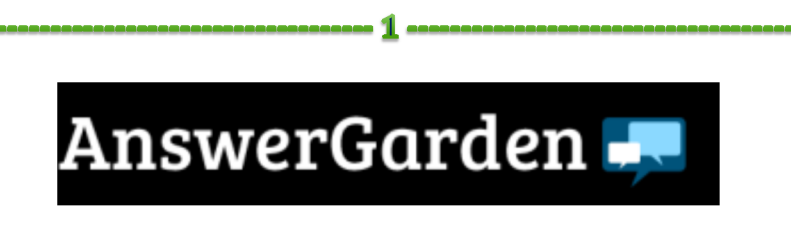

Link do strony: www.answergarden.ch

AnswerGarden to łatwe w obsłudze narzędzie do zbierania informacji zwrotnej, a także do uzyskiwania krótkich odpowiedzi na dany temat, prowadzenia burzy mózgów, czy utrwalenia słownictwa związanego z wybranym tematem.

Nauczyciel wpisuje wybrane hasło, słowo klucz, temat lubpytanie, a następnie udostępnia je uczniom – poprzez wygenerowany link, media społecznościowe lub pobrany ze strony QR code. Uczniowie za pomocą dowolnego urządzenia (smartphone, tablet, komputer) udzielają krótkich odpowiedzi, które od razu widoczne są dla wszystkich uczestników. Nie ma potrzeby zakładania konta, logowania się, czy wcześniejszych przygotowań. Uczestnicy mogą udzielać więcej niż jednej odpowiedzi.

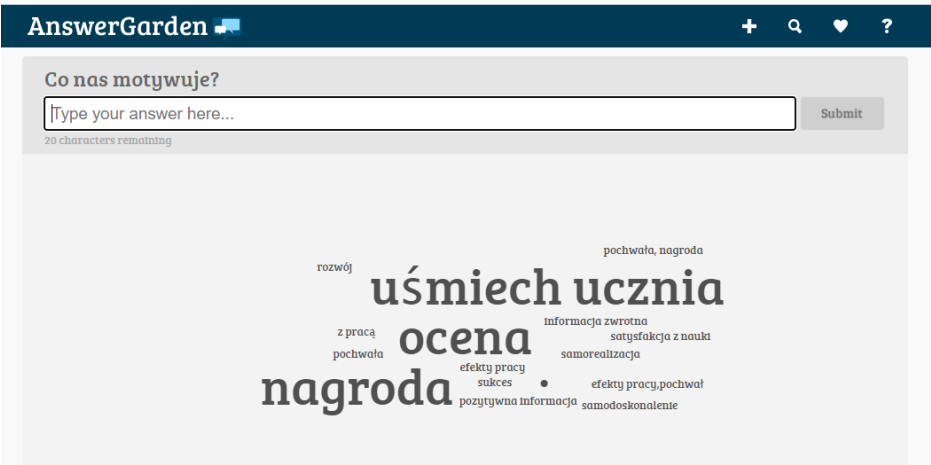

Pewnym minusem aplikacji może być ograniczona długość wypowiedzi – musi się ona zmieścić w 20 znakach.

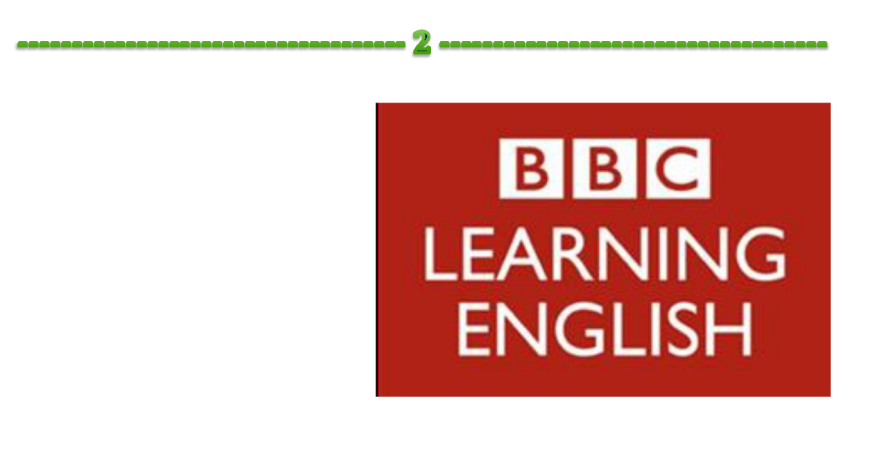

Link do strony: www.bbclearningenglish.com

BBC Learning English to całe bogactwo materiałów w postaci tekstów, nagrań audio oraz wideo, przeznaczonych dla osób uczących się angielskiego. Z materiałów można korzystać podczas lekcji, uczniowie mogą również korzystać z nich samodzielnie.

Możemy korzystać z całych kursów na różnych poziomach zaawansowania, serii tematycznych, sekcji gramatycznej, leksykalnej, wymowy, wiadomości czy materiałów związanych z biznesem. Strona oferuje również materiały dla dzieci oraz quizy.

Szczególnie przydatna może okazać się seria 6-minute English, w której co tydzień pojawia się nowe 6-minutowe nagranie audio, oraz seria Lingohack, w której mamy dostęp do krótkich tematycznych filmików. Nagrania te dotyczą aktualnych wydarzeń, kwestii społecznych, ekologicznych, świata przyrody, ludzkich nawyków itp. Towarzyszy im zawsze lista ważniejszych słówek oraz zapis nagrania. Mamy również dostęp do nagrań i filmików z wcześniejszych tygodni.

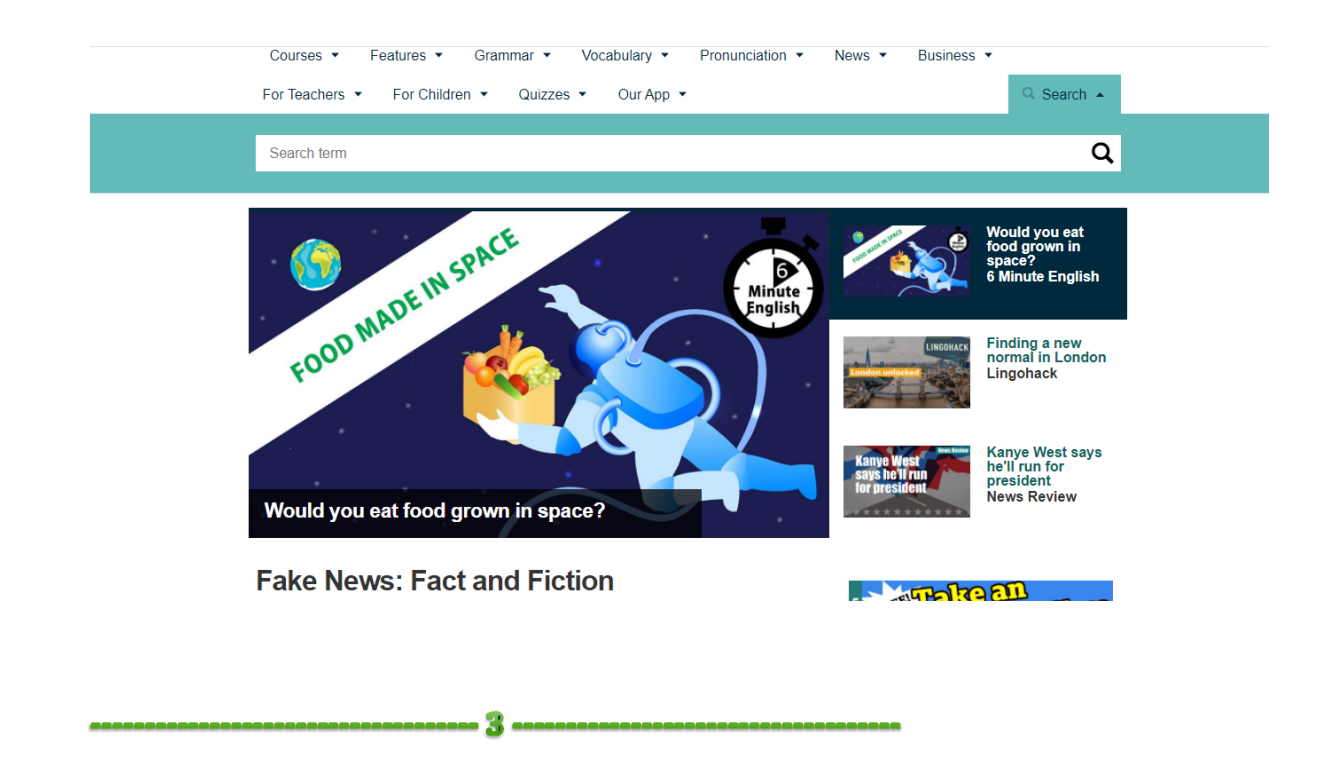

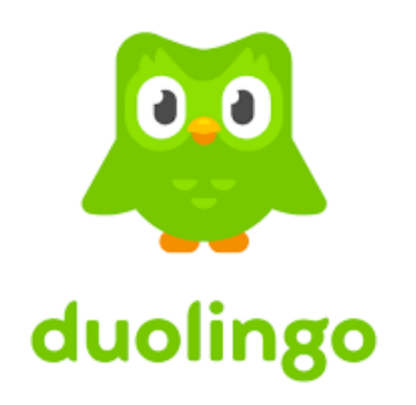

(Aplikacja mobilna)

Duolingo to rozbudowana aplikacja do nauki języków obcych, w swojej podstawowej wersji bezpłatna, płatna bogatsze wersja Premium. Aplikacja oparta jest głównie na metodzie gramatyczno-tłumaczeniowej oraz audiolingwalna, ale wykorzystuje również grywalizację. Przechodząc przez kolejne lekcje zdobywamy punkty, ważne jest również codzienne wykonywanie ćwiczeń – wówczas mamy dodatkowe bonusy.

W aplikacji można uczyć się angielskiego – na różnych poziomach zaawansowania, oraz innych języków. Te jednak wyjaśniane będą po angielsku.

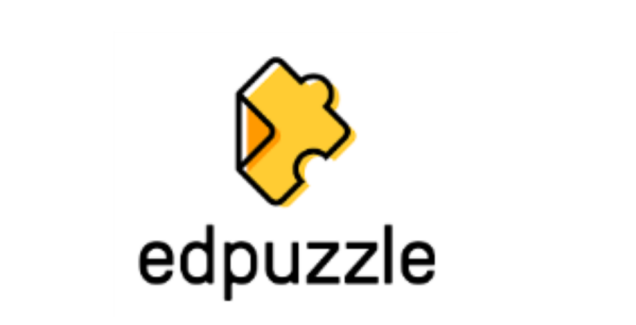

Link do strony: www.edpuzzle.com

Edpuzzle to proste w użyciu narzędzie umożliwiające tworzenie interaktywnych materiałów wideo. W tej aplikacji mamy możliwość dodania do materiału wideo (m.in. z YouTobe, TED Talks, National Geographic) pytań otwartych, pytań wyboru, notatek czy komentarzy. Możemy w podobny sposób opracować własne filmy, które dodajemy do zasobów.

Tak opracowane filmy można wykorzystać w czasie zajęć lekcyjnych, z powodzeniem również w czasie zajęć zdalnych. Można również przesłać link do zadania uczniom – poprzez link lub kod dostępu. Nauczyciel może śledzić, ilu uczniów obejrzało materiał, jaką część filmu obejrzeli, kiedy oglądali oraz na które pytania odpowiadali poprawnie, a na które nie.

Niewątpliwą zaletą strony jest możliwość pracy z praktycznie każdym materiałem wideo. Pewnym minusem mogą być początkowe kroki w dodawaniu pytań i edycji materiału wideo dla osób "mniej technicznych".

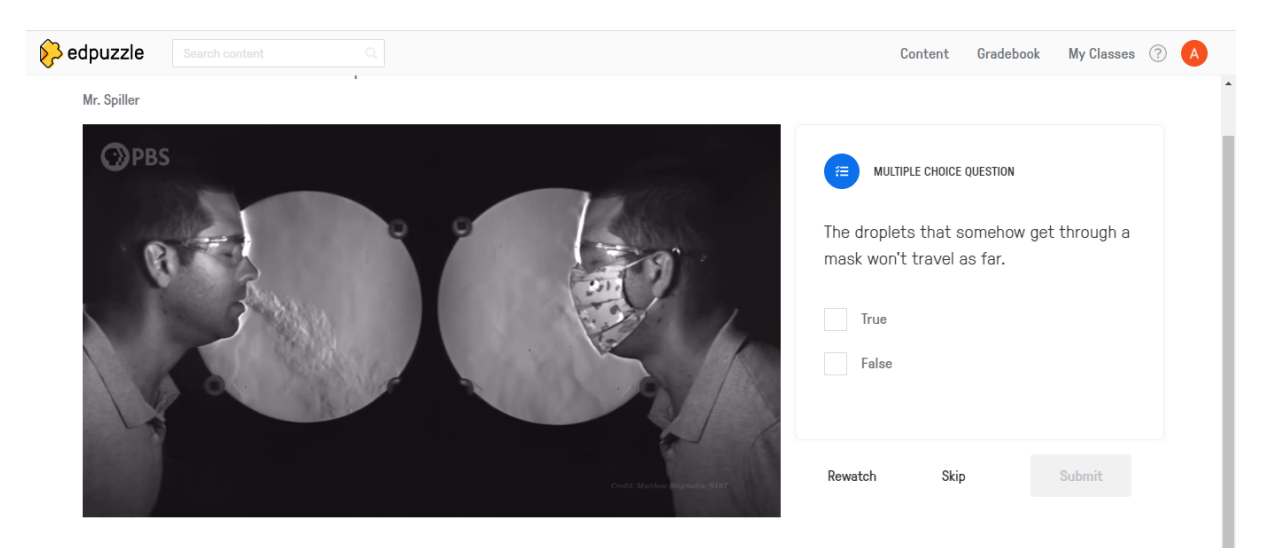

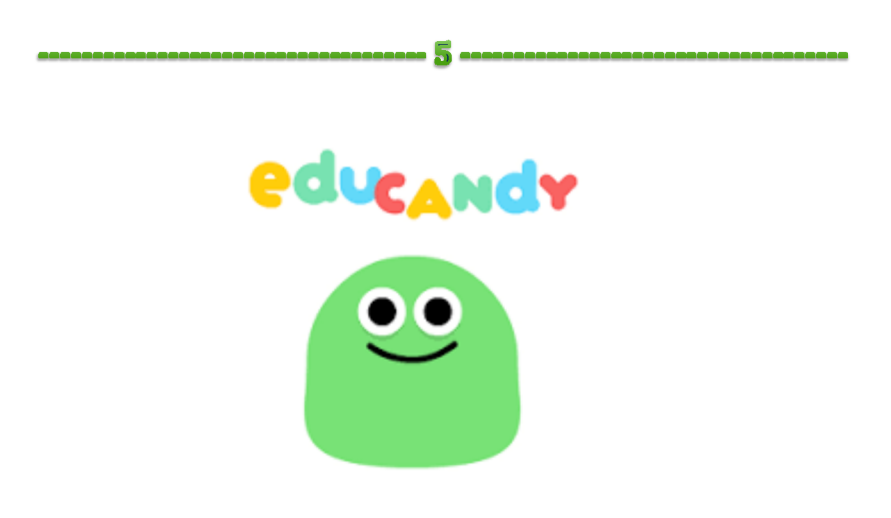

Link do strony: www.educandy.com (lub aplikacja mobilna)

EduCandy to przyjazna stronka do tworzenia interaktywnych ćwiczeń. Mogą je tworzyć wszyscy zalogowani użytkownicy – nauczyciele lub uczniowie. Stworzone gry udostępnia się poprzez kod dostępu generowany automatycznie (inny za każdym razem). Stworzone wcześniej gry można później edytować, można też udostępniać innym nauczycielom poprzez link.

W EduCandy można tworzyć gry typu wykreślanka, kółko i krzyżyk, krzyżówka, wisielec, anagramy, dopasowanie par, wybór wielokrotny oraz memory. Utworzone ćwiczenia można wykorzystać na różnego typu urządzeniach – na komputerze, smartfonie lub tablecie (w aplikacji mobilnej) czy też na tablicy interaktywnej.

Ze strony można z powodzeniem korzystać podczas zajęć w tradycyjnej szkolnej klasie, jako praca własna uczniów, zdecydowanie też będzie to skuteczne narzędzie w edukacji zdalnej.

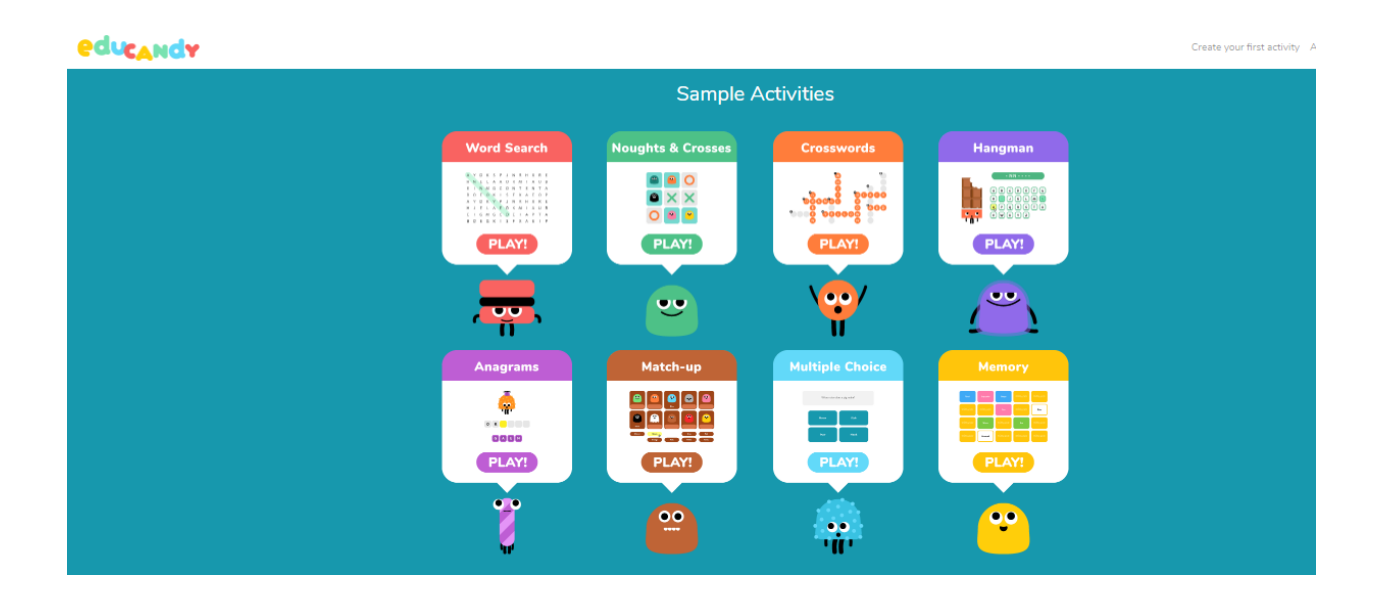

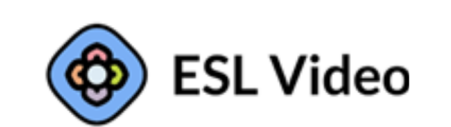

f5

Link do strony: https://eslvideo.com/

ESL Video to strona, na której znajdziemy opracowane materiały wideo, gotowe do wykorzystania, z ćwiczeniami sprawdzającymi zrozumienie tekstu.

Umieszczone nagrania podzielone są poziomami, od nagrań dla początkujących po uczniów zaawansowanych (5 różnych poziomów). Można również wyszukiwać materiałów pod względem wykorzystanych struktur gramatycznych oraz tematyki. Znajdziemy m.in. materiały na temat zwierząt, zainteresowań, sportów, ludzi i miejsc, zdrowia i urody, gotowania, technologii, stylu życia i kultury, podróżowania, rozrywki, pracy, przyrody oraz świąt.

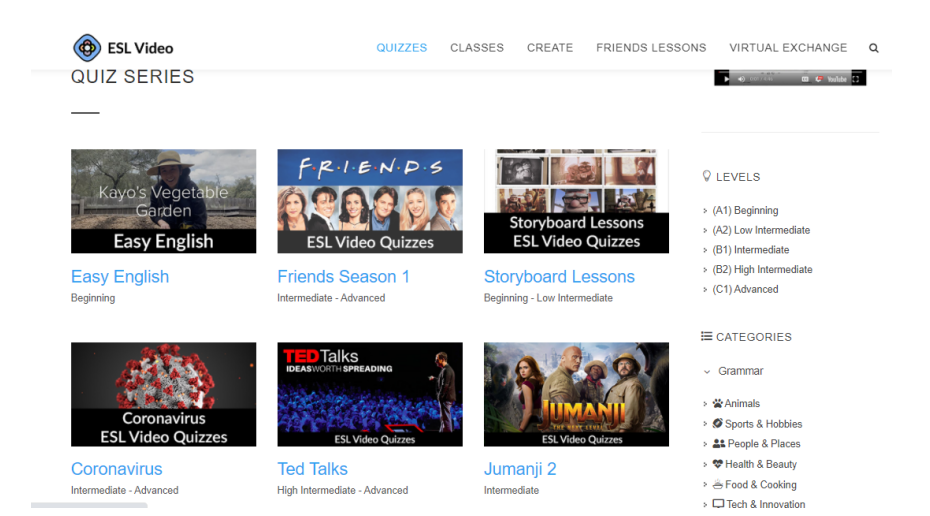

# Na stronie głównej łatwo znajdziemy przejścia do quizów poświęconych popularnym serialom, np. *Friends*, oraz wybranym zagadnieniom, np. *TedTalks*.

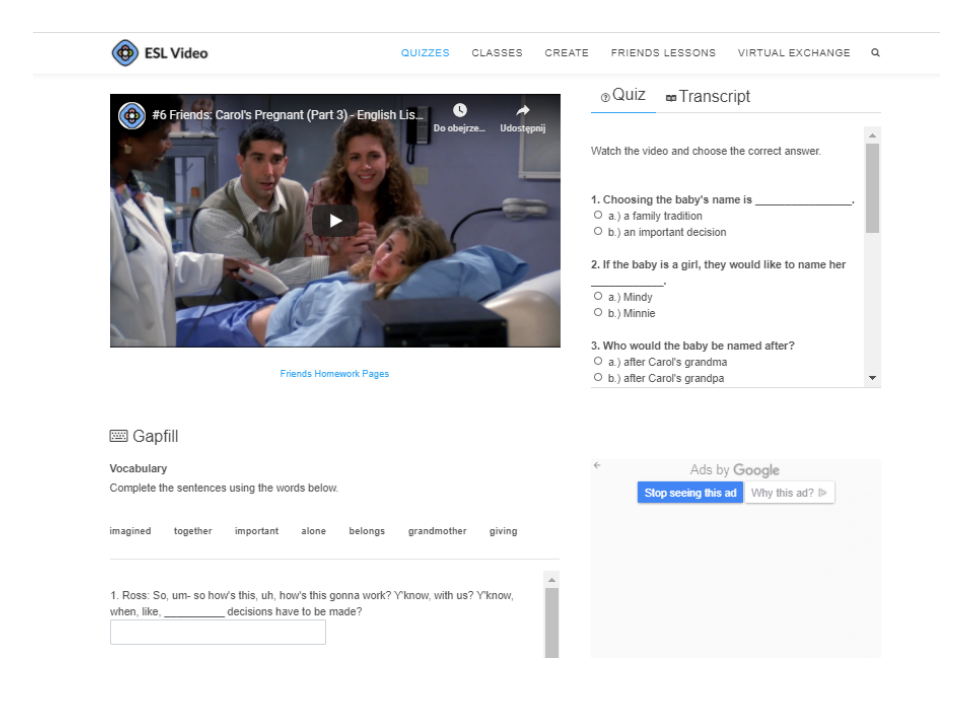

Aby korzystać z materiałów ESL Video nie trzeba się logować, co na pewno ułatwia dostęp do materiałów dla uczniów. Użytkownicy zalogowani mają dodatkową opcję układania i zamieszczania ćwiczeń do własnych materiałów wideo.
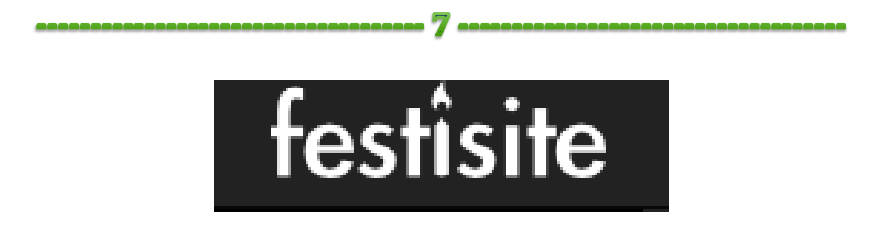

Link do strony: festisite.com

Festisite to łatwa w użyciu strona do tworzenia zagadek związanych z tekstem. W pracy z uczniami przydatne będą szczególnie opcje tworzenia rebusów, labiryntu oraz spirali tekstowej.

Strona nie wymaga logowania. Jedyną rzeczą, którą trzeba wykonać, jest wpisanie (bądź wklejenie) wybranego wyrazu, zdania czy też niezbyt długiego tekstu. Strona automatycznie tworzy wybrany przez nas rodzaj zadania. Utworzone zadanie kopiujemy (poprzez funkcję kopiowania ekranu), drukujemy lub pobieramy jako pdf, zależnie od dostępnych opcji.

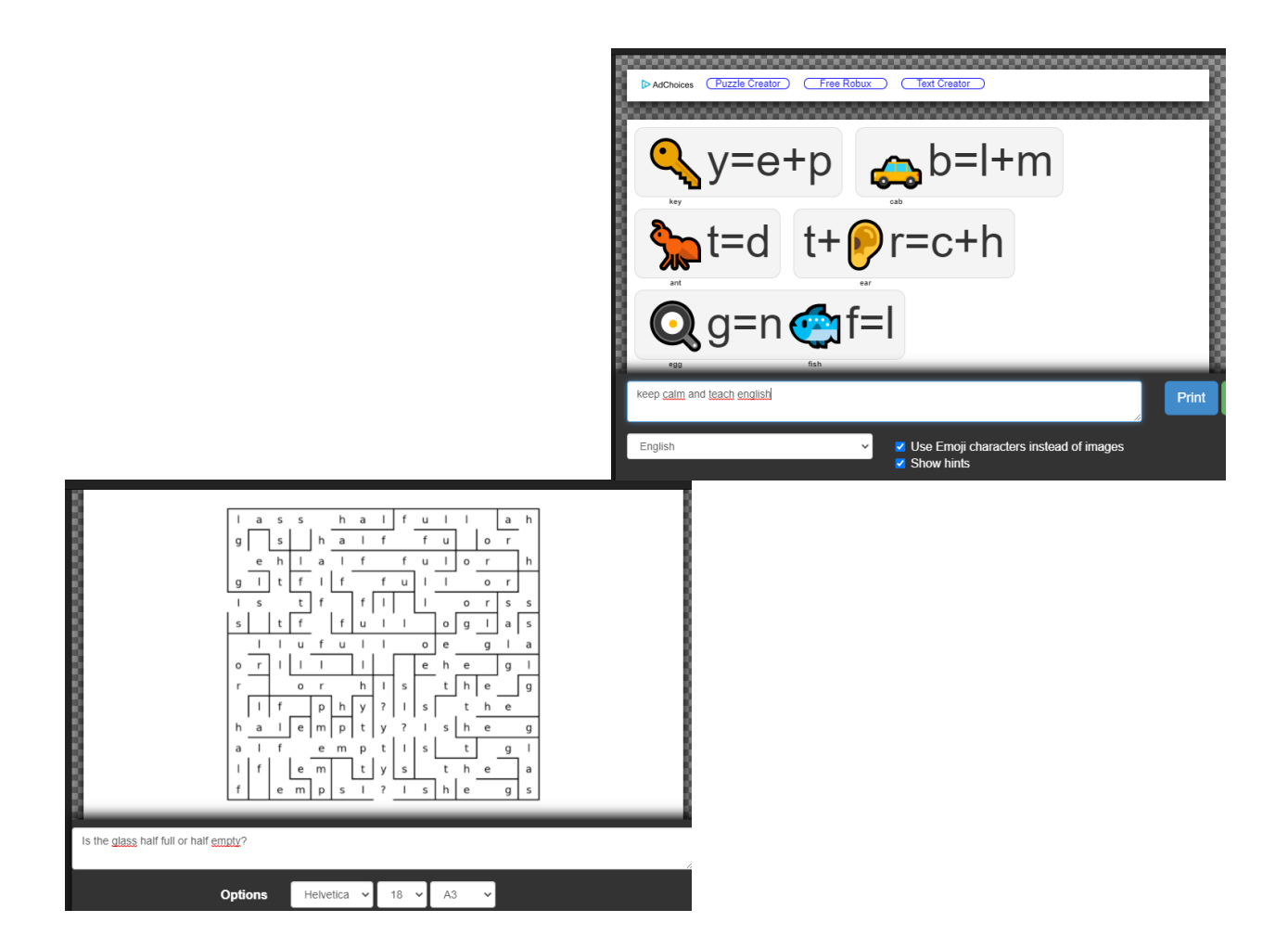

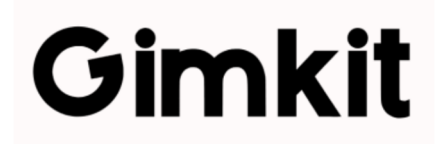

Link do strony: www.gimkit.com

Gimkit to interaktywna aplikacja podobna w zasadzie działania do takich aplikacji jak Kahoot czy Quzilet, opartych na prezentacji i ćwiczeniu wybranego zagadnienia językowego. Dodatkową atrakcją jest zarabianie w quizach pieniędzy, które można później wydać na zakup dodatków uatrakcyjniających naukę. Warto wspomnieć, że aplikacja została stworzona przez ucznia.

Stworzone quizy można wykorzystać w czasie zajęć do pracy indywidualnej, zespołowej, zadań na czas czy wyścigu, można również wykorzystać je jako zadanie domowe dla uczniów. Ogromną zaletą aplikacji jest opcja pytań otwartych, nie tylko testu wyboru.

Na pewno jako słaby punkt aplikacji należy wskazać bardzo ograniczoną możliwość korzystania z wersji bezpłatnej – każdy zarejestrowany użytkownik może stworzyć tylko 5 'pakietów', edytować tylko jeden raz. Płatna opcja dale możliwość stworzenia nielimitowanej ilości quizów, ponadto pozwala na korzystanie z zasobów innych aplikacji (Quizlet) oraz quizów stworzonych przez innych użytkowników.

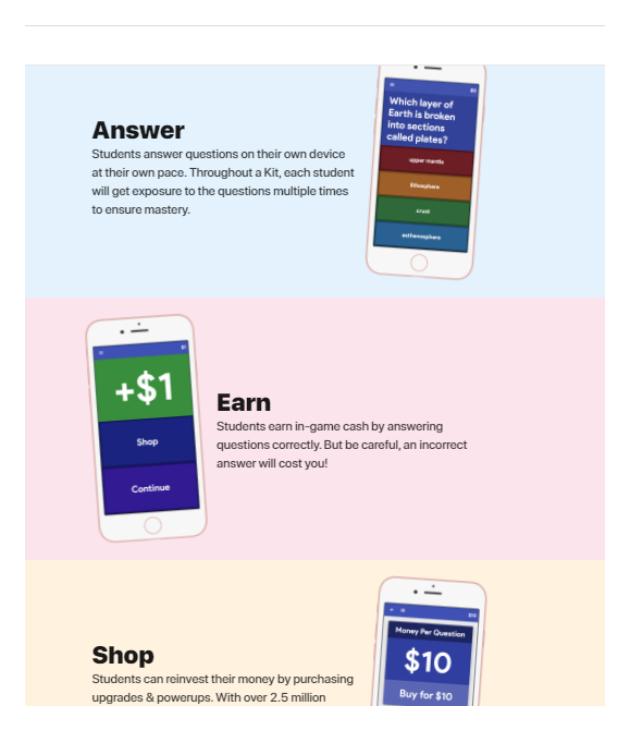

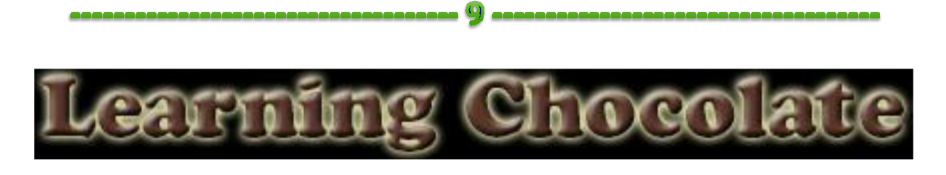

Link do strony: www.learningchocolate.com

Learning Chocolate to strona adresowana głównie do dzieci oraz uczniów na początkowym etapie nauki. Jest bardzo przydatna do nauki słownictwa, zaprezentowanego w zestawach tematycznych. Korzystanie z Learning Chocolate nie wymaga logowania, co z jednej strony jest ułatwieniem, ale z drugiej strony nie ma możliwości zapisu efektów pracy uczniów.

Każdy zestaw słówek zaprezentowany jest przy pomocy ilustracji, towarzyszą mu przygotowane ćwiczenia: łącznie wymowy z pisownią, łączenie podpisów z obrazkami, łączenie wysłuchanego tekstu z obrazkami, podpisywanie obrazków (bez podpowiedzi) oraz zapisywanie usłyszanych wyrazów. Zadania można wykonywać kilkulrotnie.

Minusem strony jest brak możliwości edytowania czy dodawania swoich zestawów, ale niewątpliwie na plus należy wskazać uwzględnienie rożnych akcentów oraz duży nacisk na wymowę słownictwa i łączenie wymowy z pisownią i znaczeniem.

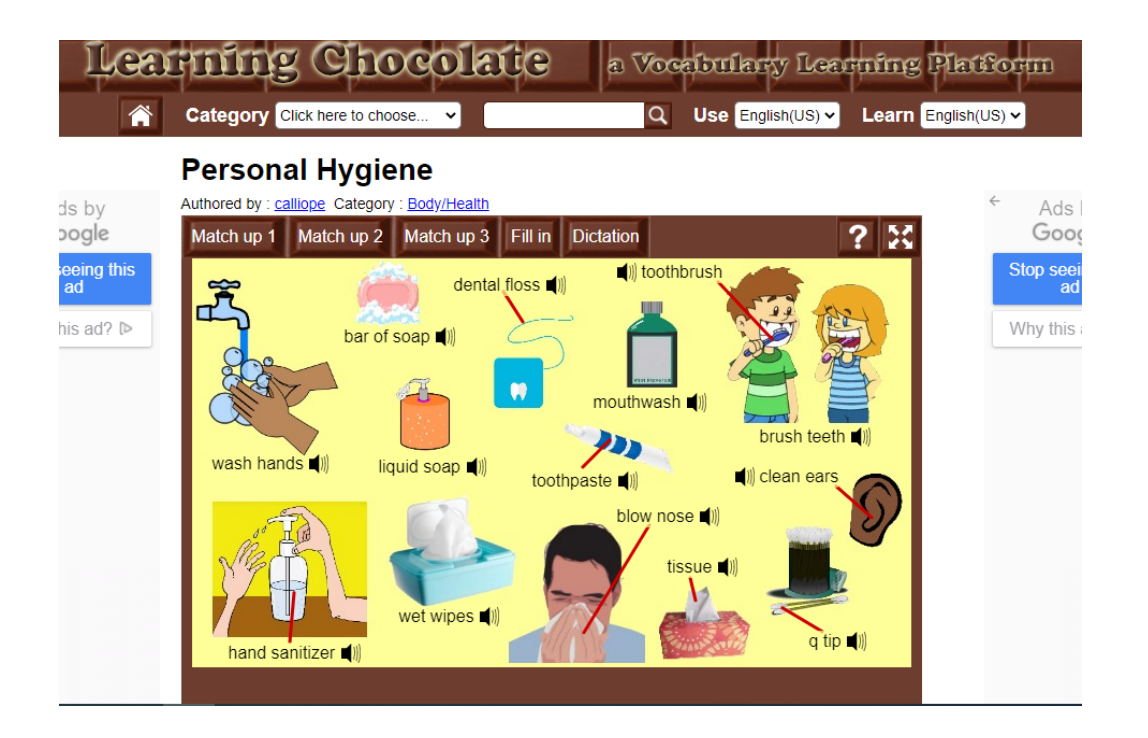

## **FLIVEWORKSHEETS**

 $10$ 

Link do strony: www.liveworksheets.com

LiveWorksheets to strona, dzięki której można zamienić tradycyjną kartę pracy ( w formacie m.in. doc, pdf, jpg) na samosprawdzające się interaktywne ćwiczenie, które można z uczniami wypełnić na tablicy interaktywnej lub zadać jako zadanie domowe.

Interaktywne kary pracy to nie tylko tekst i obraz, można wykorzystać również dźwięk, wideo, można stworzyć ćwiczenia polegające na przeciąganiu odpowiedzi, łączenie strzałkami, test wyboru i wiele innych. Można nawet wykorzystać je jako ćwiczenie na mówienie, w którym uczniowie udzielają odpowiedzi korzystając z mikrofonu.

Tworzenie ćwiczeń jest dość proste. Zaczynamy od załadowania wybranego dokumentu, który zostanie automatycznie zapisany jako obraz. W następnym kroku dodajemy kratki na odpowiedzi i wpisujemy oczekiwane rozwiązania (do opcji automatycznego sprawdzania).

Strona daje możliwość tworzenia własnych interaktywnych ćwiczeń oraz korzystania z ćwiczeń upublicznionych przez innych nauczycieli (listy tematyczne). W LIveWorksheets można stworzyć nieograniczoną liczbę publicznych kart pracy, oraz do 30 prywatnych.

Jako ogromną zaletę strony trzeba wskazać umieszczone na stronie wideo-przewodniki do edytowania kart pracy i tworzenia z nich zestawów.

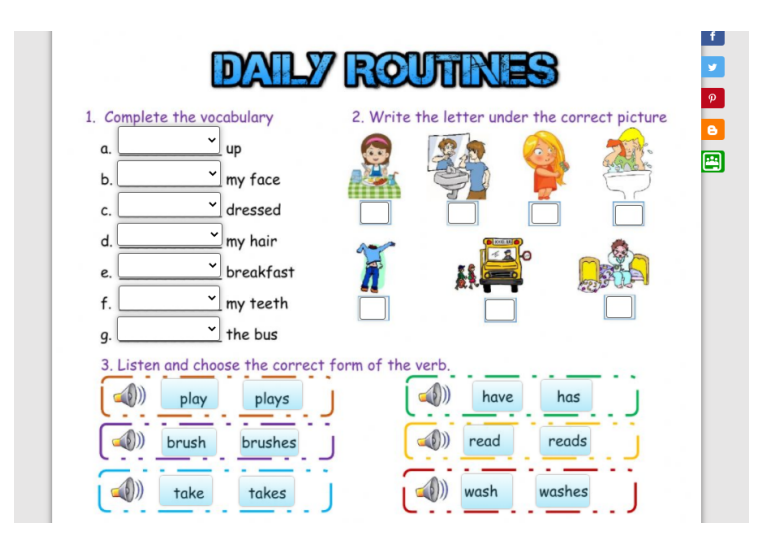

Zachęcam do korzystania i własnego sprawdzenia możliwości poszczególnych stron. W kolejnym numerze "Kwartalnika" następne 10 aplikacji.